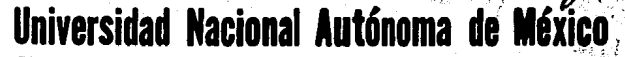

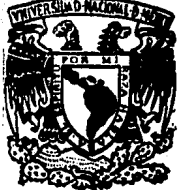

### FACULTAD DE CIENCIAS

# **MOVIMIENTO DE UNA PARTICULA** EN TUNELES TERRESTRES Y **SU SIMULACION**

DE **OUF** PADA ORTENER o A P E R E ANTONIO MIRANDA GARCIA

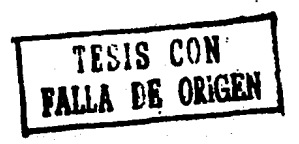

MEXICO, D. F.

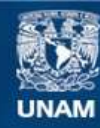

Universidad Nacional Autónoma de México

**UNAM – Dirección General de Bibliotecas Tesis Digitales Restricciones de uso**

## **DERECHOS RESERVADOS © PROHIBIDA SU REPRODUCCIÓN TOTAL O PARCIAL**

Todo el material contenido en esta tesis esta protegido por la Ley Federal del Derecho de Autor (LFDA) de los Estados Unidos Mexicanos (México).

**Biblioteca Central** 

Dirección General de Bibliotecas de la UNAM

El uso de imágenes, fragmentos de videos, y demás material que sea objeto de protección de los derechos de autor, será exclusivamente para fines educativos e informativos y deberá citar la fuente donde la obtuvo mencionando el autor o autores. Cualquier uso distinto como el lucro, reproducción, edición o modificación, será perseguido y sancionado por el respectivo titular de los Derechos de Autor.

#### **IMDICE**

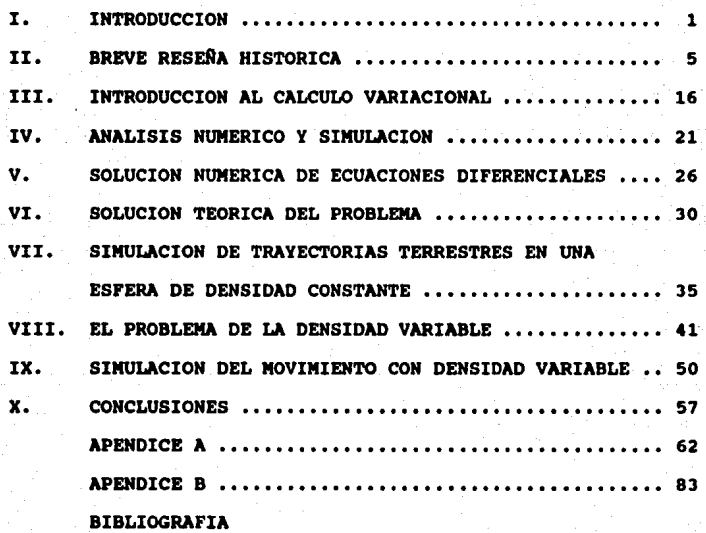

CAPITULO I. INTRODUCCION.

Esta tesis trata sobre la solución de un problema que ha sido de interés para varios científicos a través de los tiempos.

El problema consiste en resolver (encontrar la ecuación del movimiento) y simular el movimiento de una partícula moviéndose dentro de un tunel excavado a través de la Tierra. La partícula resbala sin fricción a lo largo de una trayectoria predeterminada, y se pretende mostrar que de entre varias trayectorias, aquella que consume el menor tiempo (braquistócrona) es la hipocicloide.

Este trabajo comienza (Capítulo II) con una breve exposición de la historia de la física que existe detrás del problema de las trayectorias de tiempo óptimo. Aprovecho este momento para incluir un breve análisis de lo que Newton dice (en "PRINCIPIA") acerca de la hipocicloide dentro de la Tierra. Para comprender mejor el análisis de Newton incluyo además un análisis de las primeras partes de "PRINCIPIA".

En el capítulo III se presenta una introducción al cálculo de variaciones con la finalidad e comprender más claramente la herramienta matemática requerida para los principios de maximización y minimización.

Dado que en este trabajo se presentará una simulación para el movimiento de una partícula dentro de la Tierra, en el capitulo IV se presentan alqunos conceptos importantes sobre el análisis numérico y la simulación, incluyendo la razón por la que deben utilizarse métodos numércios en la solución de muchos problemas físicos.

Como la solución que se encontrará en el capítulo VI al problema principal de esta tesis es una ecuación diferencial de segundo orden, el capítulo V presenta un método numérico. que puede ser utilizado para resolver dicha ecuación. En este capítulo se plantea uno de los métodos de Runge-Kutta de cuarto orden y se muestra su aplicación a algunos ejemplos sencillos como el caso de un resorte y un péndulo con y sin amortiguamiento, asimismo se explica brevemente la forma en que este método puede utilizarse para resolver sistemas de cuaciones diferenciales o ecuaciones diferenciales de orden superior.

En el capítulo VI se presenta la solución del problema principal de esta tesis que como ya se había mencionado consiste en encontrar la ecuación del movimiento para una partícula moviéndose dentro de una esfera con densidad v restringida a una travectoria dada. Para constante encontrar la ecuación del movimiento se hace uso de la

 $\overline{\mathbf{z}}$ 

ecuación de Lagrange en donde la trayectoria se considerará como función de x.

Dado que la simulación del movimiento se hará para varias travectorias dadas: recta, parábola, circulo e hipocicloide. el capítulo VII presenta alqunas consideraciones matemáticas sobre estas travectorias que van a permitir su implementación en los programas que se presentan en el apéndice A.

Newton menciona en "PRINCIPIA" que la constitución verdadera de la Tierra es la de una esfera con densidad constante. Ahora sabemos que no es así, y que más acertadamente puede considerarse a la Tierra como una esfera con densidad constante por capas. En el caítulo VIII presento una brave plática sobre los arqumentos modernos que soportan la teoría de la Tierra con densidad constante por capas.

En la última parte de este capítulo se resuelve la ecuación del movimiento del capítulo VI pero en el caso de una esfera con densidad variable por capas.

Para lograr una simulación del movimiento de una partícula en una trayectoria dada dentro de una esfera con densidad constante por capas se necesita conocer la atracción gravitacional q como función del radio, así como de la masa

Ñ

total contenida dentro de una eafera de radio dado. El capitulo IX muestra estos valores así como el procedimiento para el proqraaa de aiaulaci6n.

El capítulo X presenta los resultados y conclusiones de esta teaia y aueatra la tabla coaparativa de tieapoa de recorrido para dos arcos dados sobre la superficie terrestre y cuatro trayectorias diferentes.

El apéndice A presenta los programas fuente en Turbo Pascal· para todas las simulaciones hechas en este trabajo. El apéndice B presenta las gráficas del espacio de las fases, las trayectorias como función del tiempo y la simulación de todos los casos presentados en la tabla del capítulo X.

#### CAPITULO II. BREVE RESEÑA HISTORICA.

1. Introducción a los principios variacionales.

Durante mucho tiempo, se ha buscado encontrar principios en los cuales fundamentar los resultados experimentales básicos de la física, éstos principios han resultado tener que ver con la minimización y maximización de cantidades. Tal parece que la naturaleza siempre actúa de forma tal que ciertas cantidades son minimizadas cuando un proceso físico se lleva a cabo. Estos principios en física tienen una larga e interesante historia y han consumido el tiempo de muchos científicos a través de los tiempos.

Uno de los primeros hombres de que tengamos noticia que postuló un prinicipio de minimización fué "Herón de Alejandría", matemático e ingeniero que se dedicó a construir. máquinas hidráulicas además de inventar el dióptrico, que fué el primer instrumento universal de medida que durante muchos años fué el aparato de nivelación más preciso.

En su obra "Catóptrica" que data del siglo II antes de nuestra era afirma que: "Un ravo de luz viajando de un punto a otro por una reflexión en un espejo plano, siempre toma la trayectoria más corta posible".

El principio de Hcr6n, sin eabarqo, no funcionaba para el caso de la refracci6n. Fué Feraat (1601-1665) quien encontr6 la ley que la rige a partir del principio de tiempo mínimo: "La luz se propaqa de un punto a otro a través de la trayectoria que tome el menor tiempo, aún si tiene que abandonar la trayectoria más corta para lograrlo".

Los principios de minimización continuaron buscándose y en la sequnda mitad del siglo XVII, los fundamentos del cálculo de variaciones fueron desarrollados por Newton, Leibnitz y lo• Bernoulli, cuando probleaas como el de la braquist6crona y la catenaria fueron resuletos.

La primera aplicación de los principios anteriores a la mecánica la hizo Maupertuis, con su principio de "Mínima acci6n", a pesar de que su concepto de "Acci6n" era bastante vaqo.

Finalaente, Haailton plante6 un principio bastante qeneral, del cual, incluso el de alniaa acci6n puede deducirse fácilmente. El principio de Hamilton afirma:

"De entre todas las trayectorias por las cuales un sistema din6aico puede aovarse de un punto a otro en un tieapo dado, se escoqerá aquella que minimice la integral de la diferencia entre la energía cinética y la potencial como función del tiempo.

2. Formulación Newtoniana de los problemas.

En esta secci6n se har6 un an6liais de la formulaci6n Newtoniana de los problemas, partiendo desde las definiciones y las leyes y llegando hasta el planteamiento y solución de problemas del movimiento de partículas sujetas a campos de fuerza centrales y en trayectorias fijas.

"PRINCIPIA", cuyo titulo original **es:** "PHILOSOPHIAE NATURALIS PRINCIPIA MATHEMATICA", fué publicado por primera vez en Londres en el año de 1687 y se encuentra dividido en tres libros, siendo el primero "El movimiento de los cuerpos", el segundo, \*el movimiento de los cuerpos (en medios resistivos)" y el tercero "El sistema del mundo".

Al leer por pri•era vez este libro, **se** encuentra uno con la sorpresa de que el lenguaje, la terainologla **e** incluso loa métodos para hacer las demostraciones son muy diferentes a los que se utilizan actualmente y a los que estamos acostumbrados. En general todas las demostraciones de teoremas se hacen en forma geométrica, en términos de seqmentos entre puntos, arcos pasando por varios puntos, etc., y **ea** a1nima el 6l9ebra que **se** utiliza, siendo coaún encontrar proporciones entre lados de triangulos y relaciones

con algunas funciones trigonométricas no muy usuales como el seno y coseno verso de un ánqulo.

En la actualidad, en cambio, las demostraciones tienden a ser más analíticas, menos geométricas y utilizando el cálculo diferencial e integral y las ecuaciones diferenciales.

Sin embargo, el libro es muy interesante y parece increible que una persona haya sido capaz de sintetizar gran parte del conocimento sobre la mecáncia existente hasta sus días y haya podido demostrar tantos teoremas sin la ayuda de las herramientas matemáticas de que disponemos hoy en día. El libro comienza con una colección de definiciones seguida por una serie de axiomas o leyes del movimiento.

Para ilustrar parte de este libro presentaré a continuación varias definiciones importantes.

Definición I.

La cantidad de materia es una medida de la misma obtenida de su densidad y su volumen conjuntamente. "Esta es la cantidad a la que llamaremos masa. Y la misma es conocida por el peso de cada cuerpo, dado que es proporcional a su peso, como fué

encontrado por experimentos con péndulos fabricados con precisión.

Definici6n II.

La cantidad de movimiento es una medida de la misma obteniéndose de la velocidad y cantidad de materia conjuntaaente.

Definici6n III.

La fuerza innata de la aateria (inercia•fuerza de la inactividad) es un poder de resistencia, por el cual, cada cuerpo continúa en su presente estado, ya sea en reposo o en aoviaiento rectillneo uniforae.

Definici6n IV.

Una fuerza impresa es una acción ejecutada sobre un cuerpo, con la finalidad de cambiar su estado, ya sea de reposo o de aoviaiento rectil1neo uniforae.

Definici6n v.

Una fuerza centrípeta es aquella por la que los cuerpos son atraídos o empujados, o en cualquier forma tienden hacia un

punto como centro. De este tipo es la gravedad, por lo que los cuerpos tienden hacia el centro de la Tierra.

Presento a continuación los axiomas o leyes del movimiento:

LEY I.

Todo cuerpo permanece en su estado de reposo o movimiento rectilíneo uniforme a no ser que sea obligado a cambiar ese estado por fuerzas impresas sobre él.

LEY II.

El cambio en el movimiento es proporcional a la fuerza impresa; y se hace en la dirección de la línea recta en la que la fuerza es impresa.

LEY III.

A cada acción corresponde siempre una reacción igual y opuesta; o, las acciones mutuas entre dos objetos son siempre iquales, y dirigidas hacia partes opuestas.

Estas son las tres leyes de la mecánica Newtoniana tal y como fueron planteadas por su autor en el año de 1687.

A continuación presento una colección de corolarios que son interesantes. Por ejemplo, el corolario I afirma que si sobre un cuerpo actúan dos fuerzas simultáneamente, describirá un movimiento sobre la diagonal del paralelogramo en el mismo tiempo que esas fuerzas por separado hubieran descrito los lados.

Sin duda alguna esta fué una de las primeras veces en la historia de la ciencia en que se enunció la ley del paralelogramo para la adición de vectores. En el corolario 2 plantea la descomposición en componentes de una cierta fuerza y afirma: "El uso de este corolario se extiende lejos y ampliamente, y por esa extensión en su difusión su veracidad es confirmada. Por lo que se ha dicho depende la doctrina completa de la mecáncia demostrada de diversas formas por difierentes autores. De aquí son fácilmente deducidas las fuerzas de las máquinas que contienen ruedas, poleas, engranes, cuerdas y pesos, ascendiendo directa  $\mathbf{u}$ oblicuamente, y otros poderes mecánicos; como también la fuerza de los tendones para mover los huesos de los animales".

Es importante hacer notar que no todo lo que Newton afirma fué desarrollado por él, sino que "PRINCIPIA" es una síntesis organizada de los conocimientos que ya se tenían en aquella época.

Existen también controversias en algunos detalles como es el caso de la ley de la Gravitación Universal, que algunos autores han atribuido a Hooke. Sin embargo, Newton hace referencia a algunos escritos suyos en 1665 donde parece ya tener idea de esta ley, aunque fué dejada 20 años porque algunos resultados no le fueron del todo satisfactorios. Fué retomada en 1685 al disponer de datos más precisos sobre la distancia a los planetas, al Sol y el diámetro de la Tierra, proporcionado• por algunas expedicion•• cient1ficas que **se**  hicieron en la 6poca.

La sección X llamada: "El movimiento de los cuerpos en superficies dadas; y el movimiento oscilatorio de los p6nduloa• preeenta un especial inter6s para nosotros.

Har6 una breve descripci6n de las proposiciones principales que Newton hace en esta sección, reescribiéndolas, como las anteriore•, en el lenguaje moderno para hacer **a6s** f6cil au lectura.

Propoaici6n XLVI (Probleaa XXXII).

se desea encontrar el aoviaiento de un cuerpo que se desplaza a partir de una cierta posici6n inicial, con una velocidad

inicial dada, conociendo el campo de fuerzas centrales y el plano sobre el que el objeto se mueve.

Proposición XLVII (Teorema XV).

Todos los cuerpos moviéndose en planos, con una fuerza de tendencia central proporcional a la dietancia al centro, describirán elipses y completarán cada vuelta en tiempos iguales, como aquellos moviéndose en líneas rectas.

Propoeici6n XLVIII (Teoreaa XVI).

Se plantea aqui la construcción geométrica de una epicicloide <sup>y</sup>**•e** encuentra la f6raula para calcular eu longitud.

Propoeici6n XLIX (Teorema XVII).

Se plantea aquí la construcción qeométrica de una hipocicloide y se encuentra su longitud.

Propoeici6n L (Probleaa XXXIII).

C6mo hacer que un p6ndulo oecile en una hipocicloide. Ya que ésta proposición es interesante, explicaré en lo que consiste el a6todo de Newton.

Dado un círculo interior de radio r y con centro en el punto C, existe una hipocicloide sobre la que se desea hacer mover a un objeto. La hipocicloide corta al radio r en un punto tal que su distancia al centro es d. Se construirá ahora un círculo exterior concéntrico al interior tal que su radio R •ea

$$
R = \frac{r^2}{d}
$$

se construirá a continuación una epicicloide que será formada por el movimiento de un disco de radio R-r, y que tocará al cirulo interior en los mismos puntos en los que lo hace la hipocicloide. Se suspenderá luego, un objeto T de un "hilo" atado al punto A y, auponiendo que la epicicloide formara paredes rígidas, se hará oscilar desde el punto S hasta el punto T. La trayectoria descrita por el objeto será una hipocicloide.

Proposición LI (Teorema XVIII).

Si una fuerza de tendencia central, proporcional a la distancia al centro actúa sobre un objeto moviéndose una hipocicloide, éste completará cada oscilación en tiempos iguales.

Se sabe que Newton mismo resolvió el problema de la

braquistócrona planteado por Bernoulli alrededor de 1695 (Ruth), desgraciadamente no me fué posible localizar la referencia exacta del lugar donde Newton publicó su solución.

Sin embargo, Newton se preocupó por el problema de las trayectorias en túneles terrestres, tanto así qeu calculó el potencial para una esfera con densidad constante. Probablemente suponía que así era la Tierra, ya que en "PRINCIPIA" menciona textualmente: "esto se adapta a la verdadera constitución de la Tierra como en minas profundas y cavernas".

Ahora sabemos que la densidad de la Tierra no es constante, el anásis de este caso se hará en el capítulo VIII de esta tesis.

#### CAPITULO III. INTRODUCCION AL CALCULO VARIACIONAL.

Gran parte de los problemas físicos pueden describirse a través de la maximización o minimización de cantidades que dependen de alguna función como el principio de Hamilton. principio de Fermat, Ley de conservación de la energía, etc. es aqui donde el cálculo variacional es de gran utilidad.

El concepto de funcional es parecido al de función, con la diferencia de que la variable independiente en vez de ser un número es una función. Ejemplo de funcionales pueden ser la longitud de arco de una función continua con sus extremos fijos.

$$
L = \left[ \left( 1 + (y')^2 \right)^{1/2} dx \right]
$$
 (3.0)

Podemos afirmar que la longitud depende de la función y(x) que se elija, por lo que se utiliza normalmente la notación L[y(x)] para representar una funcional L que depende de la función y(x).

Varios de los conceptos básicos del cálculo diferencial tienen análogo en el caso de funcionales, por ejemplo, decimos que una funcional u[y(x)] es contínua para y = y (x) en el sentido de proximidad de k-ésimo orden

 $\leftrightarrow$  para todo  $\varepsilon > 0$  existe d>0 tal que |u[y] - u[y]| < c si

 $| y(x) - y_0(x) | < \delta$  $|y'(x) - y'(x)| < \delta$ 

$$
|y^{(k)}(x)-y^{(k)}_o(x)|<\delta
$$

Dada la ecuación (3.0) se busca encontrar la función "y" para la cual la funcional L[y] adquiere su valor minimo (o máximo). En física existen varios problemas similares, uno de ellos es el de la braquistócrona que, como sabemos, consiste en encontrar la trayectoria que podrá recorrerse en un tiempo mínimo.

Podemos pensar entonces en el problema más concreto de tener una funcional definida por:

$$
L[y] = \int P(y, y', x) dx
$$
 (3.1)

y tratar de encontrar la función y(x) que hace que L[y(x)] alcance un mínimo o un máximo, que en general se denominan "extremos".

**TOREROS** la función  $y(x, \alpha) = y(x) + \alpha (y_0(x) - y(x))$  donde

$$
y(a) = y(a) \quad y \quad y(b) = y(b)
$$

Podemos escribir  $y(x, \alpha) = y(x) + \alpha$  ôy donde ôy es la variación de la función y. Supongamos que y(x) es la función en la que se alcanza el extremo de la funcional, entonces  $y(x, \alpha) = y(x) + \alpha \delta y$  representa a dicha función si  $\alpha = 0$ , y a una función de prueba  $y(x)$  si  $\alpha=1$ . En última instancia la funcional 3.1 será una función que dependa exclusivamente del parámetro a:

$$
\phi(\alpha) = \int_{a}^{b} F(y(x,\alpha), y'(x,\alpha), x) dx \qquad (3.2)
$$

Para que la funcional L[y] alcance un extremo se requiere que  $\phi(\alpha)$  tenga un punto crítico en  $\alpha=0$ , es decir:

$$
\frac{d\phi(\alpha)}{d\alpha} = 0 \tag{3.3}
$$

$$
\therefore \int \frac{\partial}{\partial \alpha} \mathbf{F}(y, y', x) dx = 0
$$

Pero

pero  $\frac{\partial y}{\partial x}$ .

$$
\frac{\partial}{\partial \alpha} F(Y,Y',x) = \frac{\partial F}{\partial y} \frac{\partial Y}{\partial \alpha} + \frac{\partial F}{\partial y'} \frac{\partial Y'}{\partial \alpha} + \frac{\partial F}{\partial x} \frac{\partial x}{\partial \alpha}
$$

$$
= \frac{\partial F}{\partial y} \frac{\partial y}{\partial \alpha} + \frac{\partial F}{\partial y} \frac{\partial y'}{\partial \alpha}
$$
  
\n
$$
\Rightarrow \qquad \frac{\partial Y}{\partial \alpha}' = \delta y' = (y'_{s}(x) - y'(x))
$$

Por lo que debe pedirse que

$$
\frac{d\phi(\alpha)}{d\alpha} = \int_{a}^{b} (F_y \delta y + F_{y}, \delta y') dx = 0
$$
 (3.4)

Donde  $F_y$  y  $F_{y}$ , son funciones de y(x, a), y'(x, a), x.

Como el extremo se alcanza en  $\alpha=0$ , entonces  $\phi'(\alpha)$  debe ser cero para  $\alpha = 0$ .

. de la ecuación (3.4) se obtiene:

$$
\int (F_y \delta y + F_y, \delta y') dx = 0
$$
  

$$
\int F_y \delta y dx + \int F_y, \delta y' dx = 0
$$
 (3.5)

Resolviendo por partes el segundo término de (3.5) y dado que las funciones  $y(x)$  y  $y(x)$  deben coincidir en los extremos (a y b) entonces el valor del incremento de la función ôy debe ser cero en x=a y en x=b.

$$
\phi'(0) = \int (F_y - \frac{d}{dx} F_y) \delta y dx = 0 \qquad (3.6)
$$

Esta ecuación recibe el nombre de "ecuación de Euler".

#### **RESUMIENDO:**

La funcional  $(3.1)$  alcanza un extremo para la función  $y(x)$ que satisfaga la ecuación de Euler.

La ecuación de Euler es diferencial, de segundo orden, por lo que al integrarla obtendremos dos constantes, que se determinan a partir de los extremos de la función  $y(a)$  y  $y(b)$ que deben ser conocidos.

En muchos casos ocurre que la función subintegral F, depende de. una función paramétrica  $F(x(t),y(t),y'(t),x'(t),t)$  o denotado de otra forma F(X, y, x', y'), en este caso la ecuación de Euler queda como:

$$
F_x - \frac{d}{dt} F_x = 0
$$
  

$$
y = F_y - \frac{d}{dt} F_y = 0
$$

En general si  $F(x_1, x_2, ..., x_n)$  entonces la funcional

$$
u\{\widetilde{x}(t)\} = \int_{t=t_1}^{t=t_f} F dt
$$

alcanza un extremo en x(t) tal que

$$
\frac{\partial \mathbf{F}}{\partial \mathbf{x}} = \frac{\mathbf{d}}{\partial \mathbf{t}} \frac{\partial \mathbf{F}}{\partial \mathbf{x}} = 0
$$

para toda  $i=1,2,\ldots,n$ .

$$
\text{donde }\vec{x}:\mathbb{R}\longrightarrow\mathbb{R}^n\quad\gamma\qquad\vec{x}(t)=(x_{1}(t),x_{2}(t),\ldots,x_{n}(t)).
$$

#### IV. ANALISIS NUMERICO Y SIMULACION.

Uno de los aspectos más importantes que han hecho que la ciencia se coloque como la forma de conocimiento que más ha aportado a la civilización es su capacidad para hacer predicciones sobre hechos que no han sucedido aún. Es claro que para poder hacer una predicción debe usarse algún elemento ajeno al fenómeno que se estudia. A éste "algo" ajeno a la realidad bajo estudio y que será utilizado para hacer predicciones se le da el nombre de "modelo". Si quisiéramos predecir el comportamiento de un avión, debemos primero construir un "modelo" a escala y probar su funcionamiento en un tunel de aire. De la misma forma, si deseamos saber qué va a ocurrir en algún experimento en donde se encuentren involucrados fenómenos físicos, debemos primero plantear un "modelo matemático" que describa este fenómeno.

Para fines de predicción se considera que el "modelo debe comportarse de forma similar a la realidad, cosa que puede verificarse cotejando los resultados que arroja el modelo y los de un experimento. Si un modelo dado resulta no predecir adecuadamente el comportamiento de la realidad, deberemos desechar el modelo y buscar uno que se adapte mejor a los resultados experimentales.

Podemos pensar entonces que la física tiene como una de sus misiones principales la búsqueda de "modelos matemáticos" que describan adecuadamente aquellos fenómenos en los que intervengan entes "fisicos". Como primer ejemplo podemos considerar la ecuación:

$$
y = y_a + v_s t - \frac{1}{2}gt^2
$$
 (4.1)

que es un "modelo matemático" que describe adecuadamente la travectoria como función del tiempo de una partícula sujeta a un campo gravitacional constante y vertical en el caso en que no haya fricción o esta sea despreciable.

Si se realiza un experimento y se descubre que los resultados experimentales se aproximan a los de la curva teórica podemos aceptar el modelo como representativo de la caída libre de los cuerpos a alturas pequeñas sobre la Tierra en donde la gravedad permanece aceptablemente constante. Sin embargo, si suponemos que este modelo es válido para cualquier cuerpo en presencia de otro objeto como la Tierra y a cualquier distancia, debería arrojar resultados válidos para un objeto cayendo hacia la superficie terrestre desde una distancia de 385,000 Km. Evidentemente este modelo no describe el fenómeno adecuadamente. Podríamos entonces plantear un modelo más general como:

 $\frac{dp}{dt} = G \frac{pN}{r^2} \hat{r}$ 

que describa cómo se moverán los cuerpos en presencia de un campo gravitacional central (ley de la gravitación universal). Para el caso en que la masa del móvil sea constante, r sea constante y f=-j, entonces la ecuación (4.2) puede escribirse como

$$
\frac{d\vec{v}}{d\vec{r}} = -g\mathbf{j} \tag{4.3}
$$

donde  $g \in \frac{GH}{a^2}$ . De la ecuación (4.3) puede deducirse fácilmente la ecuación  $(4.1)$ .

Las ecuaciones (4.2) y (4.1) son "modelos matemáticos" de la realidad a través de los cuales podemos predecir adecuadamente lo que le ocurrirá a ésta. Por ejemplo, para la planeación de viajes espaciales, en la actualidad se utiliza la ecuación  $(4.2)$ .

Debe quedar claro entonces que un modelo se comporta de manera parecida a como la realidad lo hace, pero la realidad permanece desconocida. Me refiero con esto a que la existencia de los "modelos matemáticos" permite describir en forma cuantitativa cómo es que las cosas ocurren mas no

permite responder a prequntas tales como "Qué es" y "Porqué ocurre".

Analizaremos ahora la relación de los "modelos matemáticos" con el análisis numérico y la simulación. Dado un cierto "sodelo matemático" es necesario "resolverlo" para poder hacer predicciones, por ejemplo, tomando el modelo descrito por la equación (4.2) podría ser de interés encontrar la trayectoria descrita por un cierto satélite artificial de la Tierra. Como la ecuación (4.2) es diferencial de segundo orden deberá primero resolverse para encontrar la ecuación de la trayectoria. En este caso la solución resulta ser relativamente sencilla pero en la mayoría de los casos de "modelos matemáticos" no será posible encontrar la solución analítica de las ecuaciones por lo que se recurre inevitablemente a la solución numérica aunque no exacta de las mismas, que compete al Análisis Numérico.

Una gran parte de los "modelos matemáticos" involucrados en la física describen el comportamiento de un cierto sistema como función del tiempo. Es de utilidad, desde el punto de vista de las predicciones, encontrar las soluciones de un modelo dado para diferentes tiempos. A este procedimiento se le llama simulación.

Dado que la tácnica de simulación no pretende resolver analiticamente las ecuaciones del "modelo matemático", por lo general un modelo para fines de simulación puede construirse con mayor libertad que uno destinado a solución analítica ya que en éste deben hacerse muchas suposiciones para que las ecuaciones queden suficientemente simples.

Normalmente un "modelo matemático" para simulación de un sistema dinámico y contínuo estará basado en conjuntos de ecuaciones diferenciales que serán resueltas por alguno de los métodos numéricos diseñados espoialmente para ese fin, uno de los cuales será tratado en el capítulo siguiente.

V. SOLUCION NUMERICA DE ECUACIONES DIFERENCIALES.

Como el modelo que describe matemáticamente el problema está dado por una ecuación diferencial ordinaria de 2° orden. deberá usarse algún método numérico para resolver ecuaciones diferenciales, como es uno de los métodos de Runge-Kutta de 4° orden.

Podemos considerar que, en términos generales, una ecuación diferencial de primer orden se puede escribir de la forma:

$$
\frac{dy}{dx} = f(x,y)
$$

Donde debe encontrarse la función y(x) tal que se satisfaga la igualdad anterior.

Uno de los métodos de Runge-Kutta de cuarto orden puede definirse mediante el conjutno de ecuaciones siguientes:

$$
Y_{m+1} = Y_m + \frac{h}{6} (k_1 + 2k_2 + 2k_3 + k_4)
$$

donde:

$$
k_{1} = f(x_{n}, y_{n})
$$
  
\n
$$
k_{2} = f(x_{n} + \frac{h}{2}, y_{n} + \frac{hk_{1}}{2})
$$
  
\n
$$
k_{3} = f(x_{n} + \frac{h}{2}, y_{n} + \frac{hk_{2}}{2})
$$
  
\n
$$
k_{4} = f(x_{n} + h, y_{n} + hk_{3})
$$

En apariencia el método anterior sirve solamente para resolver ecuaciones diferenciales de primer orden, sin embargo, toda ecuación diferencial de orden n puede descomponerse en un conjunto de n ecuaciones diferenciales de primer orden y por lo tanto, puede ser útil también en la solución de sistemas de ecuaciones diferenciales de orden superior al primero con la modificación que se muestra a continuación, en la que las constantes k que aparecían como escalares son ahora vectores, y dado que un sistema de ecuaciones diferenciales puede escribirse de la forma siquiente:

$$
\bar{y}' = \bar{f}(x,\bar{y})
$$

Entonces el método de runge-Kutta quedará reducido a un

método para resolver cada una de las componentes de la ecuación anterior como si se tratara de una ecuación de primer orden.

Un ejemplo de ecuación diferencial de segundo orden lo tenemos en la ecuación de la segunda ley de Newton:

#### $F = E\ddot{E}$

Donde la fuerza es una función que depende de la posición, de la velocidad (x) y del tiempo, es decir

$$
\mathbf{m}\ddot{\mathbf{x}} = \mathbf{F}(\mathbf{x}, \dot{\mathbf{x}}, \dot{\mathbf{t}})
$$

Si introducimos una nueva variable  $v = \dot{x}$ , el problema de la ecuación diferencial de segundo orden queda reducido al problema análogo de dos ecuaciones diferenciales de primer orden:

> $\mathbf{m}^{\mathbf{v}} = \mathbf{F}(\mathbf{x}, \mathbf{v}, \mathbf{t})$  $\mathbf{v} = \mathbf{\hat{x}}$

en el apéndice A se presenta un programa que es capaz de resolver una ecuación diferencial ordinaria de primer orden, con el cual se puede simular en pantalla el movimiento de un

resorte con y sin amortiquamiento, y un péndulo con y sin amortiquamiento.

La ecuación diferencial que describe a un resorte con amortiquamiento es:

$$
\frac{d^2x}{dt^2} + f \frac{dx}{dt} + kx = 0
$$

donde f es la fricción, m es la masa del objeto y k es la constante del resorte, x es el desplazamiento respecto a la posición de equilibrio.

Para el caso del péndulo plano:

La ecuación diferencial que representa el problema es:

 $\ddot{\phi} + \frac{k}{n} \dot{\phi} + \frac{q}{n}$  sen  $\phi = 0$ 

donde k es la fricción, m es la masa del péndulo, o es el angulo que forma la cuerda con la vertical, g es la aceleración de la gravedad y 1 es la longitud de la cuerda.

VI. LA SOLUCION TEORICA DEL PROBLEMA.

El problema fundamental consiste en encontrar la ecuación del movimiento para una partícula moviéndose dentro de la Tierra y restringida a una trayectoria dada.

I. Sobre la ecuación del movimiento.

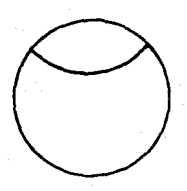

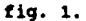

La ecuación del movimiento podemos encontrarla a partir de la ecuación de Lagrange:

$$
\frac{d}{dt} \frac{\partial L}{\partial \dot{x}} - \frac{\partial L}{\partial x} = 0
$$

Donde el Lagrangiano L = T - V y donde la energía cinética es:

$$
T = \frac{1}{2} = (\dot{x}^2 + \dot{y}^2)
$$

Supondermos que la trayectoria se encuentra restringida a la siquiente restricción:

$$
y = y(x)
$$

Entonces tendremos que se cumple:

$$
\frac{dy}{dx} = \frac{dy}{dx} \frac{dx}{dx} = \frac{dy}{dx} \frac{dy}{dx}
$$

Es decir, tendremos que:

 $\dot{y} = y' \dot{x}$ 

$$
T = \frac{1}{2} \mathbf{n} (\dot{x}^2 + (y'\dot{x})^2) = \frac{1}{2} \mathbf{n} \dot{x}^2 (1 + (y')^2)
$$

Si denotamos por V(r) un potencial que solamente depende de la distancia a un centro, entonces podríamos escribir la expresión completa del Lagrangiano como:

$$
L = \frac{1}{2} \, \sin^2(\, 1 + (Y')^2) - V(r)
$$

Dado que

$$
r = r(x,y) = (x^{2} + y^{2})^{1/2}
$$
  
y donde y = y(x) se tiene:  $r(x) = (x^{2} + y^{2}(x))^{1/2}$   

$$
\frac{dV}{dx} = \frac{dy}{dx} \frac{dr}{dx} = \frac{x + yy'}{(x^{2} + x^{2}(y))^{1/2}} V'(r)
$$

Podemos ahora calcular las derivadas necesarias para la ecuación de Lagrange:

$$
\frac{\partial L}{\partial x} = m\dot{x}^2 y' y'' - \frac{x + yy'}{(x^2 + y^2(x))^{1/2}} V'(x)
$$

$$
\frac{\partial L}{\partial \dot{x}} = m\dot{x} (1 + (y')^2)
$$

 $\frac{d}{dt} \frac{\partial L}{\partial \dot{x}} = m [2\dot{x}^2 y' y'' + (1 + (y')^2) \ddot{x}]$ 

Por último, la ecuación del movimiento queda como sique:

$$
\frac{\pi x^2 y' y'' + \pi x (1 + (y')^2) - \frac{x + yy'}{(x^2 + y^2(x))^{1/2}} V'(x) = 0
$$

2. Sobre el Potencial.

Consideraremos aquí la obtención de la función de potencial  $V(r)$  para el interior de una esfera de densidad  $\rho$ .

Si denotamos por  $\overline{G}(r)$  al campo gravitacional a distancia r del centro de la esfera, entonces se cumple la relación siquiente:

 $\oint G \cdot \hat{h} dm = KM$ 

donde M es la masa total encerrada por la superficie S y k es una constante:  $k = 4\pi G$ , donde G es la constante gravitacional universal.

$$
M = \int_{V} \rho(\overline{r}) dv
$$

V es el volumen encerrado por la superficie S.

la fuerza ejercida por un campo gravitacional G sobre una partícula de masa m en un punto está dada por:

$$
\overline{\mathbf{F}}(\overline{\mathbf{r}}) = \mathbf{p}\overline{\mathbf{G}}(\overline{\mathbf{r}})
$$

Si  $\overline{G}(\overline{Y})$ es un campo no rotacional que satisface  $\nabla x\overline{F}$ = 0, entonces existe una función escalar V(r) tal que:

TOBenOS por principio de cuentas el caso más simple,  $\rho$  es constante dentro de una esfera, entonces podemos escribir:

 $\oint \overline{G} \cdot \hat{n}$  ds =  $|\overline{G}|$ A

con

 $A = 4\pi r^2$ 

de aqui podemos obtener finalmente:

$$
\overline{G}(r) = G \frac{M}{r^2} \hat{P}
$$

donde M es la masa total contenida dentro de la esfera de radio r.

$$
M = \int_{V} \rho \ dv = \frac{4}{3} \pi \rho r^3
$$

tendriamos por lo tanto:

$$
|\vec{G}| = \frac{4}{3} \text{ G\rho\pi r}
$$
  

$$
\vec{F} = \frac{4}{3} \text{ G\pi\rho\pi r} = -\frac{dV}{dr} \hat{F} = V'(\vec{F}) \hat{F}
$$

Si definimos una constante

$$
p = \frac{4}{3} G\rho\pi
$$

entonces

$$
V'(r) = -mpr = -mp (x^2 + y^2(x))^{1/2}
$$
 (6.2)

sustituyendo (6.2) en (6.2) obtenemos:

$$
\dot{x}^{2}y'y'' + \ddot{x} (1 + (y')^{2}) + p (x + yy') = 0
$$
 (6.3)

que es la ecuación del movimiento que debemos resolver.
Como es una ecuación diferencial de segundo orden, podemos descomponerla en un sistema de dos ecuaciones diferenciales de primer orden que serán resuletas más adelante por el método de Runge-Kutta de cuarto orden.

De la ecuación (6.3) obtenenos:  

$$
\ddot{x} = -\frac{\dot{x}^{2}y'y'' + p(x + yy')}{1 + (y')^{2}}
$$

introduciendo una nueva variable x=v podemos escribir el siquiente sistema de ecuaciones:

$$
\dot{\mathbf{v}} = -\frac{\mathbf{v}^2 \mathbf{y}' \mathbf{y}^m + \mathbf{p} (\mathbf{x} + \mathbf{y} \mathbf{y}')}{1 + (\mathbf{y}')^2}
$$
(6.4)  

$$
\dot{\mathbf{x}} = \mathbf{v}
$$
(6.5)

#### VII. SIMULACION DE TRAYECTORIAS TERRESTRES EN UNA ESFERA DE DENSIDAD CONSTANTE.

El presente capítulo trata de la aplicación de la herramienta física descrita en el capítulo anterior al problema de la simulación en computadora de las trayectorias terrestres en esferas de densidad constante.

Para que el programa pueda ser útil es preciso que sea capaz de simular diversos tipos de trayectorias, como podrían ser: a) Rectas.

b) Parábolas.

c) Circulos.

d) Hipocicloide.

En todos los casos, el dato básico de entrada es la longitud de arco de esfera que va a recorrerse (s). El parámetro que especifica la distancia a que pasará el tunel del centro de la Tierra (d) es necesario solo para el caso de travectorias circulares y parabólicas.

Para el caso de rectas y parábolas, la ecuación utilizada fue:

 $y = ax<sup>2</sup> + bx + c$ 

donde para el caso de la recta:

 $\mathbf{0}$  $b = 0$  $c = r \cos(\frac{\theta}{2r})$ 

donde r es el radio de la Tierra. Para el caso de la parábola:

$$
a = \frac{r \cos(\frac{a}{2r})}{x_a^2}
$$
  

$$
b = 0
$$
  

$$
c = d
$$

donde

$$
x_n = -r \sin(\frac{5}{2r})
$$

 $y = a - (b<sup>2</sup> - x<sup>2</sup>)<sup>1/2</sup>$ 

Para el caso de un círculo, la forma de la ecuación es:

donde

$$
x_1 = r \sin(\frac{a}{2r})
$$
  
\n
$$
x_2 = r \cos(\frac{a}{2r})
$$
  
\n
$$
a = \frac{x_1^2 + y_1^2 - d^2}{2(y_1 - d)}
$$
  
\n
$$
b = a - d
$$

A continuación se expone el método utilizado para programar la trayectoria braquistócrona que es una hipocicloide.

Para fines del programa, la hipocicloide debe colocarse en la posición mostrada en la figura 7.1, al deducir la ecuación paramétrica se obtiene lo siguiente:

$$
y(\phi) = (R-b) \sin \phi + b \sin(\frac{R-b}{b}\phi) \qquad (7.1)
$$
  

$$
y(\phi) = (R-b) \cos \phi + b \cos(\frac{R-b}{b}\phi) \qquad (7.2)
$$

Sin embargo, la ecuación del movimiento requiere que se conozca la función y=f(x), que aquí solamente conocemos en forma paramétrica, y también requerizos la primera y segunda derivada de y respecto a x.

Para obtener el valor de y dado un cierto valor de x puede utilizarse el método siguiente:

a) Tomar la ecuación  $y(\phi) = (R-b)$  sen  $\phi + b$  sen $(\frac{R-b}{K}\phi) = 0$ . b) Despejar ¢ por algún método numérico.

c) Encontrar  $y(\phi) = (R-b) \cos \phi + b \cos(\frac{R-b}{K}\phi)$ .

Para el cálculo de las derivadas podemos hacer:

**FIG** 7.1

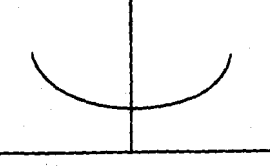

#### 1) primera derivada:

$$
\frac{dy}{dx} = \frac{dy}{d\phi} \frac{d\phi}{dx}
$$

2) segunda derivada:

$$
\frac{d^2y}{dx^2} = \frac{d}{dx} \left( \frac{dy}{d\phi} \frac{dx}{dx} \right)
$$

Desarrollando y aplicando regla de la cadena varias veces, se obtiene:

$$
\frac{d^2y}{dx^2} = \frac{d^2y}{d\phi^2} \left(\frac{d\phi}{dx}\right)^2 + \frac{d}{d\phi} \left(\frac{d\phi}{dx}\right) \frac{d\phi}{dx} \frac{dy}{d\phi}
$$

Para obtener los valores necesarios, primero derivaremos implicitamente la ecuación (7.1) respecto a x.

$$
1 = (R-b) \cos \phi \frac{d\phi}{dx} + (R-b) \cos(\frac{R-b}{b}\phi) \frac{d\phi}{dx}
$$

de donde:

$$
\frac{d\phi}{dx} = \frac{1}{(R-b)(\cos\phi + \cos(\frac{R-D}{b}\phi))}
$$
(7.3)

38

al derivar la ecuación (7.2) respecto a é se obtiene  $(7.4)$  $\frac{dy}{d\phi}$  = (R-b)  $\left\{-\text{sen } \phi + \text{sen}(\frac{R-b}{b} \phi)\right\}$ derivando (7.4) respecto a é

$$
\frac{d}{d\phi} \left( \frac{dy}{d\phi} \right) = (R-b) \left( -\cos \phi + \frac{R-b}{b} \cos \left( \frac{R-b}{b} \phi \right) \right) \tag{7.5}
$$

Derivando la ecuación (7.3) con respecto a  $\phi$  se obtiene

$$
\frac{d}{d\phi} \left( \frac{d\phi}{dx} \right) = \frac{-(R-b) \left[ -\sin \phi - \frac{R-b}{b} \sin \left( \frac{R-b}{b} \phi \right) \right]}{(R-b)^2 \left( \cos \phi + \cos \left( \frac{R-b}{b} \phi \right) \right)^2}
$$

Si definimos:

$$
d_1 = (R-b) \left( \cos \phi + \cos \left( \frac{R-b}{b} \phi \right) \right)
$$
  

$$
d_2 = (R-b) \left( \sin \left( \frac{R-b}{b} \phi \right) - \sin \phi \right)
$$
  

$$
d_3 = (R-b) \left( \frac{R-b}{b} \cos \left( \frac{R-b}{b} \phi \right) - \cos \phi \right)
$$
  

$$
d_4 = (R-b) \left( \frac{R-b}{b} \sin \left( \frac{R-b}{b} \phi \right) - \sin \phi \right)
$$

Entonces podemos escribir:

$$
\frac{dy}{dx} = \frac{d_2}{d_1}
$$

$$
\frac{d^2y}{dx^2} = \frac{d_1d_2 + d_2d}{d_1^2}
$$

Que es la forma utilizada en el programa para las derivadas. El método numérico utilizado para obtener el valor de é para una x dada de antemano es el método de la secante que consiste en la fórmula siguiente:

$$
\phi_2 = \phi_0 - \frac{f(\phi_0) \cdot (\phi_1 - \phi_0)}{f(\phi_1) - f(\phi_0)}
$$

donde  $f(\phi) = (R-b)$  sen  $\phi + b$  sen $(\frac{R-b}{b}\phi) - x$ .

El programa calcula además el periodo de cada una de las oscilaciones dentro del tunel terrestre.

El apéndice A muestra el programa para simular trayectorias dentro de la Tierra, en el caso de que se considere como una esfera de densidad constante. El caso de la esfera de densidad variable será tratado en el capítulo siguiente.

No se incluven resultados en este capítulo ya que serán mostrados en el capítulo X, dedicado exclusivamente a la presentación y análisis de resultados.

#### VIII. EL PROBLEMA DE LA DENSIDAD VARIABLE.

En el capítulo VI se resolvió el problema del movimiento de una partícula dentro de un tunel terrestre, en el caso de que la Tierra fuera una esfera de densidad constante, sin embargo, esto dista mucho de ser cierto. En este capítulo se presentará un modelo matemático para la trayectoria de una partícula dentro de una esfera con densidad variable, en la que la densidad se mantiene constante a tramos, que es lo que supuestamente ocurre dentro de la esfera terrestre.

Existen varios parámetros que describen el interior de la Tierra, y su estudio, como en la mayoría de las ciencias naturales es básicamente observacional. con métodos matemáticos avudando a las observaciones. Una parte escencial de este procedimiento es el de elaborar modelos matemáticos de la Tierra, en el que propiedades particulares como la densidad  $\rho$  y la presión  $p$ , la intensidad gravitacional  $q$ , etc. sean expresados como funciones de r. Otros parámetros útiles pueden ser la incompresibilidad (K), que mide la resistencia de un material a las presiones que son equivalentes a presiones hidrostáticas, y la rigidez  $(\mu)$  que mide la resistencia de un material a las fuerzas tendiendo a cambiar la forma sin alterar el volumen.

La figura 8.1 muestra las diferentes capas de la Tierra, La región A es la llamada corteza, extendiéndose desde la superficie hasta la discontinuidad de Mohorovicic a una profundiad de aproximadamente 35 Km. bajo las áreas de la plataforma continental; la profundidad es mayor bajo algunas montañas y mucho menor bajo los oceanos. La corteza, a pesar de su complejidad puede ser tratada como una unidad debido a su pequeño grosor. El sismólogo A. Mohorovicic fué el primero en encontrar evidencia, a partir de un temblor en 1909, de la existencia de esta importante discontinuidad.

Entre la corteza y la capa central, se encuentra el manto terrestre que es sólido. La existencia de esta capa fué descubierta en el curso de los estudios de los terremotos por R. D. Olham en 1906 y la profundidad de la frontera entre el manto y la capa central parece estar cera de los 2900 Km, según Gutenberg en 1914. el manto se encuentra dividido en regiones: B) con frontera inferior a una profundidad aproximada de 350 Km, C) entre 350 y 1000 Km y D) bajo 1000 Km. La capa D se subdivide a su vez en D' entre 1000 y 2700 Km y D" entre 2700 y 2900 Km.

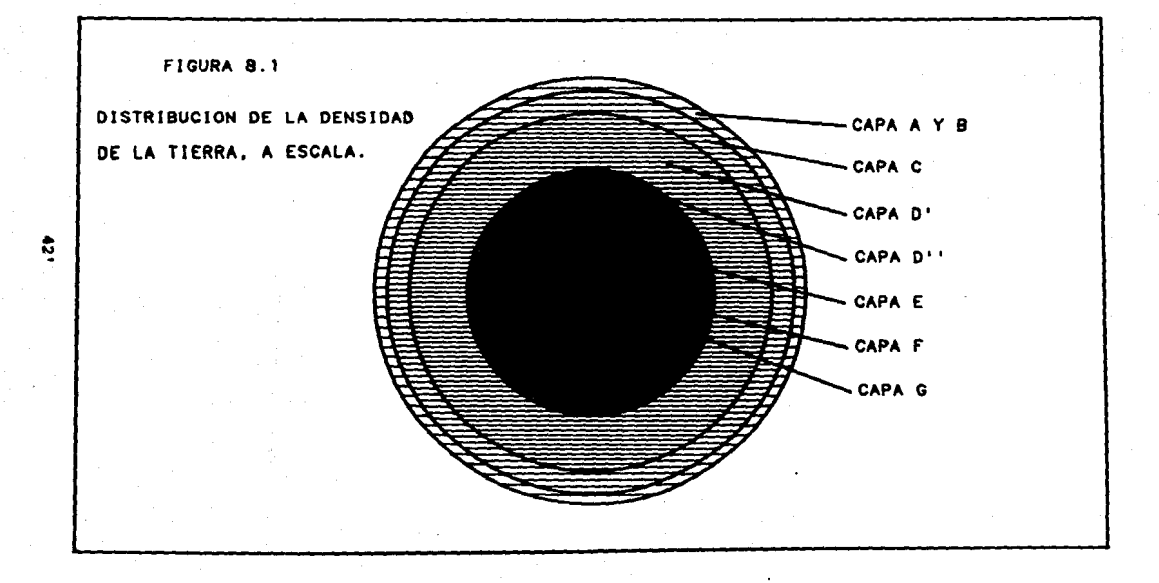

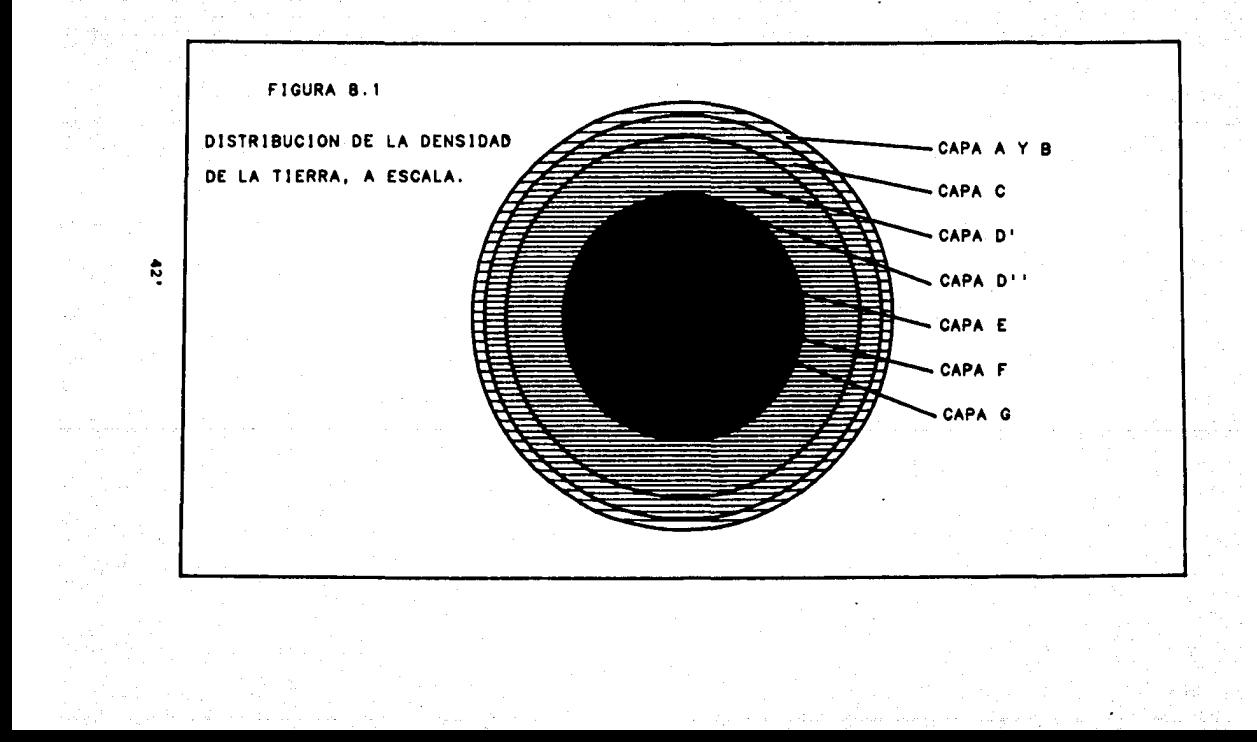

La capa central incluve la llamada capa interior o región E y axtandi6ndoaa da 2900 Kll a por lo aanoa 4500 Kll da profundidad, y la capa interior o raqi6n G axtandi6ndoaa da 5100 Km en profundidad hasta el centro a 6370 Km. entre E y G puede haber una o más capas de transición, que constituyen la región F. La existencia de una capa interior fué indicada en al trabajo del aiaa6loqo Inqa Lahmann en 1936, G. Gutanberq y C.P. Richtar en 1938 y H. Jeffraya en 1939. Exiata al90 da evidencia de que la capa exterior es líquida y fuerte evidencia de que la capa interior es sólida.

Inferencia• aobra la conatituci6n interna da la Tierra fueron posibles después de 1798, cuando el volumen V (1.083x10<sup>27</sup>cm<sup>3</sup>) y la masa de la Tierra M  $(5.977 \times 10^{27} g)$  se determinaron. Eatoa valorea proporcioaron una priaera reatricci6n que cualquier aodelo aceptable de la Tierra debe aatiafacer,

Teorías matemáticas de la configuración de la Tierra, junto con una 9ran cantidad de evidencia aatron6aica en aapactoa tales como la precesión de los equinoccios y evidencia 9eof1aica aobre la rotaci6n de la Tierra, etc., llevaron a

estimar, a fines del siglo XIX el coeficinte y el momento de inercia terrestre v=MR<sup>2</sup>, donde R es el radio de la Tierra. El valor de "y" obtenido antes de 1963 era de 0.334, sin embargo en 1963 haciendo un análisis de las órbitas de satélites artificiales, se redujo el valor de "y" a 0.331. el valor de "y" proporciona la segunda restricción importante que los modelos de la estructura terrestra deben satisfacer.

Con el conocimiento disponible solamente de V. H v v. era apropiado considerar los modelos de la densidad terrestre con dos parámetros como es el caso de los modelos de Legendre-Laplace:

 $\rho = \lambda r^{-1}$ sen Br

y el modelo de Roche:

$$
\rho = A - Br^2
$$

que fueron utilizados como primeras representaciones de la distribución de la densidad, y continuaron en uso hasta cerca de 1930. Cuando A y B fueron determinados utilizando los valores numéricos de V y M, estos modelos proporcionan un valor para  $\rho$  variando entre 2 a 3 q/ $cn^3$  cera de la superficie hasta 10 a 12  $q/cm^3$  en el centro.

Un gran paso adelante fué posible después de que la sismología llevó, en el curso del presente siglo, a estimaciones más precisas sobre *x/p y u/p* a profundidades especificas dentro de la mayor parte del interior de la Tierra.

Un probleaa central al construir un aodelo Qtil de la Tierra es encontrar medios para determinar valores individuales de p.k V *ll* dados los valores de *k/p* V *u/p* a través de los estudios sismológicos. El proceso involucra una gran cantidad de evidencia adicional, incluyendo experiaentoa de laboratorio en rocas y otros materiales a altas presiones y temperaturas. A través de estos experimentos y los datos sismicos, alqunos materiales bajo la superficie terrestre son provisionalmente identificados y varios rangos de densidades posibles son calculados en diversas partes de la Tierra. Las investigaciones llevan consigo algunas consideraciones qeoqu1aicaa.

Otra evidencia aparece de la aplicación de alqunas teorías sobre los efectos de altas presiones en el interior de la Tierra. De ••ta foraa, Francia Birch ha proporcionado evidencia iaportante, independiente de la aiaaoloq1a, da la dependencia entre  $\kappa$  y  $\rho$  en la Tierra, y especialmente en el

gradiente dr/do. Una gran variedad de otro tipo de consideraciones involucrando detalles en números atómicos representativo, en particular en regiones internas también han mido utilizadam.

A partir de la segunda querra mundial, se han dado también grandes avances contribuyendo no solamente a mejorar las assveraciones sobre  $\kappa/\rho$  y  $\mu/\rho$  sino también sobre  $\rho$ ,  $\kappa$  y  $\mu$ separadamente. Los avances incluven el uso de explosiones nucleares para propósitos sismológicos. la instalación de "matrices de estaciones" que son grandes redes de estaciones con equipo estandarizado grabando información de la Tierra durante las explosiones nucleares y los temblores.

A continuación se muestra una tabla que contiene los valores de la densidad de la Tierra por regiones y como función de la profundidad desde la superficie:

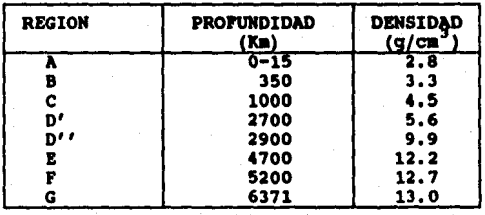

Utilizaremos ahora la información de la tabla anterior para encontrar el potencial qravitacional para el interior de la Tierra como fucnión del radio.

Consideremos nuevamente la ecuación (6.2), donde:

$$
V'(x) = n p (x2 + y2(x))1/2
$$

 $p = \frac{4}{2} G \rho \pi$ 

donde

 $\rho$  es la densidad de la Tierra, y se consideró como constante.

Podemos ahora calcular la masa total contenida en una esfera de radio r<R dentro de la Tierra y quedar1a como sique:

$$
H(r) = \oint_{V} \rho(r) dv
$$

Sine embargo si se conoce una función  $\rho(r)$  definida de la forma siquiente:

$$
\rho(r) = \begin{cases} \rho_1 & \text{si} & r < r_1 \\ \rho_2 & \text{si} & r_1 \le r < r_2 \\ \vdots & & \\ \rho_n & \text{si} & r_n \le r < R \end{cases}
$$

entonces, la función M(r) qudará definida como:

$$
H(r) = \sum_{i=1}^{n} \int_{r_{i-1}}^{r_i} dv + \int_{r_{n-1}}^{r} \rho_u dv
$$
 (8.1)

donde  $m = max$  {  $j \in N | r_i \le r$  }  $r_a = 0$ 

La ecuación (8.1) puede reescribirse como:

$$
H(r) = \frac{4}{3} \pi \left\{ \sum_{i=1}^{n} \rho_i (r_i^3 - r_{i-1}^3) + \rho_{n+1} (r^3 - r_n^3) \right\}
$$
 (8.2)

donde el campo gravitacional

$$
\overline{G}(\overline{r}) = G \frac{\overline{M}(\overline{r})}{r^2} \hat{r}
$$

por lo que la fuerza es

$$
\overline{F}(\overline{r}) = - V'(r) \hat{r} = n \overline{G}(\overline{r})
$$

De aquí se obtiene que

$$
V'(r) = -mG \frac{H(r)}{r^{2}} r = -m p(r) r
$$
 (8.3)  

$$
p(r) = \frac{4\pi}{3r^{3}} G H(r)
$$
 (8.4)

Por lo que las ecuaciones que describen el movimiento son:

$$
\dot{v} = -\frac{v^2 y' y'' + p(r) (x + yy')}{1 + (y')^2}
$$
 (8.5)  

$$
\dot{x} = v
$$
 (8.6)

Estas ecuaciones son análogas a (6.4) y (6.5), con la diferencia de que p ya no es una constante sino que es función de F de acuerdo a la ecuación (8.3).

IX. SIMULACION DEL MOVIMIENTO CON DENSIDAD VARIABLE.

De los datos de densidad interna de la Tierra que se presentaron en el capítulo anterior se tomó el promedio en cada intervalo quedando de la forma siguiente:

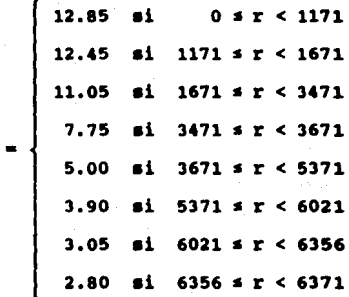

 $\rho(r)$ 

Donde la densidad está en g/cm<sup>3</sup> y el radio en Km., estos valores están graficados en la gráfica 9.1.

Complementariamente al programa de simulación de este caso se escribieron dos subrutinas:

a) Cálculo de la masa de la Tierra como función del radio, es decir, la masa terrestre contenida en una esfera de radio r.

# FIGURA 9.1

# DENSIDAD DE LA TIERRA

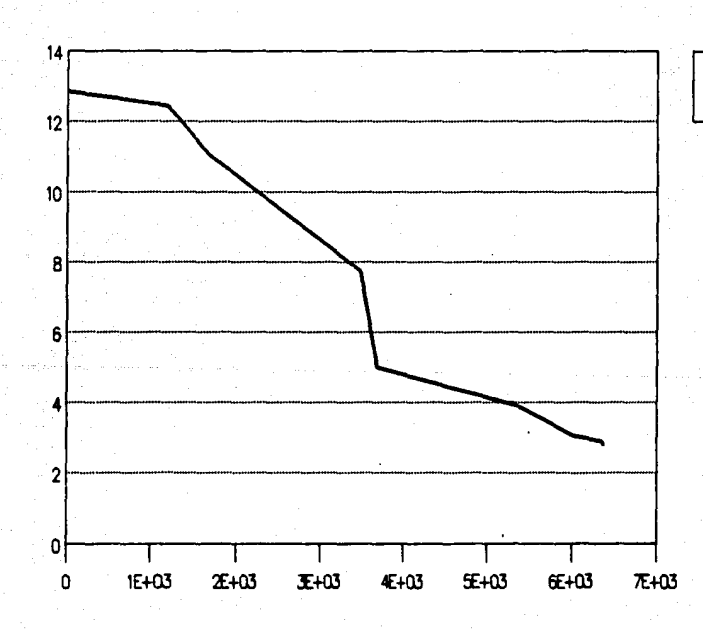

ş

6

DENSIONS

R4010 DE LA ESFERA (KM)

La tabla de eatoa resultados ae aueatra en la tabla 9.1 y su repraentaci6n en la qr6fica 9.2.

b) Cálculo de la atracción gravitacional (q) como función del radio (tabla 9,2 y qr6fica 9.J).

Dado que la ecuaci6n diferencial que describe el aoviaiento (8.5) tiene la aia•a foraa que aquella para la densidad constante, salvo que el parámetro p ya no es constante, sino que varia como funci6n da r, para el proqrama da simulaci6n solamente se escribió una función p que dependiera de r y fué llamada desde el programa original.

En el apéndice A se encuentra el listado del programa utilizado para el cálculo de  $\rho(r)$  y M(r) y en el apéndice B se encuentran alqunos ejemplos de el espacio de las fases y, x, vx, t para alqunos casos interesantes de trayectorias internas en túneles terrestres para la Tierra con densidad variable.

A continuación se presentan las tablas de las gráficas.

| r(Km) | <b>masa</b> (g) |
|-------|-----------------|
| 500   | 6.72            |
| 1000  | 53.80           |
| 1500  | 178.00          |
| 2000  | 400.00          |
| 2500  | 753.00          |
| 3000  | 1280.00         |
| 3500  | 2000.00         |
| 4000  | 2520.00         |
| 4500  | 3090.00         |
| 5000  | 3800.00         |
| 5500  | 4610.00         |
| 6000  | 5420.00         |
| 6371  | 5970.00         |

masa en  $10^{24}$  q

#### **TABLA 9.1**

Masa total de la Tierra contenida dentro de una esfera de radio r con centro en el centro de la Tierra.

(Nota: El número de decimales no representa una medida de la incertidumbre de los valores)

# FIGURA 9.2

## MASA DE LA TIERRA EN ESFERA RADIO R

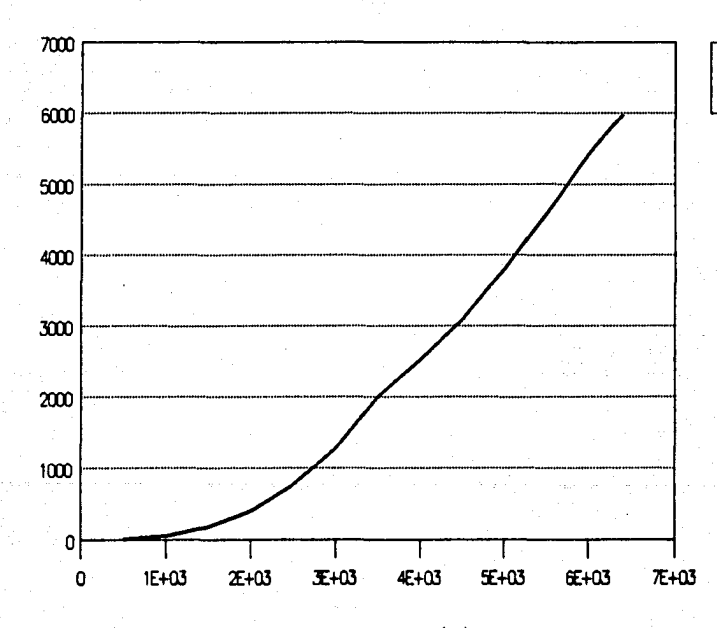

gane

LA 24

∢

WASA EN 10

RADIO DE LA ESFERA (KM)

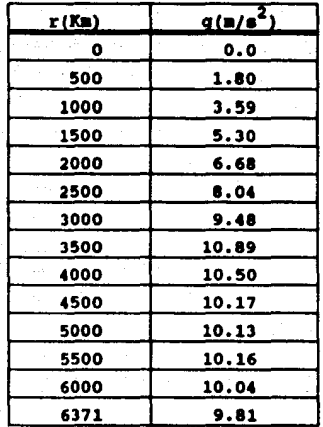

### TABLA 9.2

Valor de la aceleraci6n 9 debida a la 9ravedad para diferentes distancias medidas desde el centro de la Tierra.

## FIGURA 9.3

## ACELERACION G DENTRO DE LA TIERRA

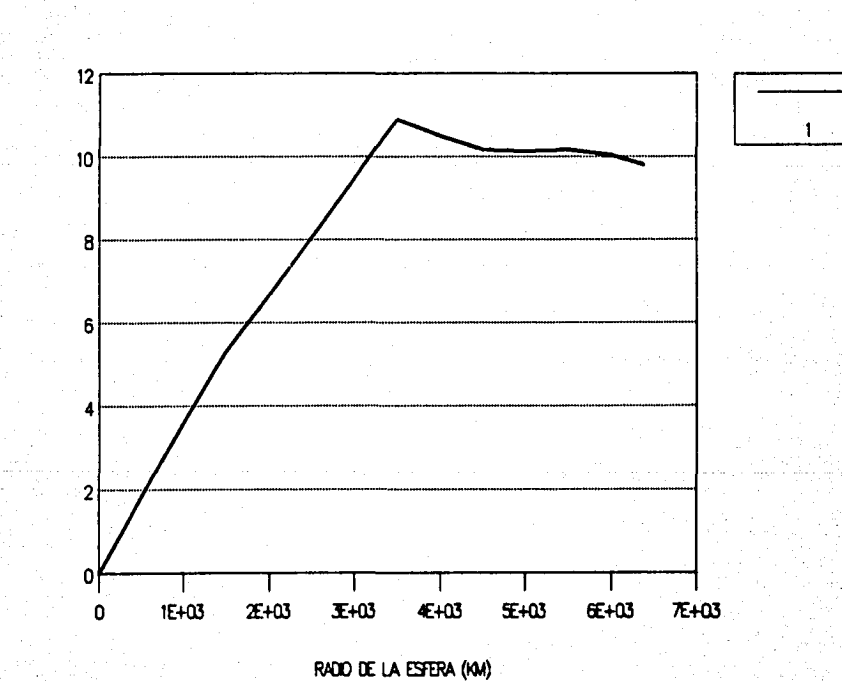

È  $\vec{e}$ ō

**ACELERACION** 

X. CONCLUSIONES.

Creo importante mencionar en este capítulo que el problema aqui tratado ha merecido la atención de diversos científicos durante la historia de la ciencia. Hacemos referencia en este trabajo al tratamiento que de él hace Newton, en su "PRINCIPIA", y mencionamos que además resolvió el problema de la braguistócrona. Se dice que en el año de 1695. Bernoulli planteó el problema de la braguistócrona, que no había sido aún resuleto y 24 horas después de haber caido en manos de Newton, fué resuelto, sin embargo no ha sido posible localizar la referencia de la publicación en la que lo resolvió.

En esta tesis se generalizó y se simuló un problema tratado con anterioridad. En el presente trabajo se desarrolla además el problema de la densidad variable de la Tierra que será analizado en los párrafos siguientes.

La tabla 10.1 contiene los tiempos de recorrido para diferentes trayectorias en una esfera con densidad variable y con densidad constante, de donde podemos concluir:

a) El tiempo de recorrido para el caso de la Tierra con densidad variable es menor que para el caso de densidad constante.

b) En todos los casos la hipocicloide es la travectoria de tiempo mínimo de entre las que se tabularon.

Sobre el inciso a) podemos comentar que la constate q, en el caso de la densidad variable comienza a aumentar a partir de la superficie hacia el centro, alcanzando un máximo a una r=3500 Km. (ver tabla 9.2). Esto ocasiona que al principio la patícula sea atraída con mayor fuerza, ocasionando que alcance una mayor velocidad en un menor tiempo, por lo que en última instancia recorrerá todo el arco en un tiempo menor que en el caso de la Tierra con densidad constante. Donde la constante q disminuye hasta llegar a cero desde la superficie terrestre hasta el centro de la Tierra.

La figura 10.1 da una idea de la distribución de la densidad terrestre.

El programa para la simulación de trayectorias en túneles terrestres en una esfera con densidad constante y variable,

estará a disposición de cualquier persona interesada en el Departamento de Písica de la Foultad de Ciencias de la UNAM.

Los programas aquí desarrollados, además de tener utilidad para conocer y entender las travectorias en túneles terrestres pueden servir para fines didácticos en varias materias que se imparten en posgrado en la facultad, no solamente para aquellas que tengan que ver con mecánica, sino también para aquellas que tengan que ver con implementación de métodos numéricos en la solución de ecuaiones o sistemas de ecuaciones difierenciales.

La presente tesis nos ha servido para conocer algo acerca del cálculo variacional. la forma en que aquellos problemas que presentan dificultades para su solución algebraica pueden resolverse numéricamente, para conocer algo sobre la importancia de Newton y la forma de pensamiento de su época y para entender la estructura que se cree que tiene la Tierra bajo su superficie.

En los apéndices se incluyen los programas utilizados para que alumnos de Física que estén interesados puedan consultarlos y comprender mejor la forma en que pueden utilizarse los métodos numéricos en la solución de problemas fisicos.

En cualquier trabajo que se realice es importante considerar no solamente lo que se ha resuelto sino también lo que puede quedar pendiente para que otras personas puedan continuar investigando. Dentro de este trabajo queda pendiente encontrar una trayectoria de tiempo mínimo para el caso de la esfera con densidad constante a tramos. Creo que la solución debe ser una colección de hipocicloides diferentes dentro de cada capa de la Tierra.

| <b>TRAYECTORIA</b>   | <b>IDISTANCIA (Km)</b><br>AL CENTRO | <b>TIMPO (min)</b><br><b>CONSTANTE</b> | <b>TIEMPO (min)</b><br>O VARIABLE |
|----------------------|-------------------------------------|----------------------------------------|-----------------------------------|
| <b>RECTA</b>         | 4507.664                            | 42.14966                               | 40.32484                          |
| <b>CIRCULO</b>       | 3187.901                            | 42.14774                               | 39.05789                          |
| <b>PARABOLA</b>      | 3187.901                            | 36.65739                               | 34.12959                          |
| <b>HIPOCICLOIDE!</b> | 3187.901                            | 36.49755                               | 33.93804                          |

A) ARCO RECORRIDO =  $10000.00$  Km.

B) ARCO RECORRIDO = 15000.00 Km.

| <b>TRAYECTORIA</b>  | <b>DISTANCIA (Km)</b><br>AL CENTRO | <b>TIMPO (min)</b><br><b>O CONSTANTE</b> | <b>TIEMPO (min)</b><br><b><i>p</i></b> VARIABLE |
|---------------------|------------------------------------|------------------------------------------|-------------------------------------------------|
| <b>RECTA</b>        | 2443.302                           | 42.14966                                 | 38.68751                                        |
| <b>CIRCULO</b>      | 1596.352                           | 42.14952                                 | 38.25478                                        |
| <b>PARABOLA</b>     | 1596.352                           | 40.83692                                 | 47.11516                                        |
| <b>HIPOCICLOIDE</b> | 1596.352                           | 40.80504                                 | 37.07492                                        |

### **TABLA 10.1**

Análisis comparativo de los tiempos para diferentes trayectorias en los casos de densidad variable y densidad constante para trayectorias en túneles terrestres que recorren arcos de 10000 y 15000 Km.

#### **APENDICE**

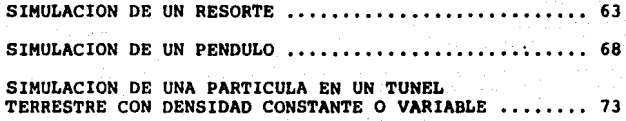

```
program ecuacion diferencial:
```

```
var s0, v0, tf, h, k11, k12, k21, k22, k31, k32, k41, k42, tm, sm, vm,
    smas. smin. vaas. vain. tO: reai:
    retardo, tonto, n, i: integer;
    opcion:char:
    sale:test;
    nom archistring[20];
   almacen.almacenviarravii..6401 of real:
```
ika se nazive na najveznacij

var k.n.bireal;

. . . . . . . . . . . . . . . . . . . . function fifti, mi, wi: real) : real; (ecuacion diferencial que representa dx/dt = v ) beein fissi end: function f2(ti,mi,ui:real):real; (ecuacion diferencial que representa dv/dt = f(t,x,v) } besin f2: - kesi/a-bevi/a end: lectura de datos iniciales ŧ - 1 procedure inicia; begin cirser: urite('Dase posicion inicial  $\mathbf{t}$ (to) = '); readin(sml; uritein: write('Dame velocidad inicial  $v(t_0) = 1$ readin(ve): uritein:  $10 - 111$ write('Dame tiempo inicial readintta): uriteln: write('Dame el valor del tiempo final tf = '); readin(tf); writein: write('Numero de subdivisiones (max=640) n = '); readinin);

```
that has
10: ta:
103172280
salaranas:
Vitas: Ever
valorzysas:
h:=tf/n:
clesce:
sotoxy(10.5):uriteln('(1) Imprimir tabla'):
gotony(10.7):writeIn('<2) Graficar resultado'):
gotosy(15,9);writet'Que opcion escoges ---> __');
gotosv(40.9):
repeat
   repeat until keypressed:
   read(kbd, opcion)
until (opcion='1') or (opcion='2');
write(opcion)
end:
[............................
                                  . . . . . . . .
                                                    . . . . . . . . . . . . . . . 1
procedure inicio;
bezin
clisci:
write('Nombre del archivo de salida (intizianzesora) (con=pantalla) ---> '):
readin(non arch);
assignisale, non_arch);
rewrite(sale):
write!'Dame K ( constante del resorte ) = ');
readintk):
write('Dame M C
                masa del objeto
                                    1 - 11readin(a):
write('Dame b (coeficients de friccion) = '):
readin(b):
citect
and:
t
              altoritmo de Runge-Kulta de cuarto orden
procedure iteracion;
begin
kil:=filts, 18, vs)
                                  ; k12:72(10,10,10);
k21:=f1(tm+h/2,xm+h=k11/2,vm+h=k12/2); k22:=f2(tm+h/2,xm+h=k11/2,vm+h=k12/2);
k31:=fitts+h/2.sm+h=k21/2.vm+h=k22/2); k32:=f2(tm+h/2.zm+h=k21/2.vm+h=k22/2);
k41:=f1(tm+h/2.sm+h+k31.vm+h+k32)
                                 : k42:=f2(tm+h/2,xm+h=k31,vm+h=k32);
xm:=xm+h*(k11+2+k21+2+k31+k41)/6;
va: = va+h= (k12+2=k22+2=k32+k42)/6;
if opcion = 'i' then
  writeIn(sale,'! ",tm+h:16:6,' : ',xm:16:8,' : ',vm:16:8,' !')
else
  beain
  gotoxy(37,13);write(i:4);
```

```
64
```
ن ا

```
sotosv(1.1)
   .<br>end:
tairtath:
aleacent (): * set
almacenv[i]:*ve:
if subseas then seativen:
If sekasin then sainters:
if univeas then vessives:
if valvain then vain: ve
end:
أمعتب
procedure grafica;
     cordi, cordi, cordia, cordia: integer;
VAC
      tman:real:
      nada: char:
const ancho=589:
      alto=180:
beain
HiRes:
tmas: inchetO:
draw(50,0,50,160,1);
draw(50,180,639,180,1);
draw(639, 180, 639, 0, 11:
draw(639,0,50,0,1);
GOTONV(7,25); URITEL'GRAFICA X vs T');
for i:=1 to n do
  begin
   cordi: *trunc(anchot(ith-t0)/(tmax-t0))+50;
   cordi:=trunctalto*(smax-almacentil)/(smax-smin));
   If IO1 then
      drawicordi, cordi, cordia, cordia, 1);
   cordia: * cordi;
   cordia: * cordi
   end:
repeat until keypressed:
read(kbd.nada):
hires:
draw(50,0,50,180,1);
draw(50,180,639,180,1);
draw(639, 180, 639, 0, 11;
draw(639, 0, 50, 0, 1);
GOTOXY(7.25):URITE('GRAFICA DEL ESPACIO DE LAS FASES: V vs X');
for i:=1 to n do
 beein.
  cordi:=trunciancho=(aimacen(I)-xmin)/(xmax-xmin))+50;
  cordi:=truncialto*(vmax-almacenvlil)/(vmax-vmin));
  if (O1 then
     drawicordi, cordj, cordia, cordja, 1);
 cordia: "cordi;
 cordja: "cordj
 end:
```

```
repeat until keypressed;
 read(kbd.nada):
 repeat
   hires:
   write('Dame e) valor del retardo --- > ');
   readintretardo):
   hires:
   draw(50.0.50.180.1):
   draw(50.160.639.160.1):
   draw(639,180,639,0,1);
   draw(639.0.50.0.1);
   GOTOXY(1.25): URITE('SINULACION DEL MOVIMIENTO'):
   for i:=1 to n do
     bezin
     cordi: * trunc(ancho#(almacen[i]-smin)/(smas-smin))+50;
     if iO1 then
       berin
       plot(cordia, 100.0);
       plot(cordi.100.1)
       end:
     for tonto:=1 to retardo do
        tonto: = tonto:
     cordia: * cordi
     and:
   repeat until keypressed:
   hires;
   write!'Oprimir la letra "E" para terminar otra letra solicitar otro retardo ');
   read(kbd, nada)
until (nada="E") or (nada="e"):
TestMode
end:
[..........................
                                                  . . . . . . . . . . . . . . . . 1
\mathbf{I}programa principal
...........................
bazin
inicia:
inicia:
cirscr:
if opcion='1' then
   beein
   writeln(sale,'Valores de la posicion y velocidad de un resorte');
   tienpo i
                                         posicion :
                                                          velocidad !'):
   uriteinisale."!
   writein(sale, '----------------
                                                          . . . . . . . . . . . . . . . . 1
                                         -----------
   end
 else
   becin
   entory (30.12) :urite('CALCULANDO LA GRAFICA');
   gotoxy(33,13);write('n =
                              puntos')
   and:
tor i:=1 to n do iteracion:
if opcion='1' then
   beein
   uriteIntsale.'---------------------------
```
66

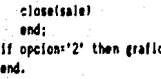

...........................
and the company of the company

ă

68

فالمقابلة

```
program equacion_diferencial;
var x0.v0,tf,h,k11,k12,k21,k22,k31,k32,k41,k42,ta,xa,va,
   saas, xain, vaas, vain, tO:real;
   retardo, tonto, n, 1: integer;
   opcion:char:
   nom archistring[20];
   sale:tert:
   almacen, almacenv: array(1..2000) of real;
var i.k.mireal:
const g=9.81;
function fifti.mi.vireall:reat:
(equacion diferencial que representa du/dt = v )
beath
flisyl
end:
. . . . . . . . . . . . 1
function f2(ti, mi, vi:real):real;
(ecuacion diferencial que representa dv/dt = f(t,x,v) }
berin
f2:s-kevi/m-semin(xl)/l
end:
lectura de datos iniciales
t
                                                 ..........
procedure inicia:
begin
ciracta
write('Nombre del archivo de salida (convenntalia) (ipti=impresora) --> ');
readintnon_arch);
assignisate, non_arch);
.courite(sale);
                              \theta(t_0) = '):
write('Dame angulo Infoial
readin(an):
uritein:
write('Dame velocidad angular inicial wito) = ');
readin(vm);
uriteln:
urite('Dame tiempo inicial
                              (a + 1)readin(tm);
uritein:
```

```
urite('Dame e) valor del tiempo final tf = ');
readin(tf):
writele:
urital'Numero de subdivisiones (mas=2000) n = '):
readinin):
10:310:
198117181
10102139411
UBAL: FUB:
vain: = vaas:
histf/nt
cireers
sotoxy(10.5);writeln('(1) (morimir tabla');
entony(10.7):writeln('(2) Graficar resultado'):
gotomy(15.9):urite('Que opcion escoges --- > '):
gotoxy(40.9):
reseat
  repeat until keypressed:
  read(kbd.opcion)
until (opcion='1') or (opcion="2"):
urite(apcion)
end:
(......................
                                    procedure inicio:
besin
cliscr:
write('Dame K (conficiente de friccion) = '):
readin(k):
write('Dame H ( - mass del objeto
                                  1 - 11readin(m):
write('Dame L (longitud de la cuerda ) = ');
readin(i);
clescr
end:
altoritmo de Runge-Kutta de cuarto orden
t
procedure iteracion;
begin
kli:=fi(ts, 10, va)
                                ; k12:=f2(tm, xm, vm);
k21:=fi(tm*h/2,mm*h*k11/2,vm*h*k12/2); k22:=f2(tm*h/2,mm*h*k11/2,vm*h*k12/2);
k31;=f1(tm+h/2,xm+h+k21/2,vm+h+k22/2); k32:=f2(tm+h/2,xm+h+k21/2,vm+h+k22/2);
                               : k42:=f2(tm+h/2.xm+h=k31.vm+h=k32);
kal:=fl(tm+h/2.zm+h=k31.vm+h=k32)
xm:=xm+h=(k11+2=k21+2=k31+k41)/6;
vm: * vm * h* (k12+2*k22+2*k32+k42)/6:
if opcion = '1' then
  writeIn(sale,'; ',tm+h;16;8,' : ',xm:16:8,' : ',vm:16:8,' :')
else
 bagin
```

```
69
```
-1

```
gotozy(37,13); urite(1:4);
   gotogy(1.1)
   end:
ta:=ta+h:
almosnii):::n:
almacenviil: vm:
if selease then seasters:
if secrete than sain: sec
if unives: then vessions
if valvain.then vain: ***
end:
|------------------
                                                                . . . . . . . . 1
procedure grafica:
      cordi, cordi, cordia, cordia: integer;
var
      tass:ceal:
      nada:char:
const ancho-589:
      alto=180:
begin
Hiles:
taax: nah+t0:
draw(50.0.50.180.1):
draw(50.180.639.180.1):
draw(639, 160, 639, 0, 11:
draw(639.0.50.0.1):
GOTOXY(6.25):WRITE("GRAFICA @ vs t');
for i:=1 to a do
   begin
   cordi:=trunc(ancho#(i*h-t0)/(tmax-t0))+50;
   cordj:=truncialto=imman-aimacen[1])/immax-zain));
   If IOI then
      drawicordi, cordi, cordia, cordia, 1);
   cordia: cordi:
   cordia: = cordi
   end:
repeat until keypressed;
read(kbd.nada):
hires:
draw(50.0.50.180.1):
draw(50.180.639.160.1):
draw(639, 180, 639, 0, 1);
draw(639,0,50,0,1);
GOTOXY(6.25):WRITE('GRAFICA DEL ESPACIO DE LAS FASES: V vs @');
for i:=1 to n do
  begin
  cordi: *trunc(ancho#(a)macen(11-smin)/(smas-smin))*50;
  cordi:=trunc(alto=(vmax-almacenvlil)/(vmax-vmin));
  if IOI then
     drawicordi, cordj, cordia, cordja, il;
  cordia: = cordi:
  cord ja: = cord j
```

```
end:
repeat until keypressed:
read(kbd.nada);
repeat
   hires:
   write('Dame el valor del retardo ---> ');
   readIn(retardo):
   hires:
   draw(0.0.0.180.1):
   draw(0.180.639.180.1):
   draw1639, 180, 639, 0, 1);
   draw(639,0,0,0,1);
   GOTOXY(1.25): URITE('SIMULACION DEL MOVIMIENTO');
   for i:=1 to m do
    beein
    cordi:=130+trunc(380*(sin(almacen[i])+1)/2):
     cordi:=10+trunc(160*(cos(almacen[i])+1)/2};
     if IO1 then
    - begin
       draw(cordia.cordja, 320, 90, 0);
       draw(cordi, cordj, 320, 90, 1)
       and:
    for tonto:=1 to retardo do
       tonto:=tonto;
    cordia: "cordi:
    cordja: *cordj
    end:
  repeat until keypressed:
  hires:
  write('Oprimir la letra "E" para terminar otra letra solicitar otro retardo "):
  read(kbd.nada)
until (nada='E') or (nada='e');
TextRode
end:
programa principal and a series of the series of the series of the series of the series of the series of the series of the series of the series of the series of the series of the series of the series of the series of the s
\overline{\mathbf{1}}..........
begin
inicio:
inicia:
cirscr:
if opcion='1' then
  begin
  uriteIn(sale,'TABLA PARA LA ANGULO Y VELOCIDAD DE UN PENDULO ');
  velocidad :'):
  end
else
  begin
  gotony(30,12);write("CALCULANDO LA GRAFICA");
  gotosy(33,13);write('n = puntos')
  end:
for i:=1 to m do iteracion;
```

```
if opcions'!' then
   beals
   writein(sale.'--------------
                                                                 ووالمتمتح ومتحدث
   close(sale)
   end:
if opcion='2' then grafica
end.
```
 ${-----}$ ................... . . . . . . . . . 1

## program ecuacion\_diferencial:

var z0, v0, tf, h, k11, k12, k21, k22, k31, k32, k41, k42, tg, sg, va,

```
program tune! terrestre:
                                     SIMULACION DE UNA PARTICULA EN UN TUNEL
                                     TERRESTRE CON DENSIDAD CONSTANTE O VARIABLE
var x0.v0.tf.h.kii.ki2.k2i.k22.k3i.k32.k4i.k42.ta.xe.va.orc.xoa.
    fa, man, main, vman, vmin, t0, a, b, c, arc, ang, dis, ri, yi, fia: real;
    retardo.tonto.n.i:integer:
    opcion.op.nad.car:char:
    sale:text:
    nom archistring[20]:
   aleacen, aleacenv, aleaceny: array[1..2000] of real;
var pireali
const r=6370:
(..................................
                                                      الممتمنة والمستحدة
function y(s:real):real;
beain
case op of
 '3':y:=a-sqrt(sqr(b)-sqr(x));
 "4":y:=almaceny[i];
 فواه
    v:Faturarbrard
  end (de) case)
end:
function yp(s:real):real;
begin
case op of
 '3':yp: n/(aqr(b)-aqr(a));
else
    yp:=2*a*x*b
 end (del case)
end:
..............................
function yppin:real):real;
begin
case op of
*3':ypp:=sqr(b)/((sqr(b)-sqr(s))*sqr(t(sqr(b)-sqr(x)));
else
    ypp: = 2+a
 end [de] case)
end:
(..................................
procedure calculaturreal; var ya.ypa.ypparreal);
var fi_inii.fi_ini2.fi_ini.fi.di.d2.d3.d4:real;
```
المعامين

## function etfo:real):real:

```
beein
   g:=(r-b)#sin(fo)+b#sin((r-b)#fo/b)-x
   end:
bezin
if onC)'4' then
   becia
  \mathbf{v}a: \mathbf{v}(\mathbf{z}):
  vea: vp(a);
  voca: voole)
   end
else
  bazin
   f1_ini1:=4+fia/5;
   fi ini2:=0.001+fi ini1:
Ċ
 - writein:
  writein(m:10:3):
  writeln(som:10:3):
  uritain:)
   if abs(s))abs(som) then
      begin
      va:<abs(s*cos(arc/(2*r))/sin(arc/(2*r)));
      ypa:=abs(cos(arc/(24r))/sin(arc/(24r)));
      урра: = 0;
      if s(0 then
         ypatz-ypa
      end
  else
    bezin
{ WRITELN('X=',X:10:3);)
   repeat
      fi_ini:=fi_inii-g(fi_inii)=(fi_inii-fi_ini2)/(g(fi_inii)-g(fi_ini2));
       uriteln(i|ini);\mathbf{t}fi inil:=fi ini2:
      11 ini2:-11 \overline{1} ini
   until abs(fi_in12-fi_inil)<0.0000001;
   fi:-fi ini2:
   fiastli:
fac=(r-b)*fi/b;
   ya:=(r-b)*cos(fi)-b*cos(fa);
   writein:)
   di:=(r-b)*(cos(fi)*cos(fa));
\ddot{\phantom{a}}d2:=(r-b)*(sin(fa)-sin(fi));
   d3:=(r-b)@((r-b)@cos(fa)/b-cos(fi));
   d4;=(r-b)e((r-b)#sin(fa)/b+sin(fi));
   ypa: = d2/d1;
   yppa:={di=d3+d2*d4)/{di*sqr(d1)};}
   di:=-(r-b)=(sin(fi)-sin(fa));
   d2:=(r-b)#(cos(fi)*cos(fa));
  d3:=-(r-b)=(cos(fi)-(r-b)=cos(fa)/b);
   d4:=-(r-b)#(sin(fi)+(r-b)#sin(fa)/b);
   ypa:=d1/d2;
```
t

```
yppa:=(d2=d3-d4+d11/(d2=d2=d21;
[ if abs(yama))0.01 then yona:=0.01:1
( WRITELM(*T=",TA:10:3,' T'=",TPA:10:3,' T"=",TPPA:20:10,' fi=",fi=180/3,141592:20:10):}
   end
  end.
end:
function flitti.si.vi:real):real:
fecuacion diferencial que representa da/dt = v }
begin
flisyl
end:
function f2(ti, mi, vi:real):real;
(equacion diferencial que representa dv/dt = f(t.s.v) }
var pp.py.ppy:real;
beath
calculatei.pp.py.ppy);
(writelm(mi:10:3,' '.pp:10:3,' '.py:10:3.' '.ppv:10:3):}
f2:=-(visvispysppysps(ujsppspy))/(i+sqr(py))
end:
..........................
                  lectura de datos iniciales
procedure inicia:
beain
clescri
\mathbf{I}urite('Dame posicion inicial
                            u(t_0) = 1:
readin(an):
uriteln:
write('Dame velocidad inicial
                           v(t_0) = 1readin(vm):
uritain:
write('Dame tiempo inicial
                               to -11readin(tm);
eriteln:
write('Dame el valor del tiempo final - tf = ');
readin(tf):
eritein:
write!"Nombre del archvio de salida ');
readin(nom arch):
assignisale, non arch);
```

```
couritoisale):
write('Area a ser recording (en kilometros) = '):readintare):
DECIFATOS
uritein:
xmi=-resin(arc/(20r)):
XOB: 2181
end:
                                                                    -11 - 1 - 1 - 1procedure travectorias:
bezin
arct=orc:
18: * 108:
clesce:
                    ESCOJA USTED EL TUNEL A SER PERFORADO'):
uritein('
gotogy(10.5):writeln('(1) Recta '):
gotony(10,7);welteln(°(2) Parabola ');
gotoxy(10.9):writeln('<3) Circulo');
gotoxy(10.11);writeln('(4) Hisocicloide (Braquistocrona) ');
sotory(15.13):write('Que opcion escoges ---) '):
gotony(40,13);
repeat
  repeat until keypressed:
   read(kbd, op)
until (op='1') or (op='2') or (op='3') or (op='4');
write(op);
cirscr:
case op of
  *1':begin
      0.1701h: = 0 :
      c:=r#cos(arc/(2*r))
      end:
  '2':begin
      urite('Distancia minima de la trayectoria al centro de la Tierra = ');
      readin(dis):
      uriteln:
      a:={r#cos(arc/(2*r))-dis)/sqr(-xm);
      writeIn(a:20:10):
      delay(3000):
     b:0;c:adis
      end:
  '3':begin
      write('Distancia minima de la trayectoria al centro de la Tierra = '); :
      readIn(dis);
      writeln:
      mi:=r#sin(arc/(2#r));
      vi:=recos(arc/(2*r));
      a:=(sqr(x1)*sqr(y1)-sqr(dis))/(2=(y1-dis));
      b:sa-dis
```

```
end:
   "A":begin
      b:=arc/(2+3.14159265):
      uritein('b='.b:10:3):
      uritein('Distancia minima al centro de la Tierra = ',r-20b:10:3,' Km');
      arthul<sup>3</sup>
                 Oprimir cualquier tecia para continuar'):
      eritein:
      repeat until keypressed:
      read(kbd, car)
     end
   end: Idel case)
write('Numero de subdivisiones (max=2000) n = ');
readin(n):
10:40:
writeln:
                                        M = 11write('Tiempo final de simulacion
readin(tf);
va: 10:
100117101
informace:
VALUEVAL
vain: "vaax:
hist#/ni
cirsor:
gotony(10,5);writeln('(1) lapriair table ');
gotomy(10.7);uritein('<2> Graficar resultado');
gotomy(15,9);write('Que opcion escoges --- > __');
notony (40.9);
repeat
  repeat until keypressed;
   read (kbd, opcion)
until (opcion="1") or (opcion="2");
write(opcion)
end:
                                                                    د...
المستستمرا
procedure inicio:
beain
cirsor:
urite('Dame K { constante del resorte } = ');
readin(k);
                                       1 - 11urite('Dame N (
                    masa del objeto
readin(a):
write('Dame b (conficiente de friccion) = ');
readIn(b);
ı
urite('Dame la constante p = ');
readin(p);
cirsor
and;
```
## altoritmo de Runge-Kutta de cuarto orden

```
فتتملأ
```
procedure iteracion;

 $\mathfrak{g}$ 

ŧ

 $\mathfrak{g}$ 

```
var tol.to2.ha:real;
    repi.subin:integer;
begin
repli=1;
(writein;
uriteln(xm:10:3,' ', vm:10:3);)
ificacion="2") (me=mom) then
   beein
  haseh:
   rent: * 28:
   h: - h/1000
   ends
for subin:=1 to repi do
  begin
   if repi=28 then
     beein
     gotoxy(37,13);write(subln/28:8:4);
     gotogy(1.1)
     end:
   If subin=11 then h:=h*10:
   if subin=20 then hi=heiO:
                                         : k12:12(to,xo,vo);
   kii:=fi(ta.m.va)
  writein(kii:10:3.' '.ki2:10:3):)
\mathbf{I}k21:=f1(tm+h/2.xm+h=k11/2.vm+h=k12/2); k22:=f2(tm+h/2,xm+h=k11/2,vm+h=k12/2);
  writein(k21:10:3,' ',k22:10:3);)
t.
   k31:=fi(tm+h/2.xm+h=k21/2.vm+h=k22/2); k32:=f2(tm+h/2,xm+h=k21/2.vm+h=k22/2);
( uritein(k31:10:3.* '.k32:10:3):)
   k41:=f1(tm+h/2,um+h=k31,vm+h=k32)
                                        : k42:=f2(tm+h/2.xm+h*k3t.vm+h*k32);
  writein(k41:10:3.' '.k42:10:3):)
Ł
   mm:=xm+h=(kif+2+k21+2+k31+k41)/6:
   vm: *vm+h+(k12+2+k22+2+k32+k42)/6:
   ta:=ta+h
   end:
if repi=28 then
  beath
   repl:*i:
  hisha
   endi
(uritein:
writeIn(xm:10:3);
uritein(va:10:3.'--------?');
halt:
ariteln:)
if opcion = 'i' then
   writeln(sale,') ',tm:16:8,' ' ! ',rm:16:8,' ' ! ',vm:16:8,' !')
else
   beain
   gotosy(37.13):urite(1:4,'
                                  ٠,,
   dot(x,1)
```

```
end:
alaacenill: - ra:
almacenviil: vm:
calcula(sa.alaaceny[i].tol.to2);
if zolzsai then manizzo:
if mainthen main: map
if valvaas then vaas: "va:
if velvain then vain: va
end:
procedure grafica;
     cordi.cordi.cordia.cordia.contador:integer;
VAT
      tmax, periodo, per prom: real;
      nada:char;
const ancho=589:
     alto=180:
bezin
Hilles:
tmax: = n+h+t0;
draw(50.0.50.180.1):
draw(50.180.639.180.1):
draw(639.160.639.0.1);
draw(639.0.50.0.1):
GOTOXY(6.25); WRITE('GRAFICA X vs T');
for i:=1 to n do
   begin
   cordi:=trunc(ancho#(i*h-t0)/(tmax-t0))*50;
   cordj:=truncialto=ismax-almacen[1])/(smax-smin));
   if IO1 then
      drawicordi.cordi.cordia.cordia.1);
   cordia:=cordi;
   cordia:=cordi
   end:
repeat until keypressed:
read(kbd,nada);
hires:
draw(50.0.50.180.1):
draw(50,180,639,180,1);
draw(639.160.639.0.1):
draw(639, 0, 50, 0, 1);
GOTOXY(6.25); WRITE('GRAFICA DEL ESPACIO DE LAS FASES: V vs X');
contador:=0:
for i:*i to n do
  bezin
  cordi:*trunc(ancho*(aimacen[i]-zmin)/(zmax-zmin))*50;
  cordi:=trunc(alto=(vmax-almacenv[i])/(vmax-vmin));
  if iOI then
     bezin
     drawicordi, cordj, cordia, cordja, 1);
     if almacenviil#aimacenvii-11<0 then
        if contador>=1 then
```
79

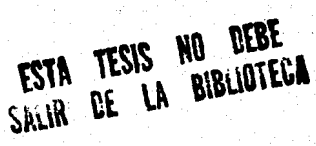

```
begin
           per_prom:=per_prom+t0+h%i-periodo;
           periodo:=10+h*i;
           contador: < contador +1
           and
         1111
           beein
           contador: *!:
           periodo: * t0+b#i:
           per proat=0
           end
     und:
  cordia: * cordi;
  cordia: cordi
  end:
repeat until keypressed:
read(kbd.nada);
repeat
   hires:
   urite('Dame el valor del retardo ---> ');
   readIntratardo):
   hires:
   draw(0.0.0.180.1);
   draw(0.180.639.180.1):
   draw1639,100,639,0,1);
   draw(639.0.0.0.1);
   GOTOXY(1,25); VRITE('SINGLACION DEL NOVINIENTO');
   GOTOXY(45,25); WRITE('TIENPO TRANSCURRIDO = ',0.0:10:5);
   cordia: <505;
   cordia: *90;
   for tonto:=1 to 360 do
      begin
      cordi:<trunc(135+370=(cos(tonto=0.0174532)+1)/2);
      cordi:=trunc(5+170+(sin(tomto=0.0174532)+1)/2);
      drawicordi, cordj, cordia, cordja, 1);
      cordia:=cordi;
      cordia: = cordi
      end:
   for list to n do
     besin.
     GOTOXY(66,25); WRITE(10+1+h:10:5);
     cordi: *trunc(135+370+(alsacen[i]+r)/(2+r));
     cordj:*trunc(5+170*(e-y(a)macen[i]))/(2*r));
     if IOI then
        begin
        piot(cordia, cordja,0);
        pioticardi, cordj.1)
        end:
     for tonini=1 to ratardo do
        tonta: * tanto:
     cordiat * cordi:
     cordia:=cordi
     end:
   if contador? I then
      sotosy(1,24); WRITE('El periodo promedio es = ', per prom/(contador-1):10:5);
   repeat until keypressed;
```

```
hires:
   write('Oprimir la letra "E" para terminar otra letra solicitar otro retardo '):
   read(kbd.nada)
until (nada='E') or (nada='e');
TestMode
ead:
                                  \mathbf{I}programa principal
                                                                ï
na da Thanach na Chair
                                                           . . . . . . . 1
var yva, yvap, yvapp: reali
berin
inicia:
Inicia:
fia: 0:
renast
  travactorias:
  clesce:
  if opcions'l' than
     besin
     writein(sale.'Valores de posicion (s) y velocidad para una travactoria'):
     case on of
       "I'ueitelnisale."recta recorriendo un arco de ".arc:7:2." Km"):
       '2':betin
           uriteinisale, 'parabolica pasando a una distancia '.dis:7:2.' Km'):
          writeIn(sale.'del centro de la Tierra y recorriendo un arco de ',arc:7:2,' Km')
          end:
       '3':begin
          uritelnisale, 'circular pasando a una distancia '.dis:7:2.' Km'):
          uriteinisale.'del centro de la Tierra y recorriendo un arco de '.arc:7:2.' Ka')
          and :
       '4' :begin
          writein(sale,'hipocicloide pasando a una distancia '.dis:7:2.' Km'):
          writeInisale,'del centro de la Tierra y recorriendo un arco de ',arc:7:2,' Km')
          and
       end:
     uritalnicale):
     writeIntenle.' de la Tierra'l:
     writein(sale,'------------------------
                                                               ...............
                        tienpo : posicion : velocidad (');
     uritein(sale.'!
     end
   alse
     beain
     gotosy(30.12):write('CALCULANDO LA GRAFICA'):
                                         suntos')
     motomy(33.13):urite('n =
     end:
  for i: - i to n do iteracion;
  if onclons'1' than
     beatn
     writeIn(sale,'--------------------------------
                                                                  . . . . . . . . . . 1 1 .
     closeisale)
     end:
  if opcion='2' then grafica:
```

```
uriteln:
   uritein('Oprimir letra "F" para salir, cualquier tecla para otra trayectoria');
   repeat until keypressed;
   read(kbd, nad);
until (nad="F") or (nad="f");
cirsor
\mathbf{I}repeat
 calcula(se, yva, yvap, yvapp);
   18: - 18: 0.0001
until keypressed)
end.
```
المستشما

 $\overline{\mathbf{82}}$ 

[.................

APENDICE B

u Tor

나라 있다.<br>- Andrews Advised

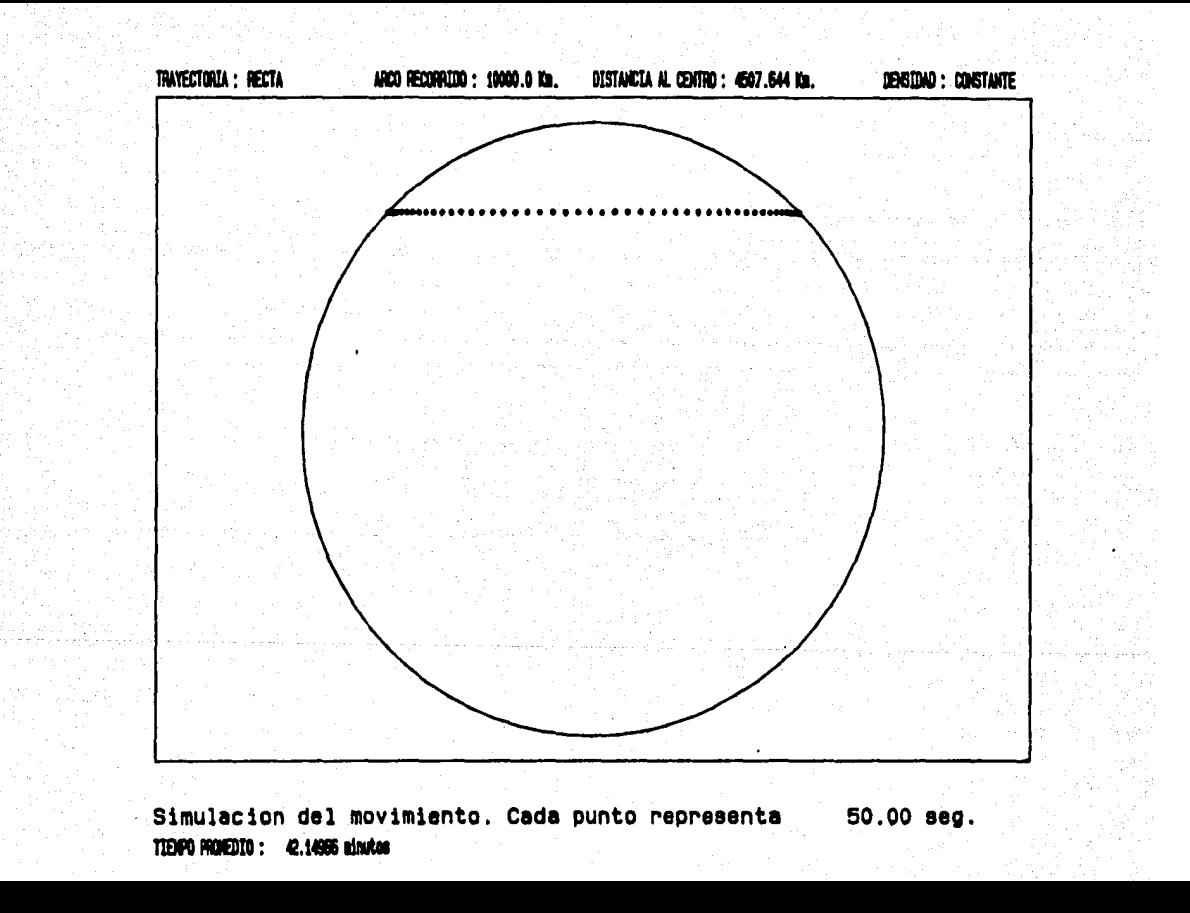

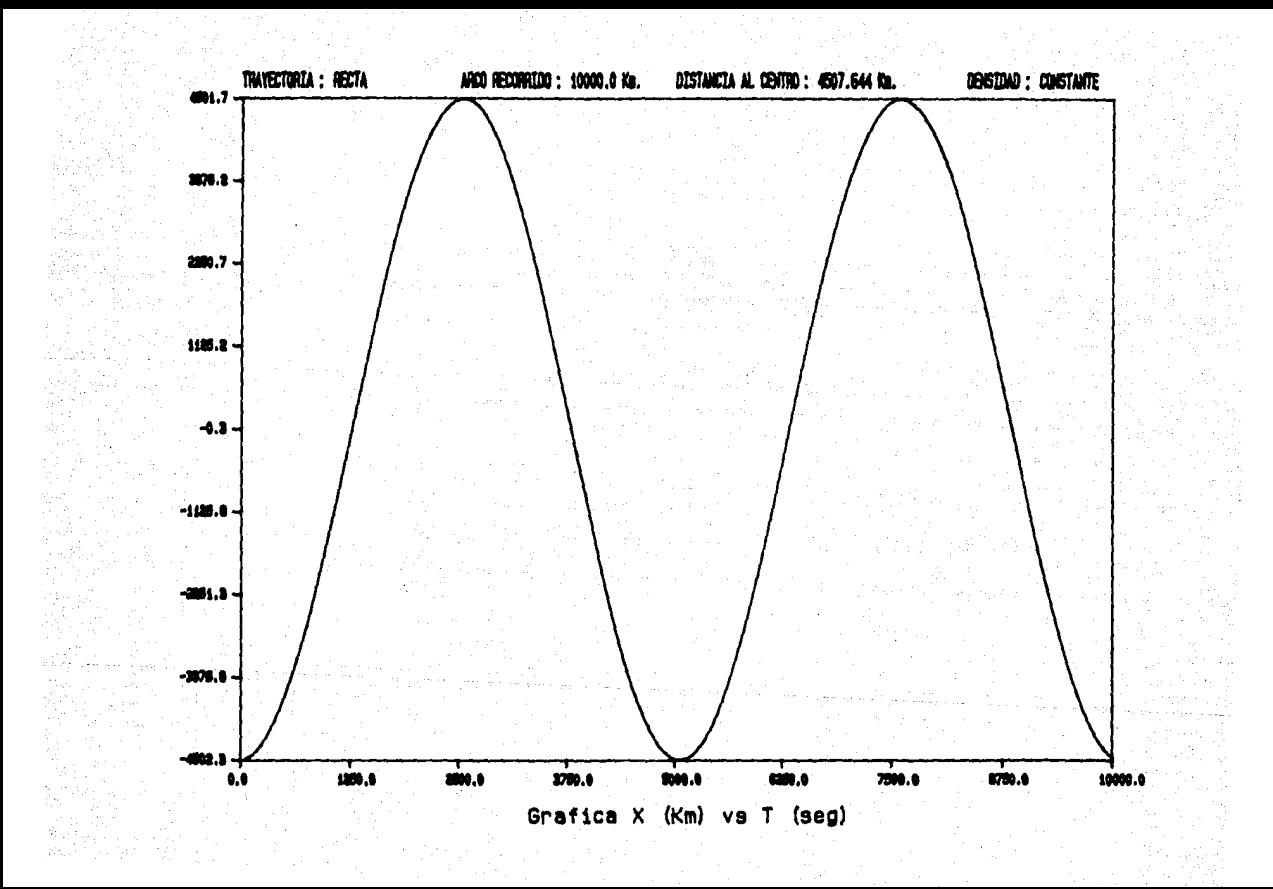

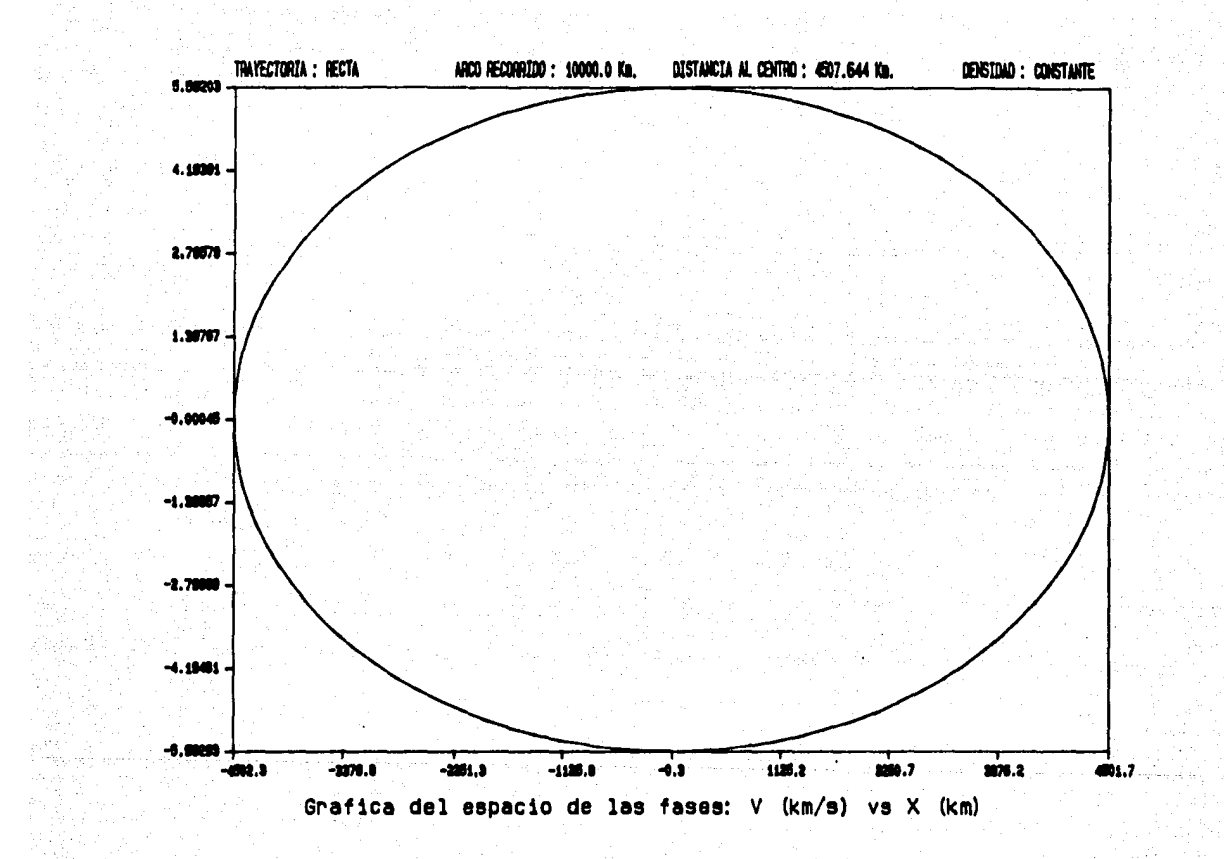

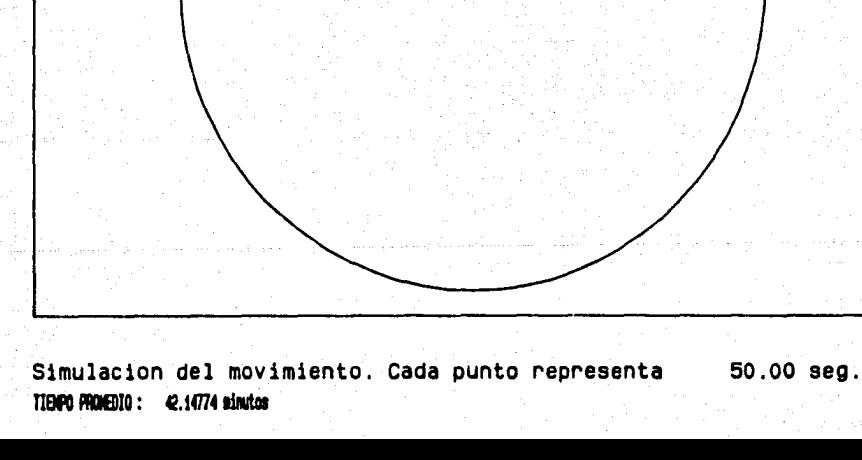

ARCO RECORRIDO : 10000.0 Kg.

TRAYECTORIA : CIRCULO

DISTANCIA AL CENTRO : 3187.901 Km.

DENSIONO : CONSTANTE

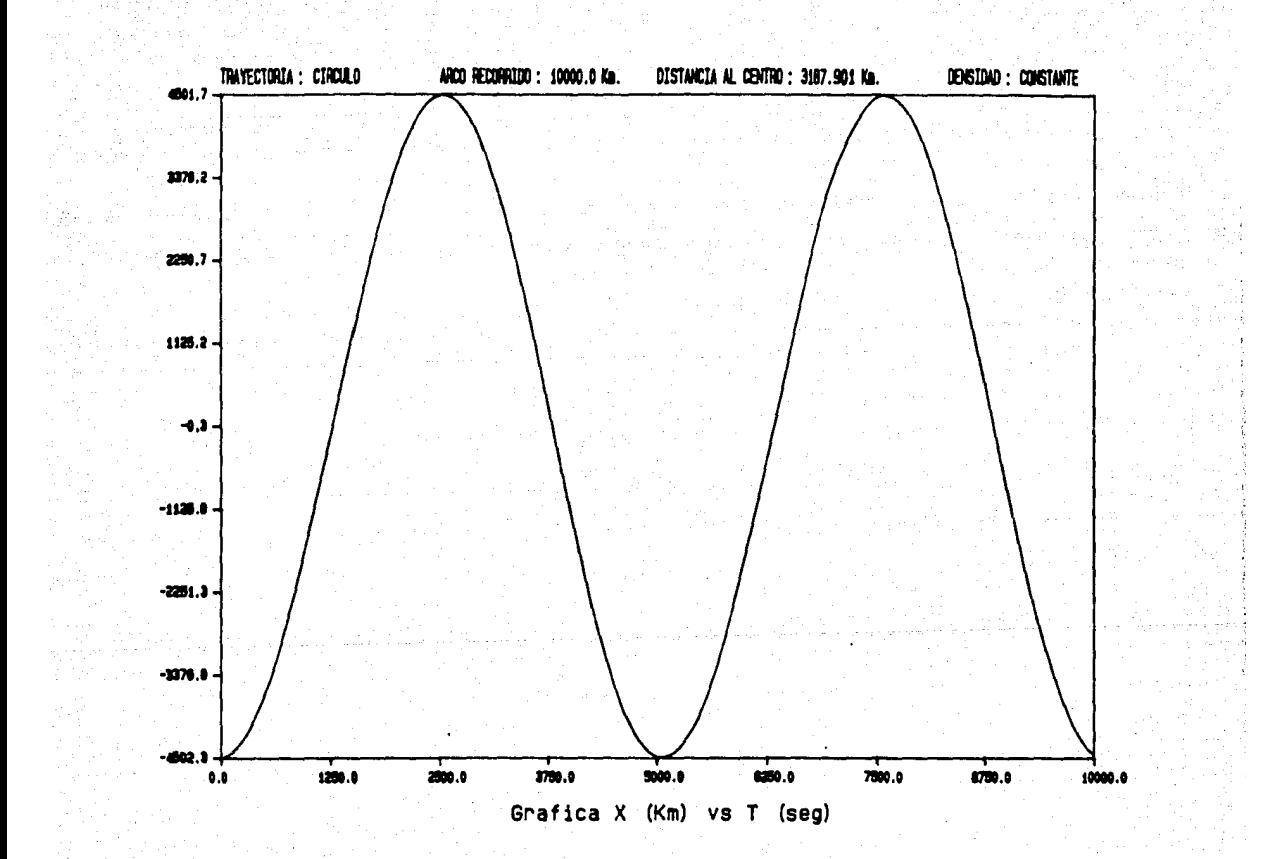

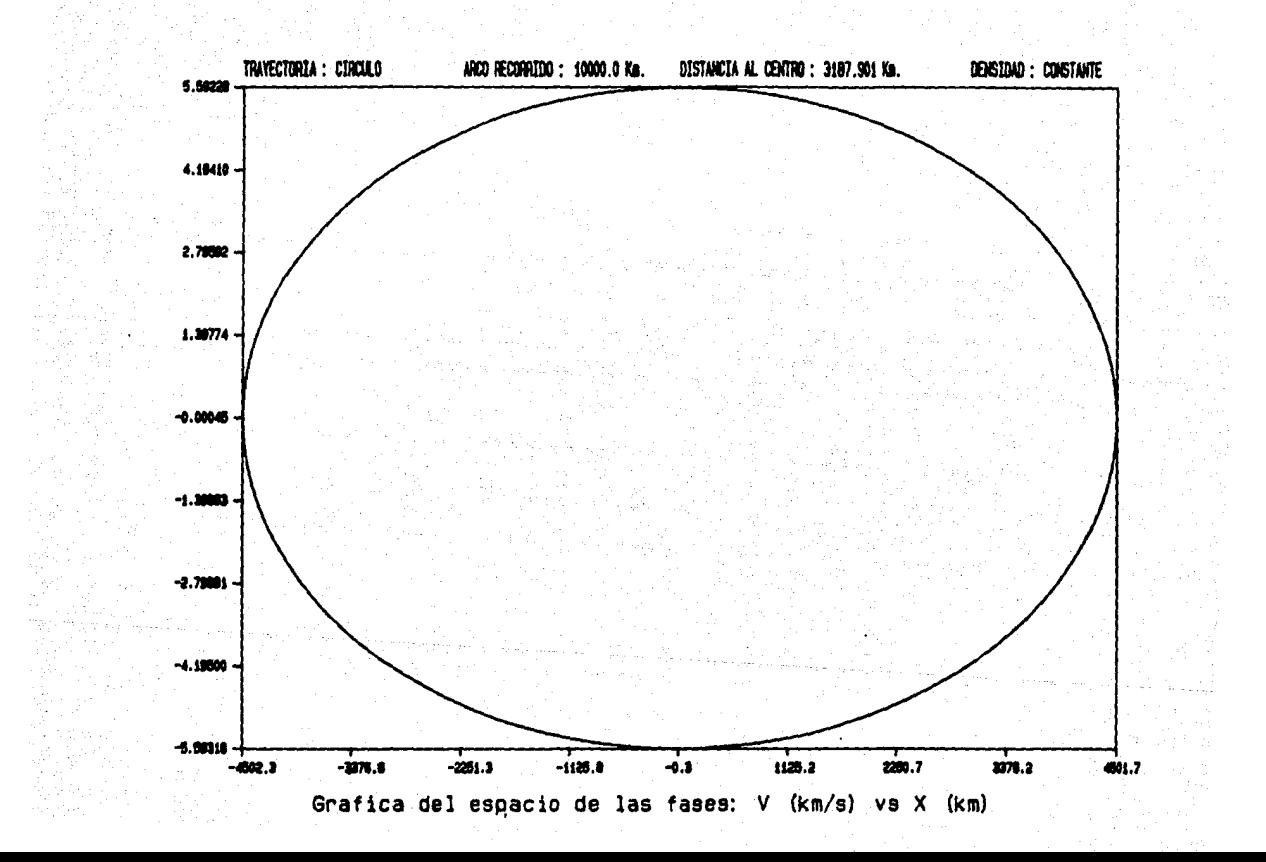

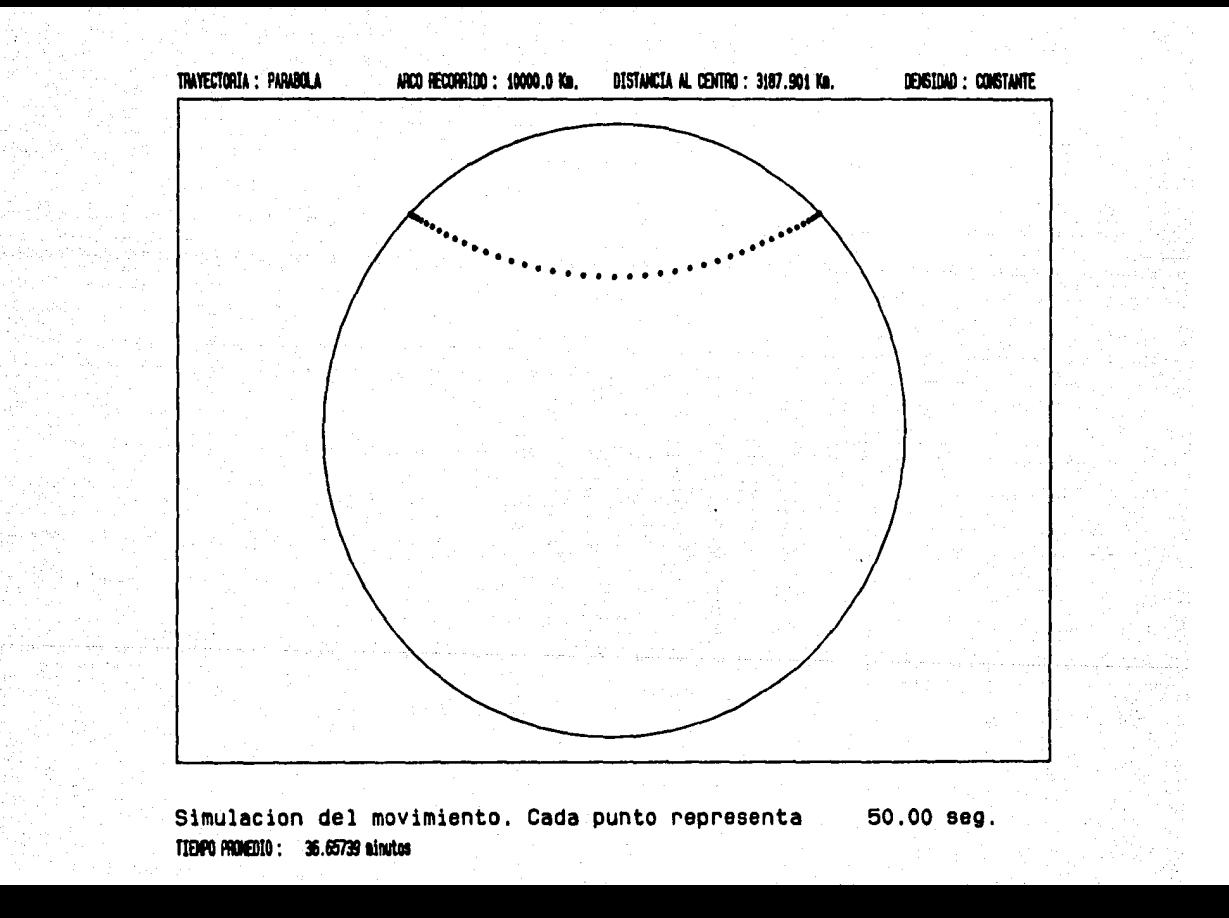

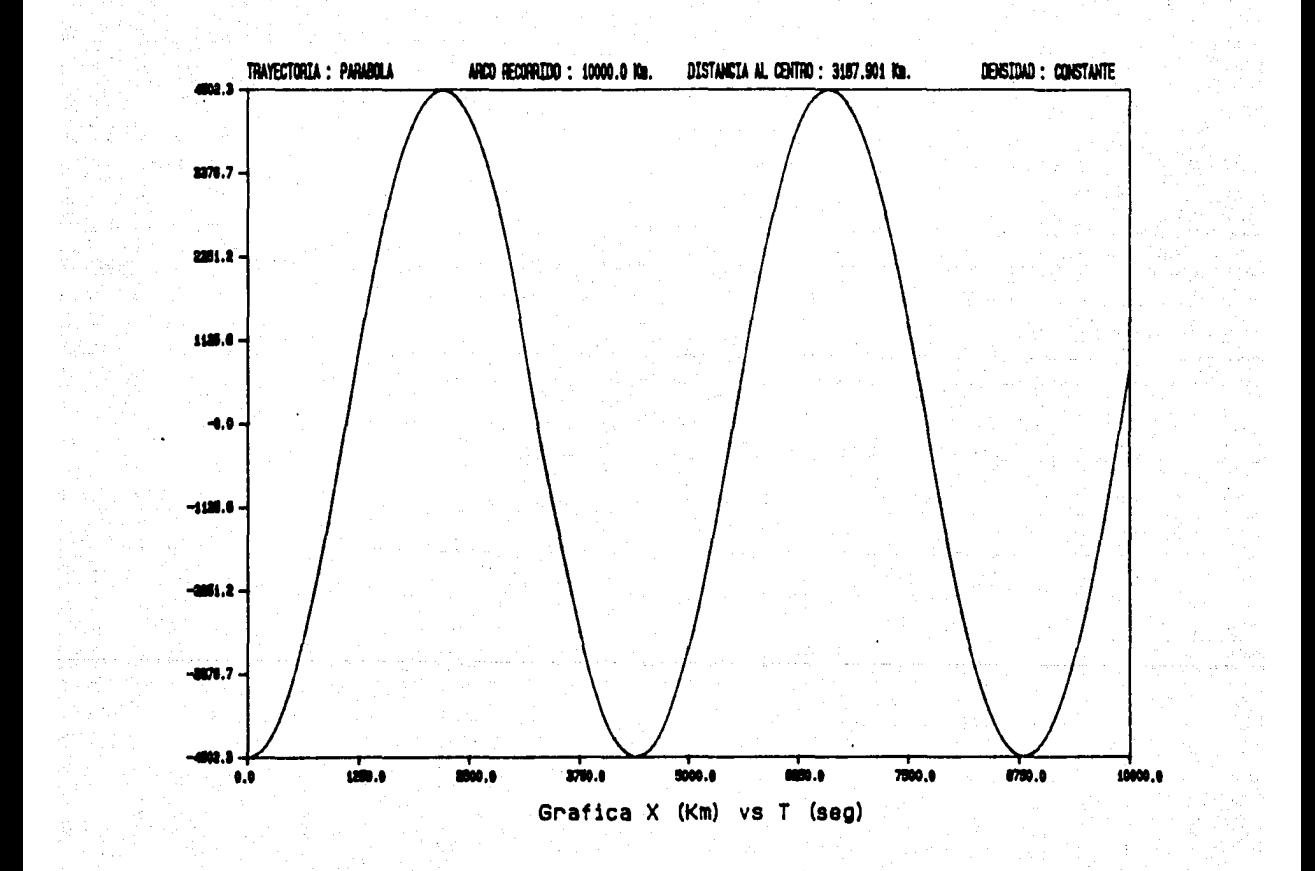

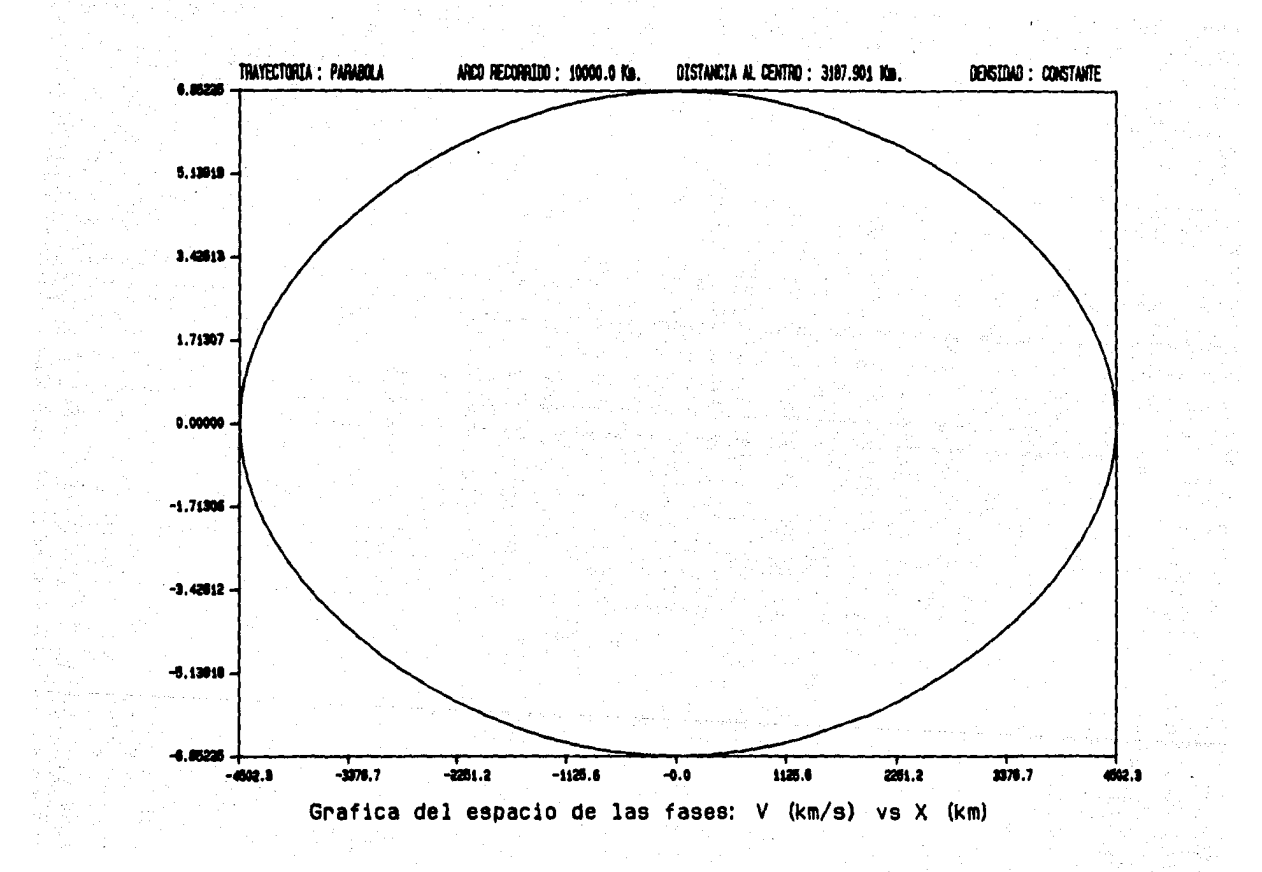

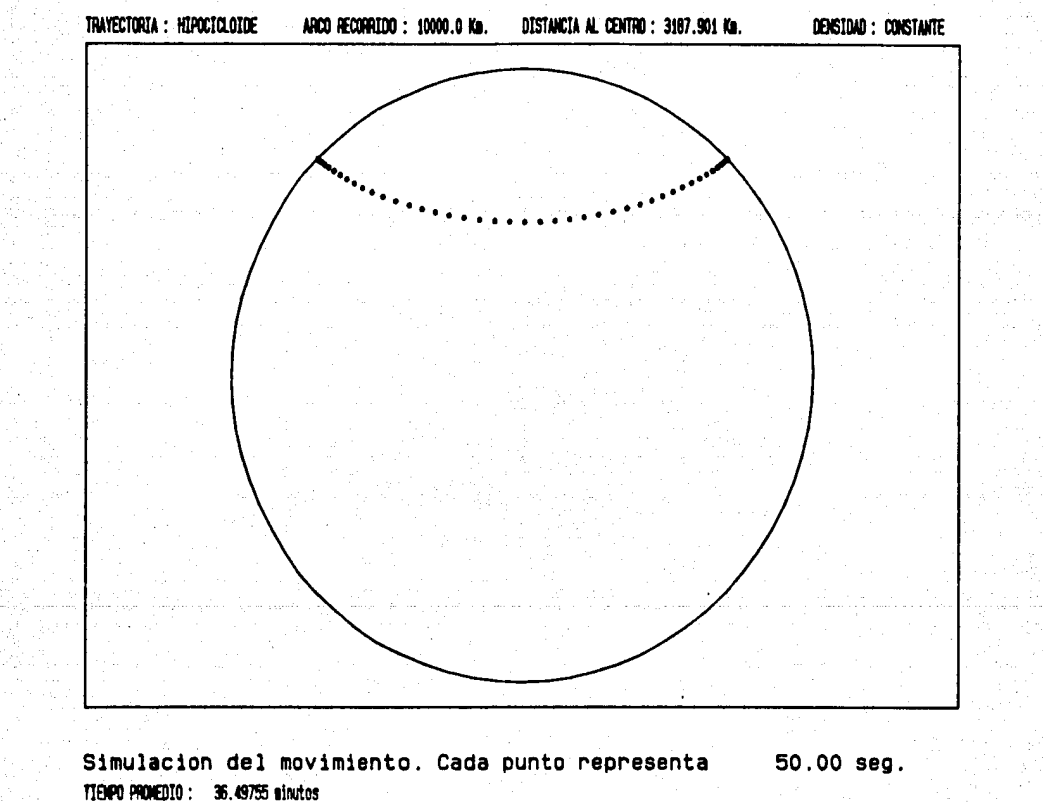

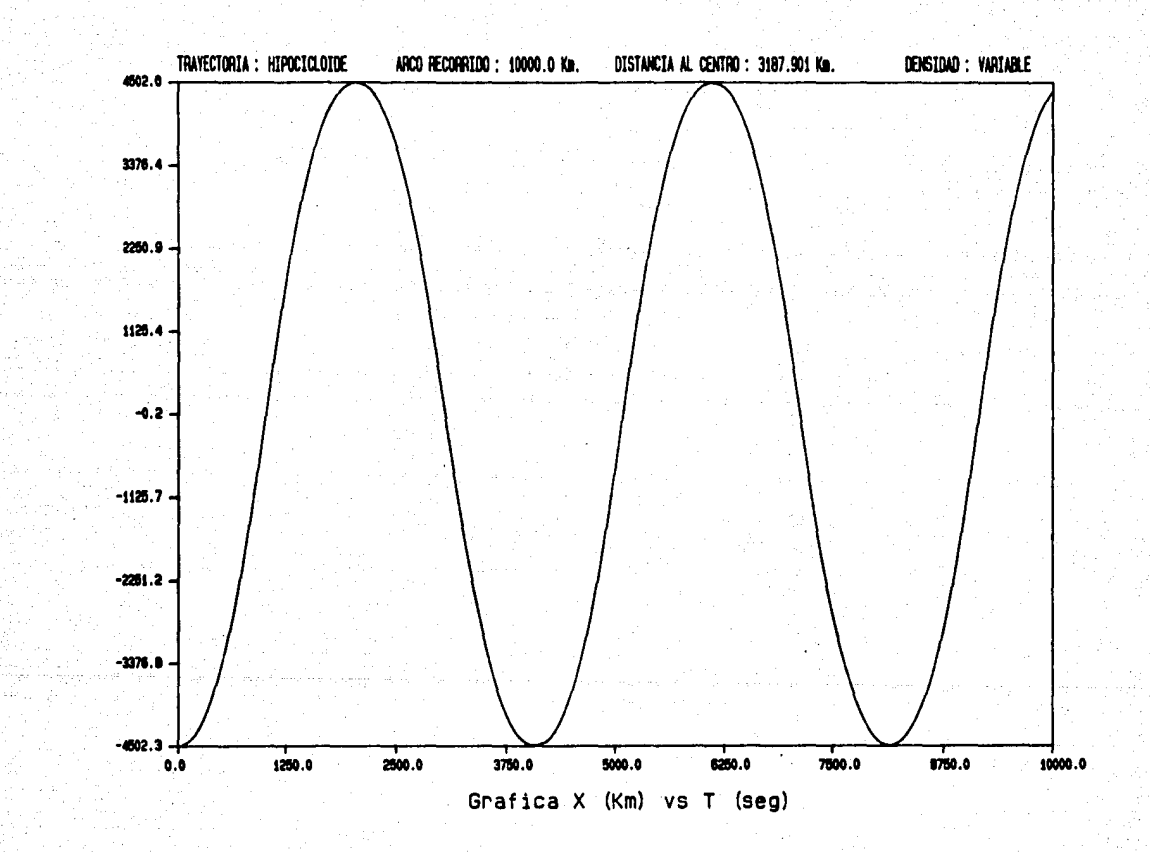

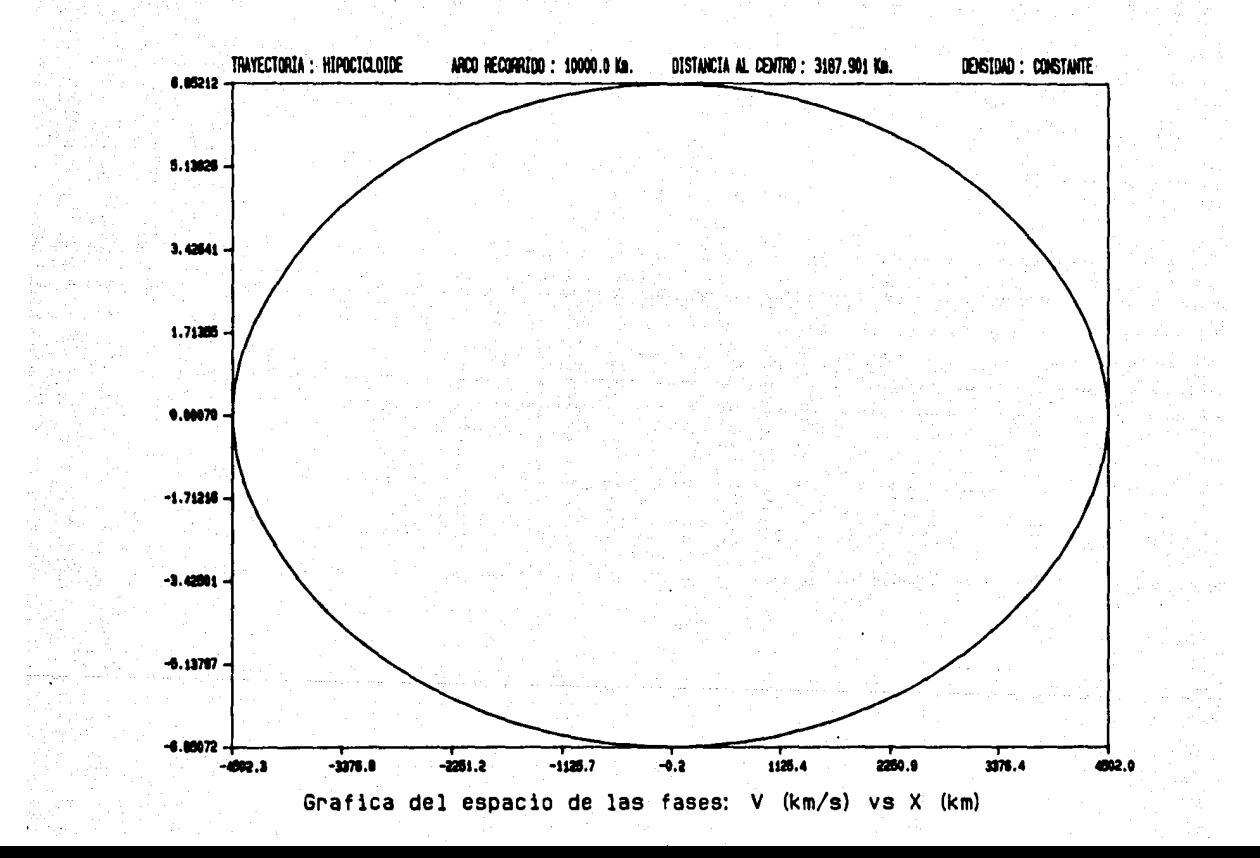

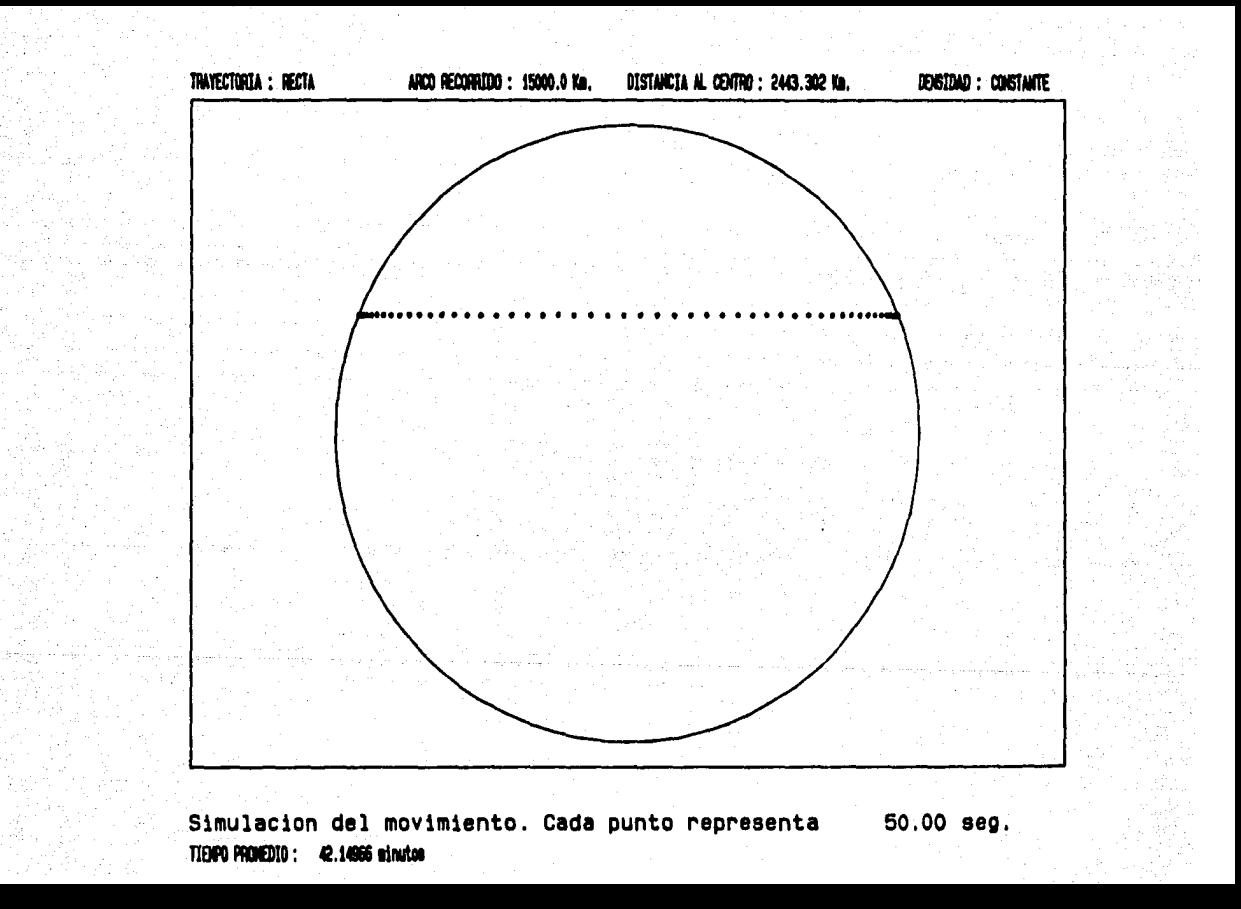

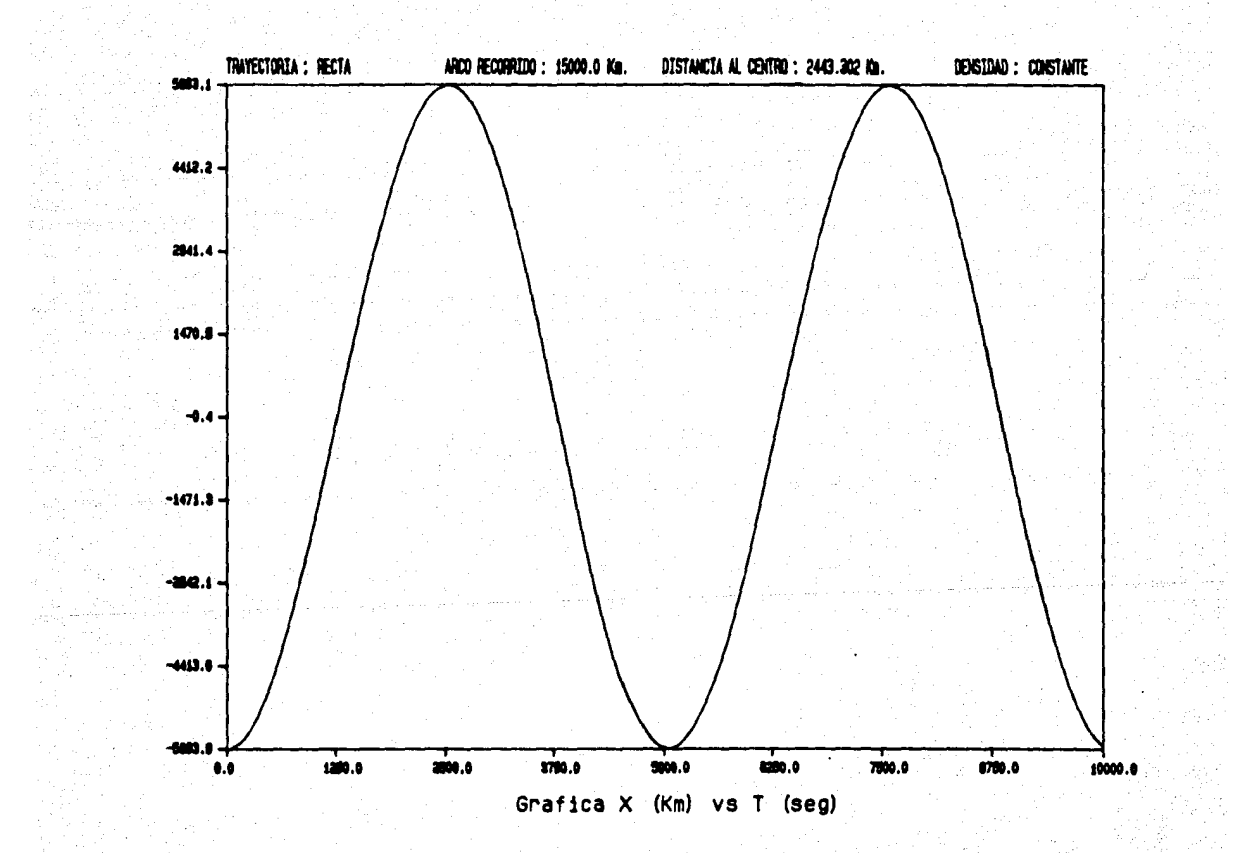

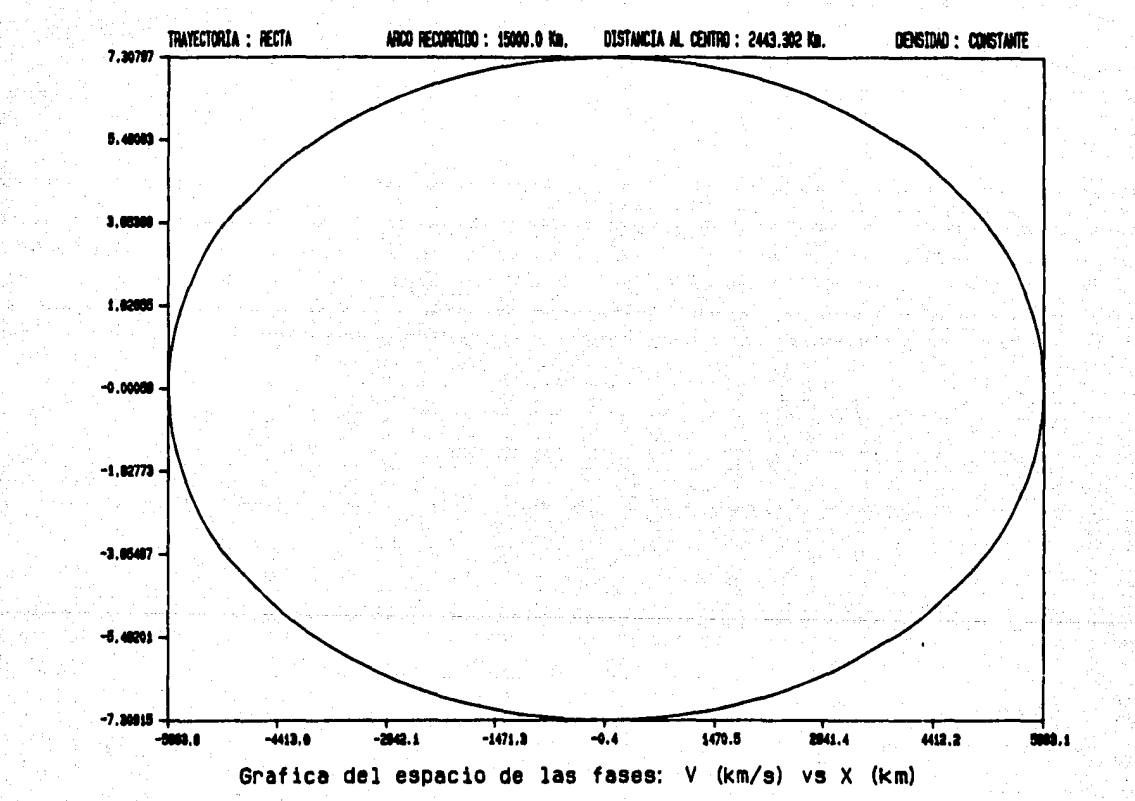

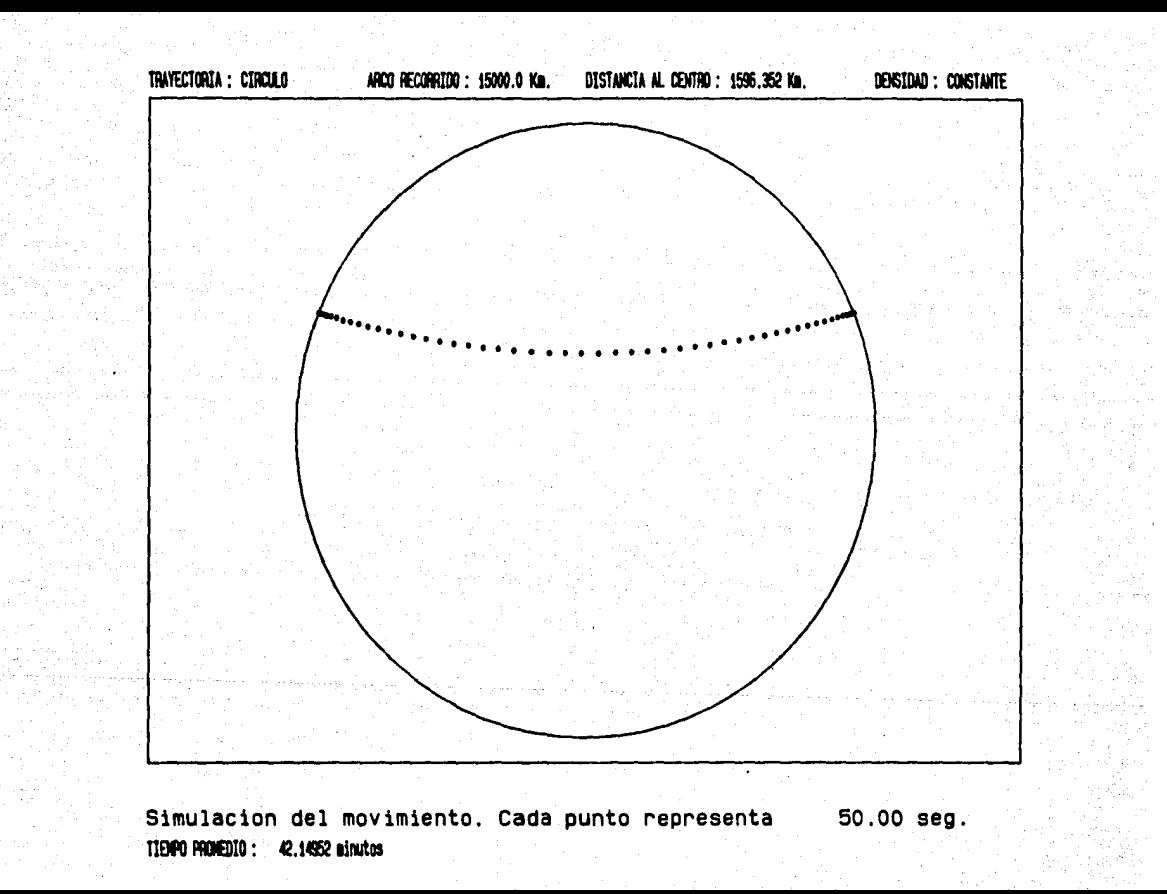

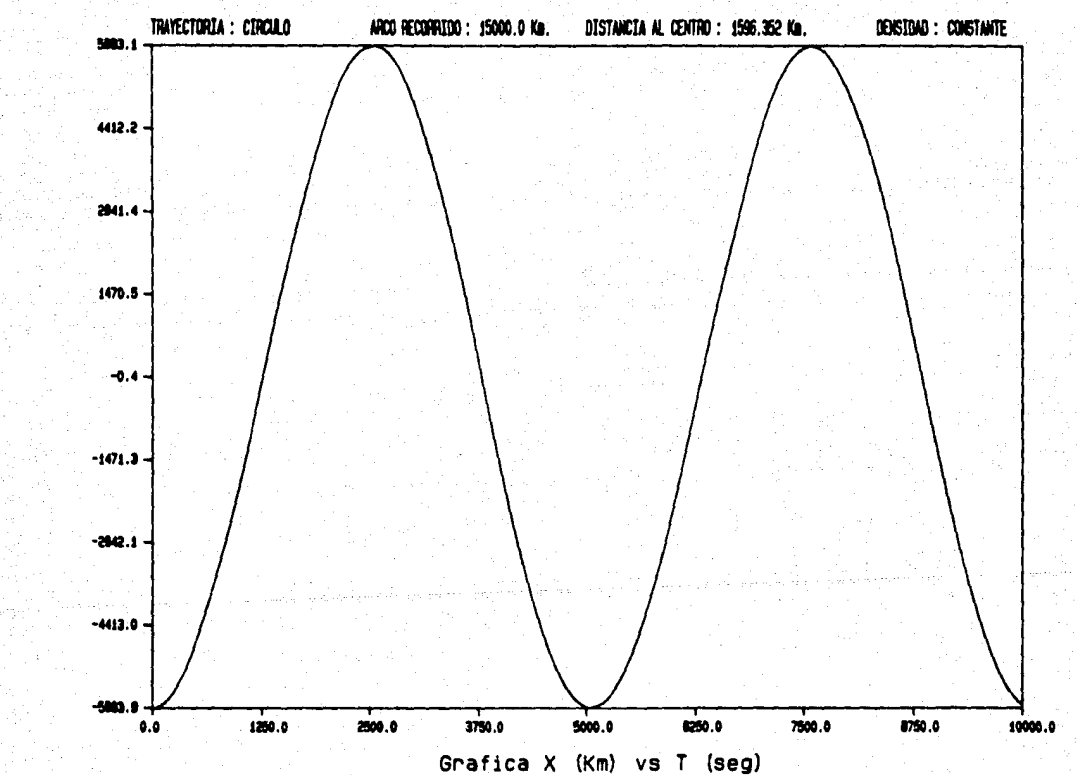

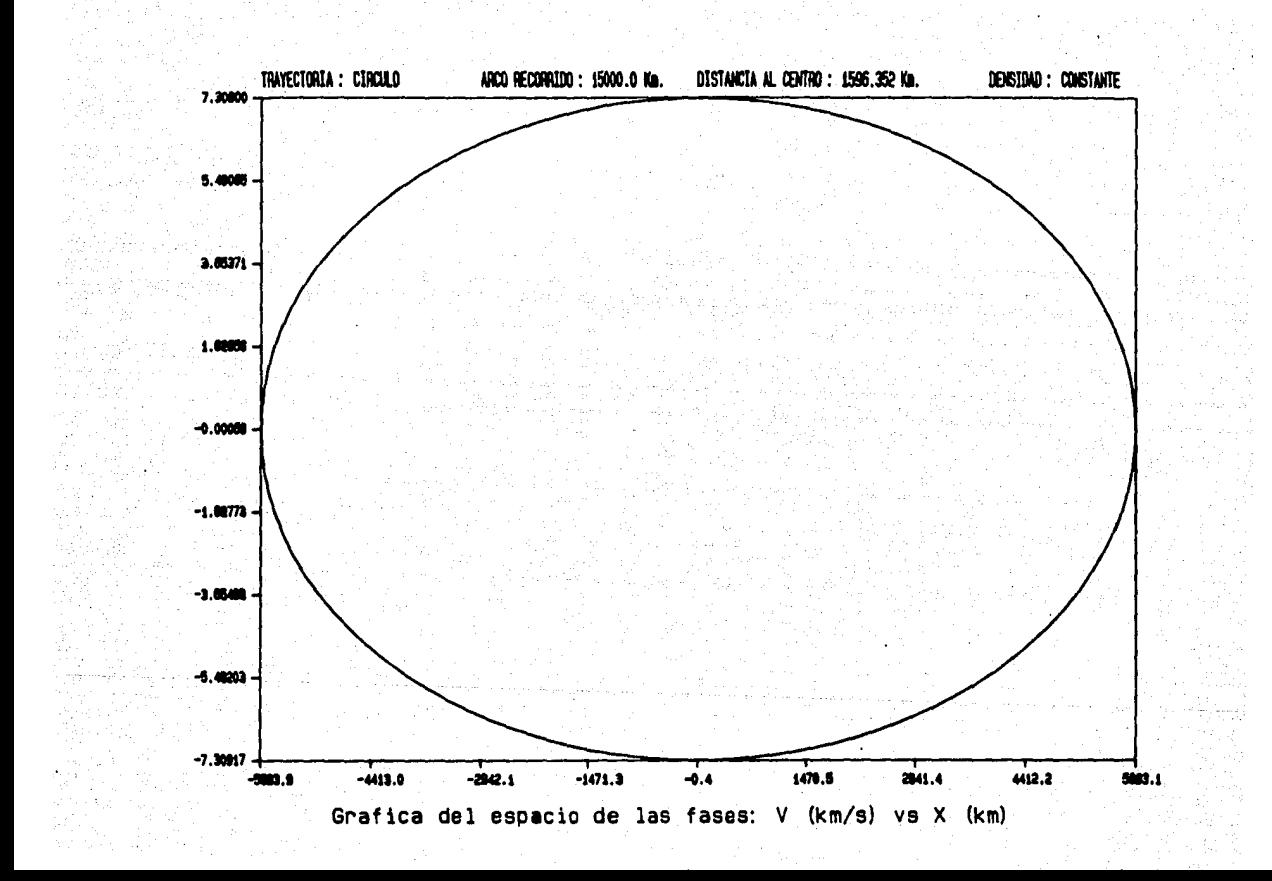

Simulacion del movimiento. Cada punto representa 50.00 seg. TIENPO PROMEDIO : 40.83692 minutos

ARCO RECORRIDO : 15000.0 Km.

DISTANCIA AL CENTRO : 1596.352 Km.

DENSIOND : CONSTANTE

TRAYECTORIA : PARABOLA

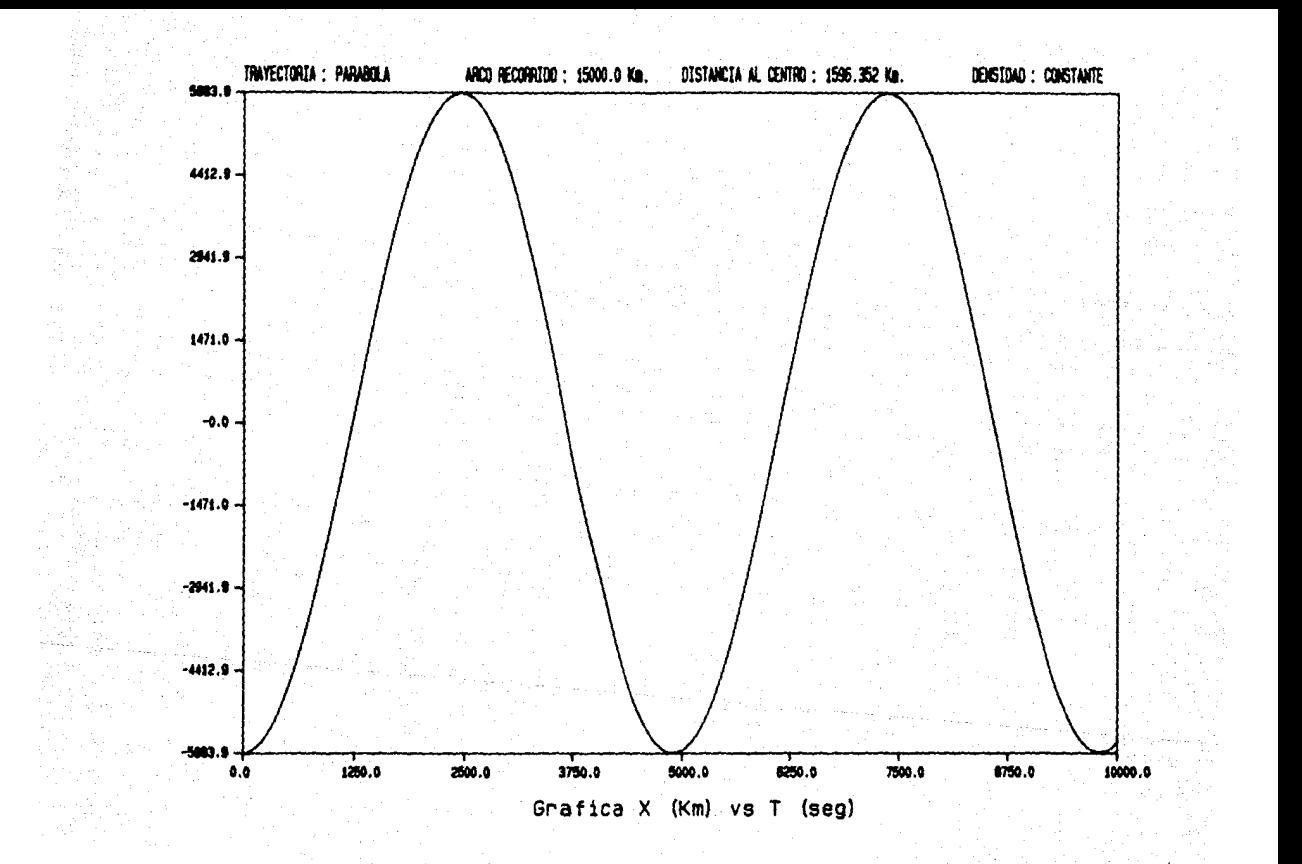
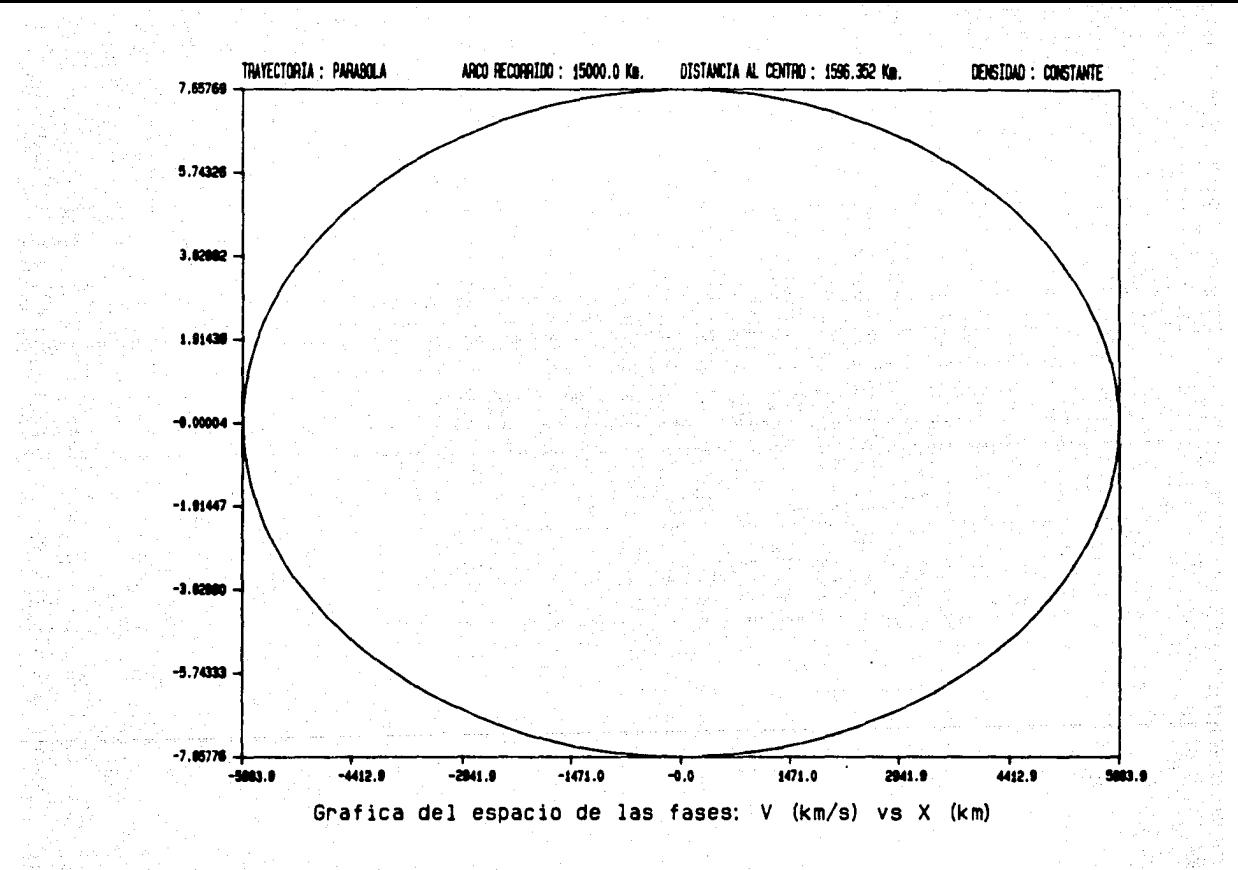

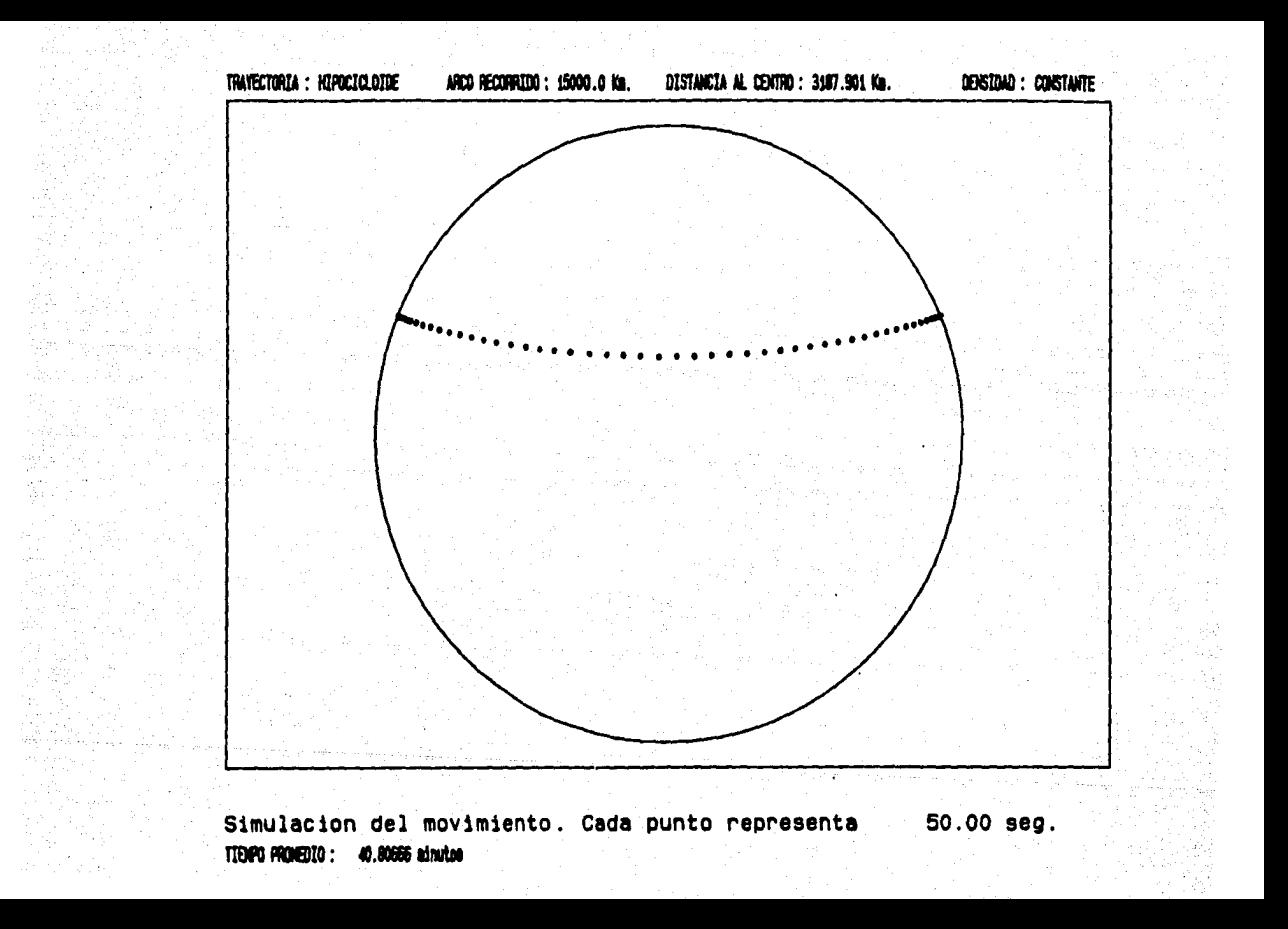

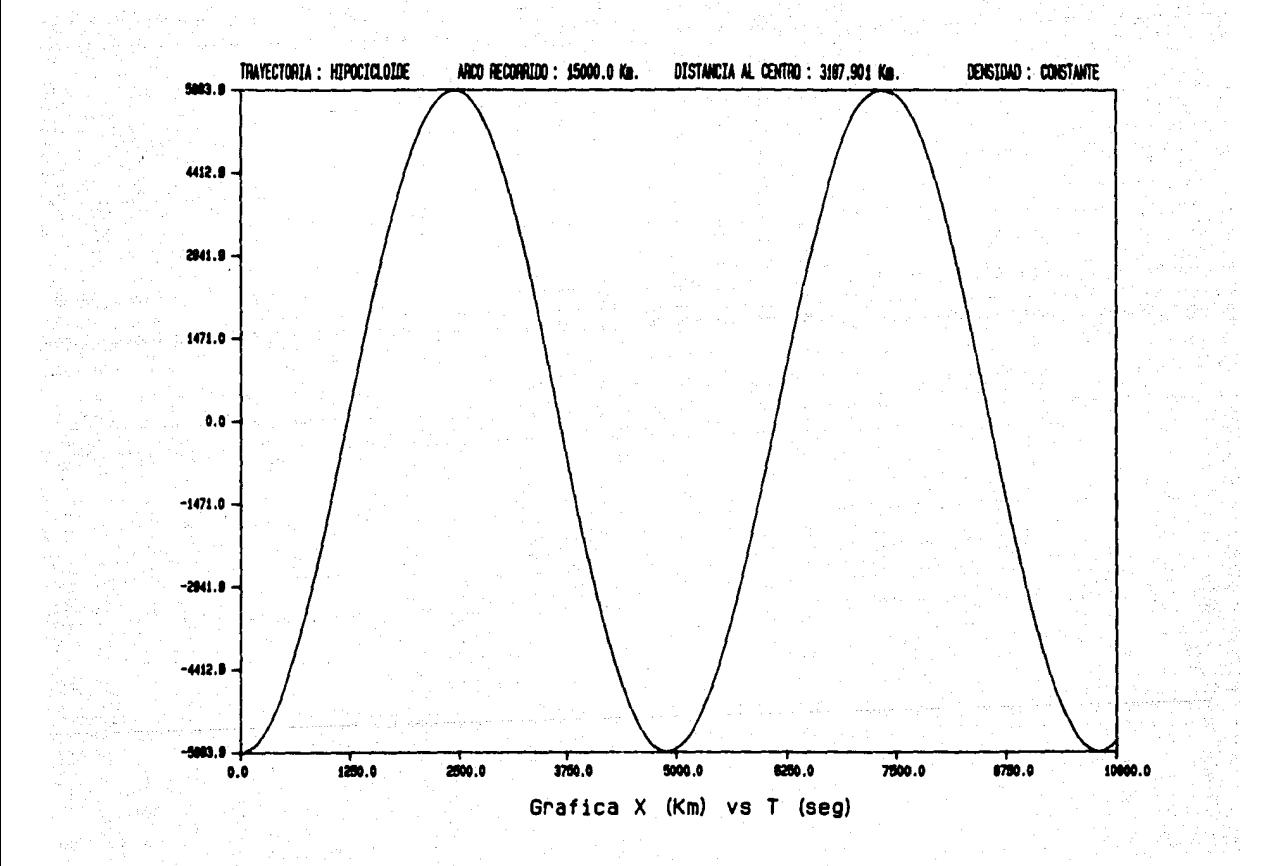

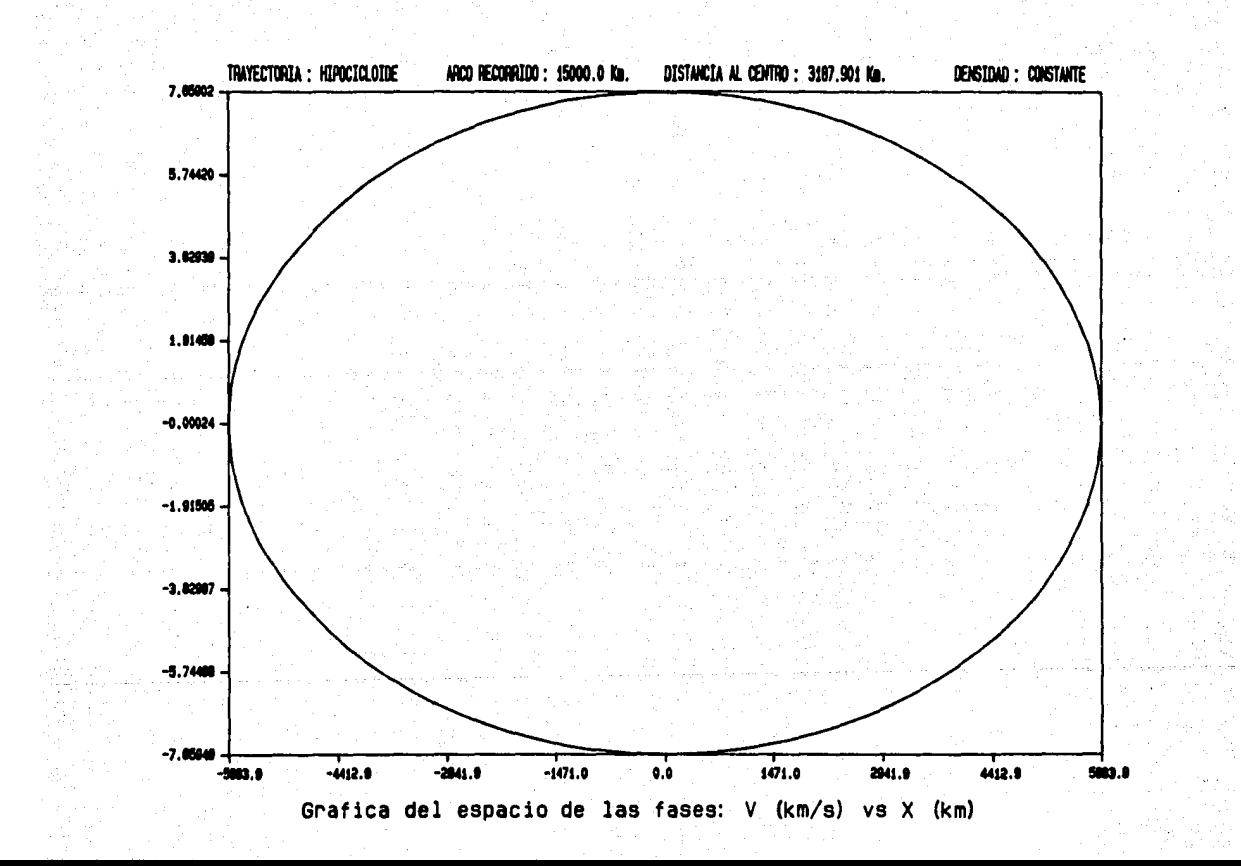

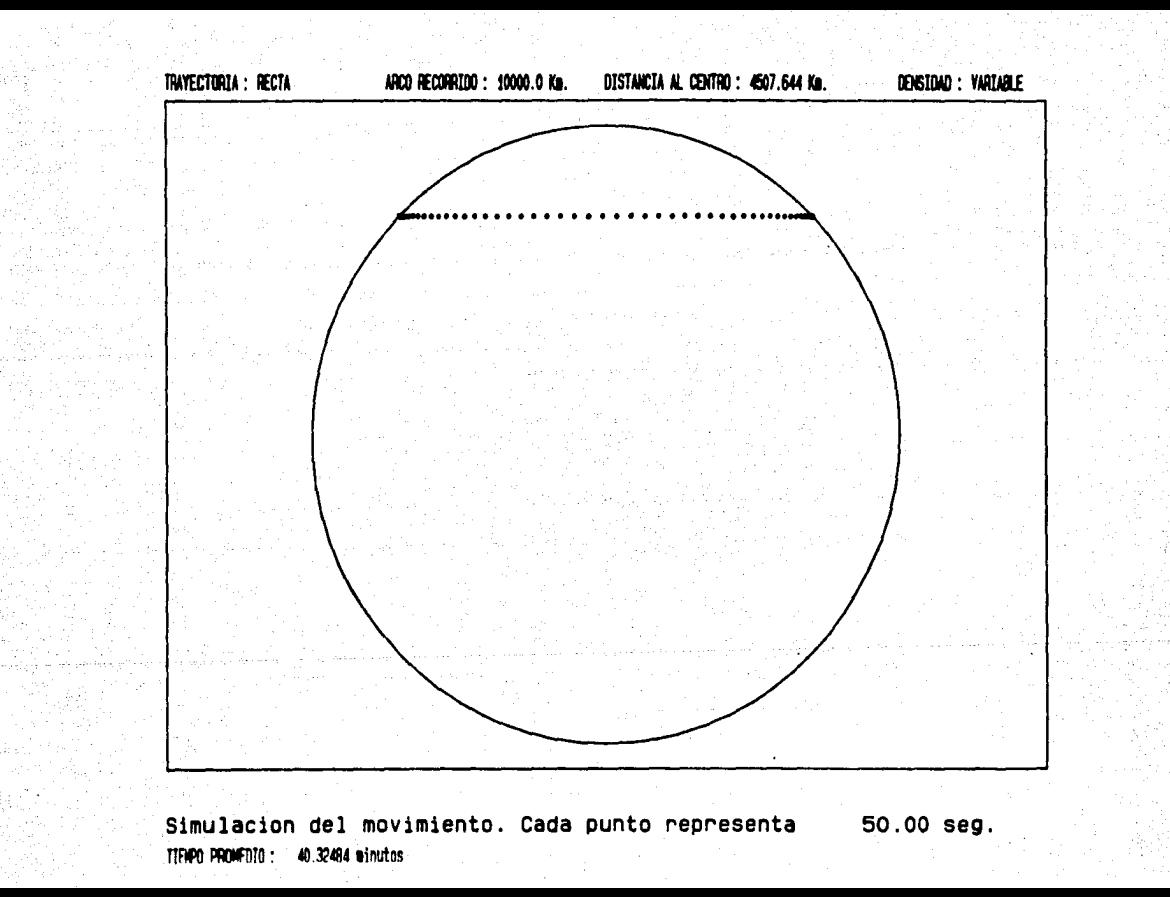

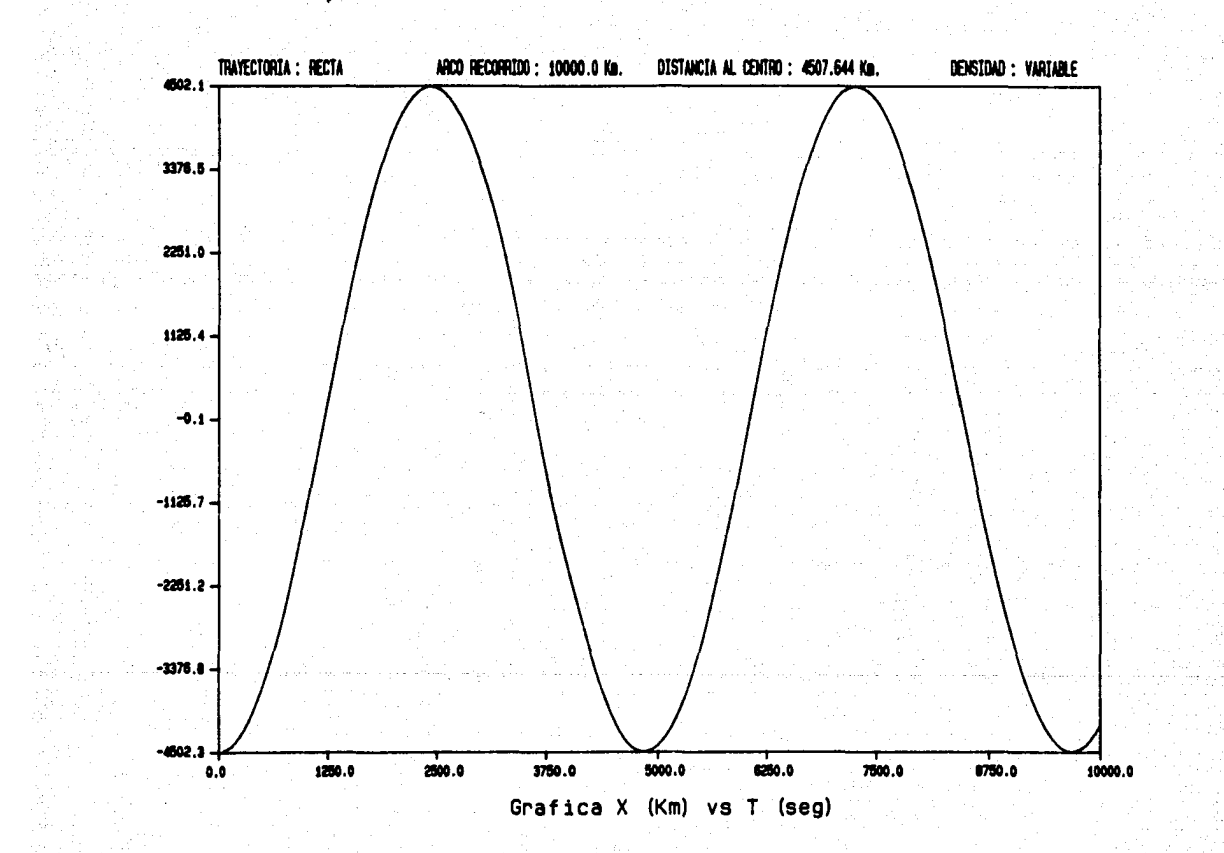

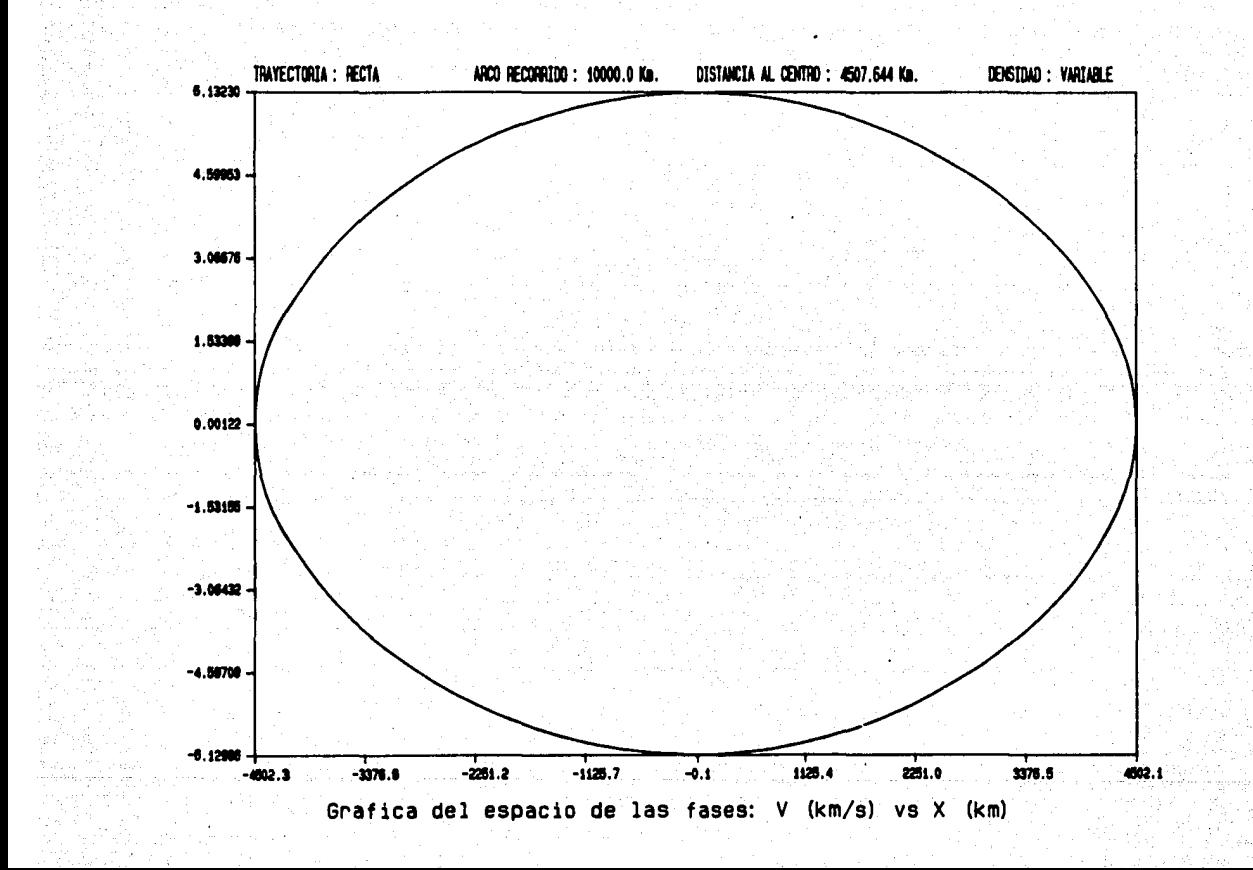

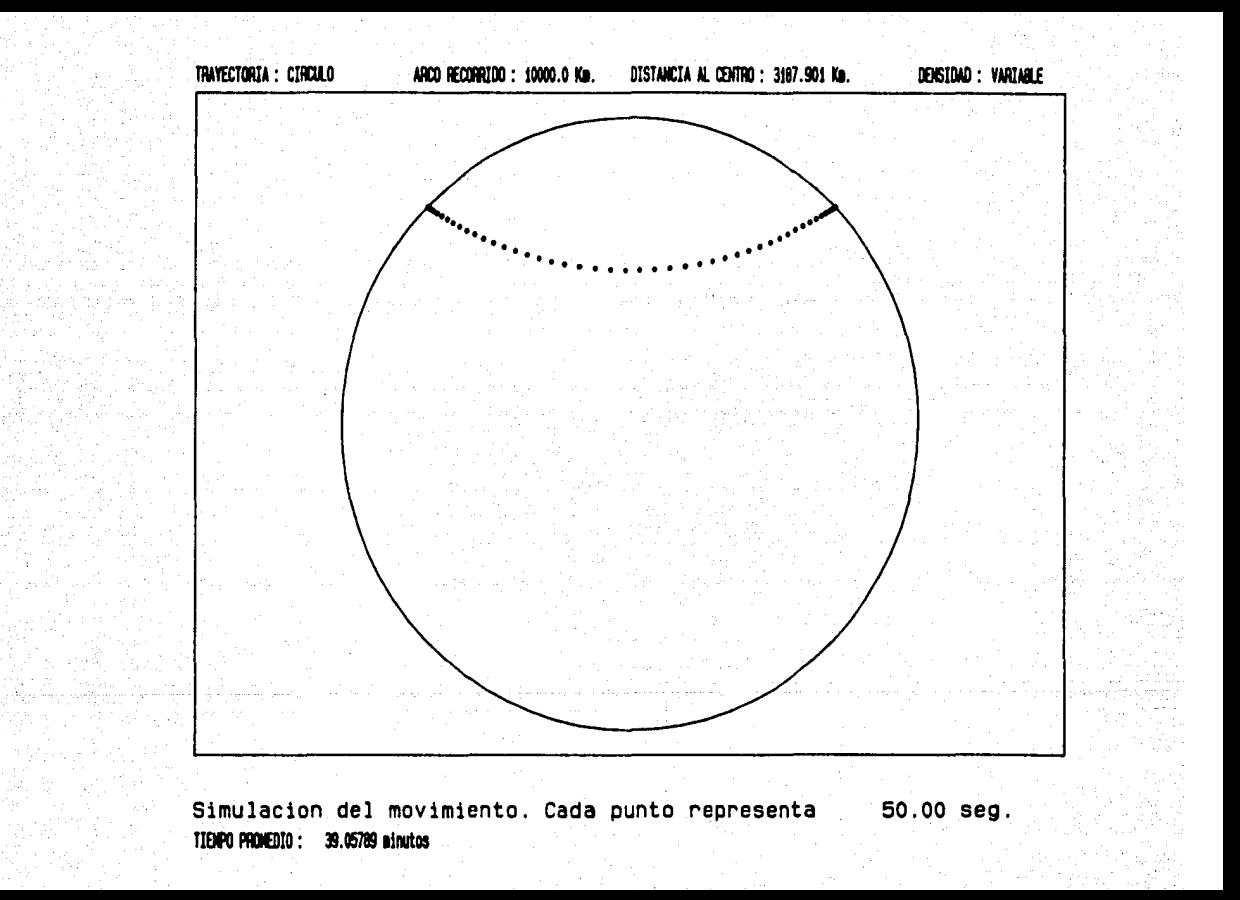

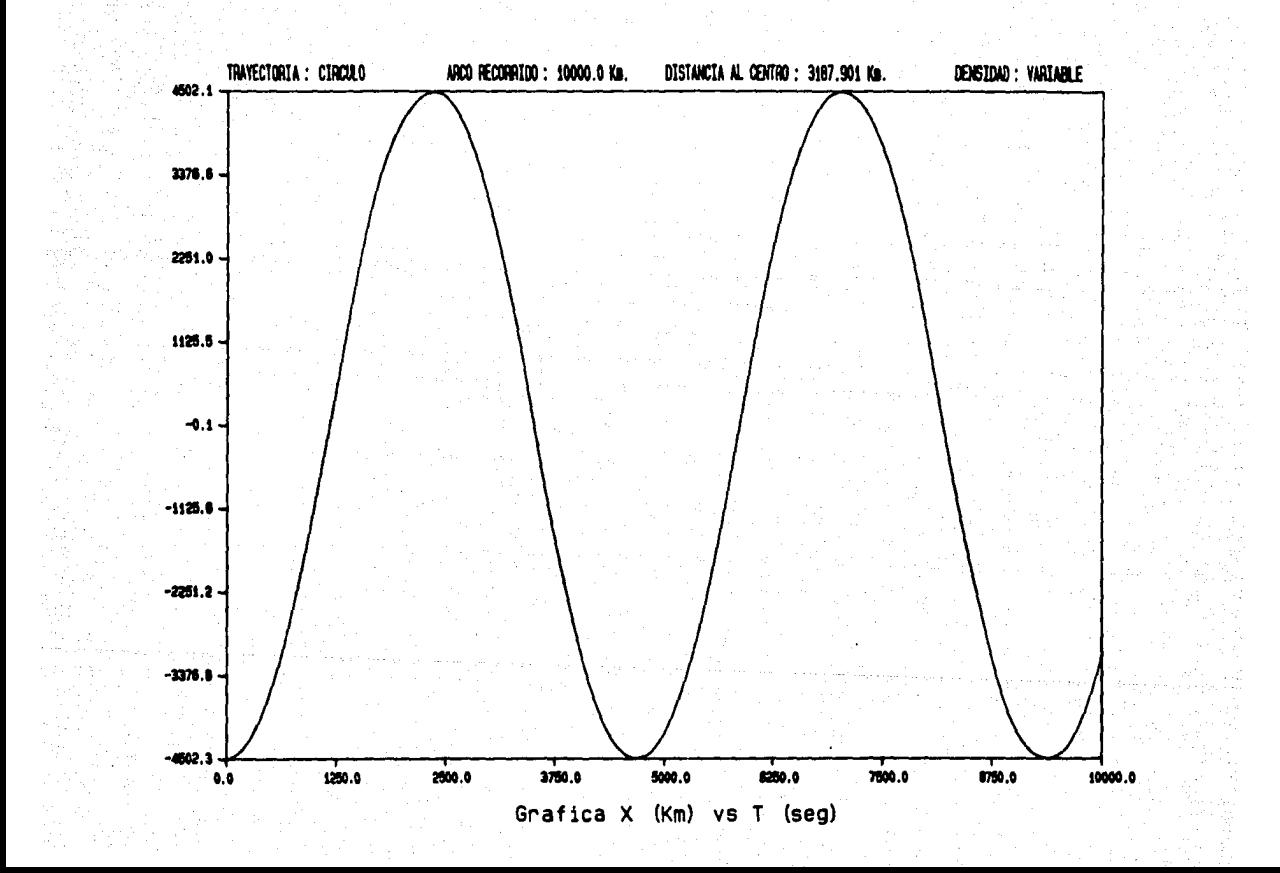

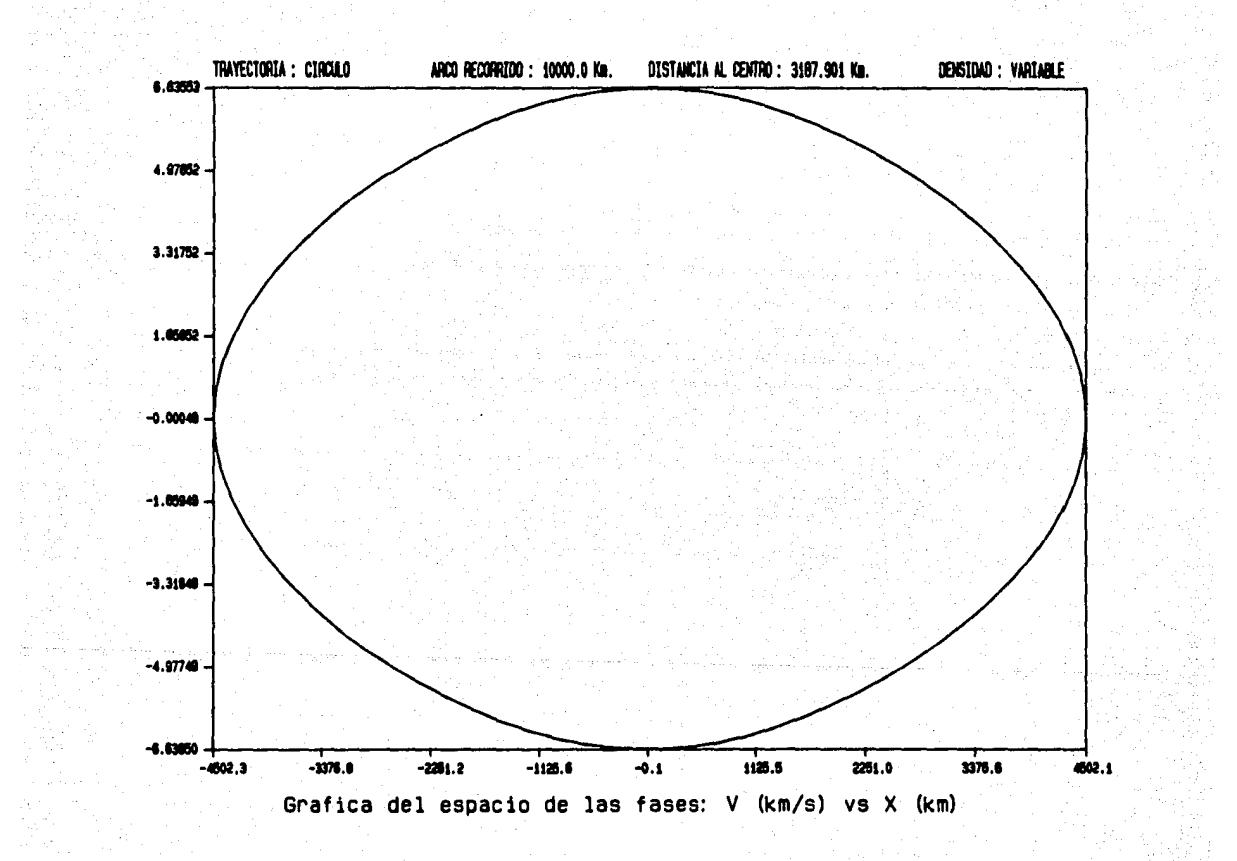

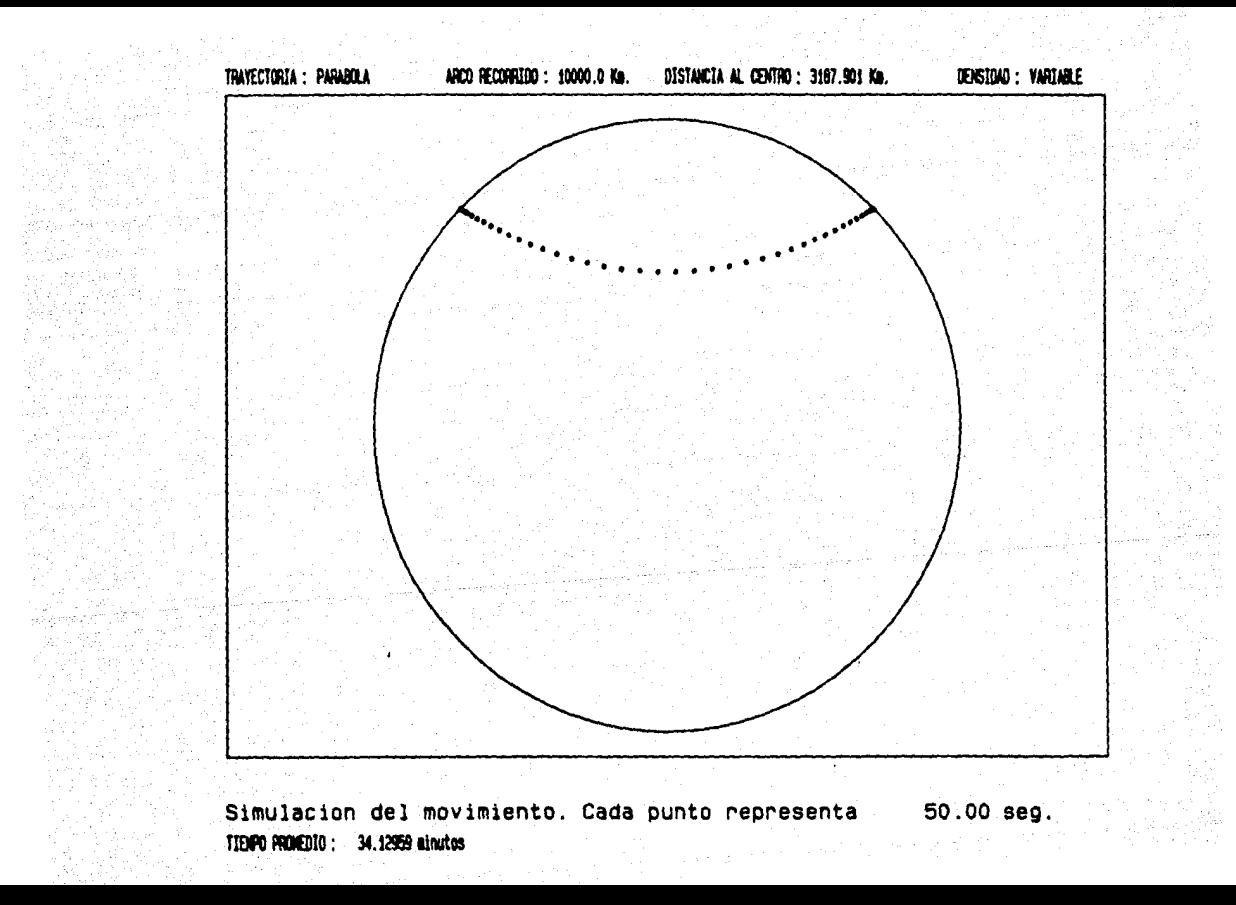

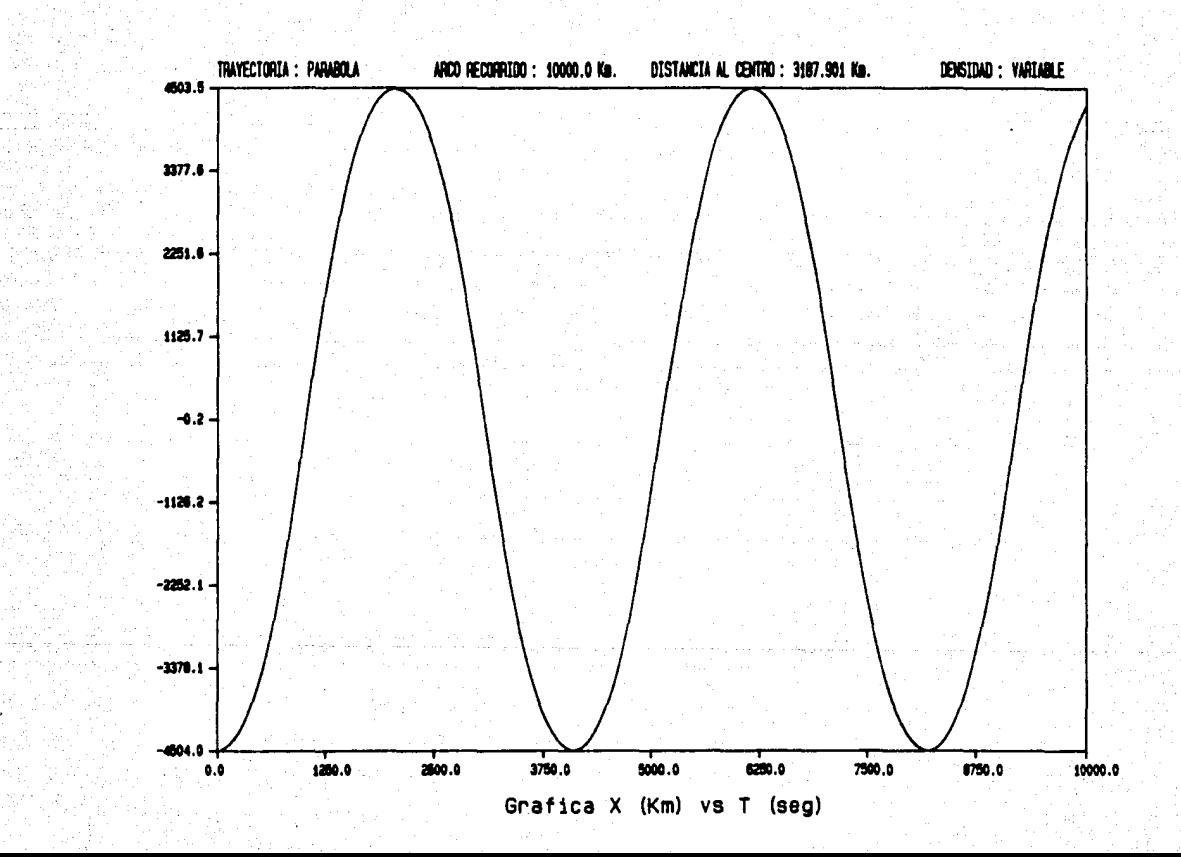

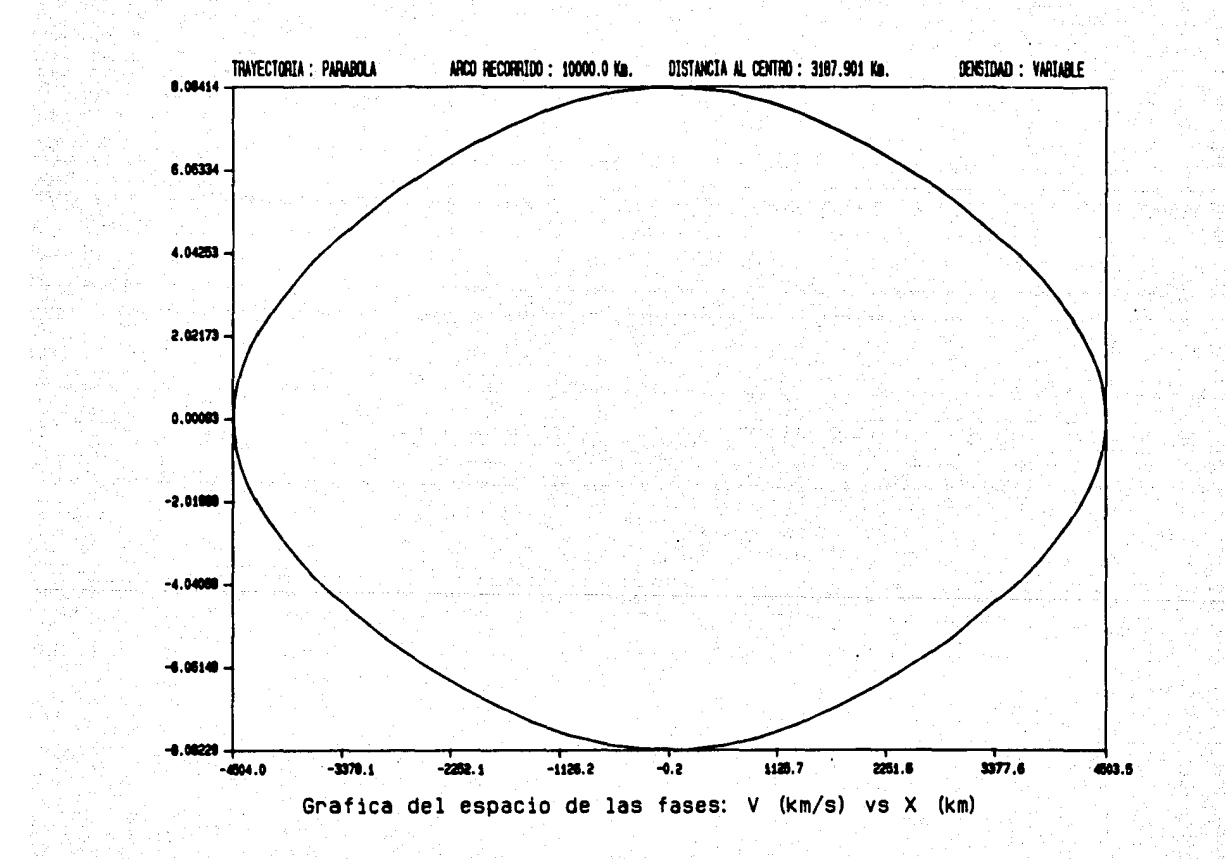

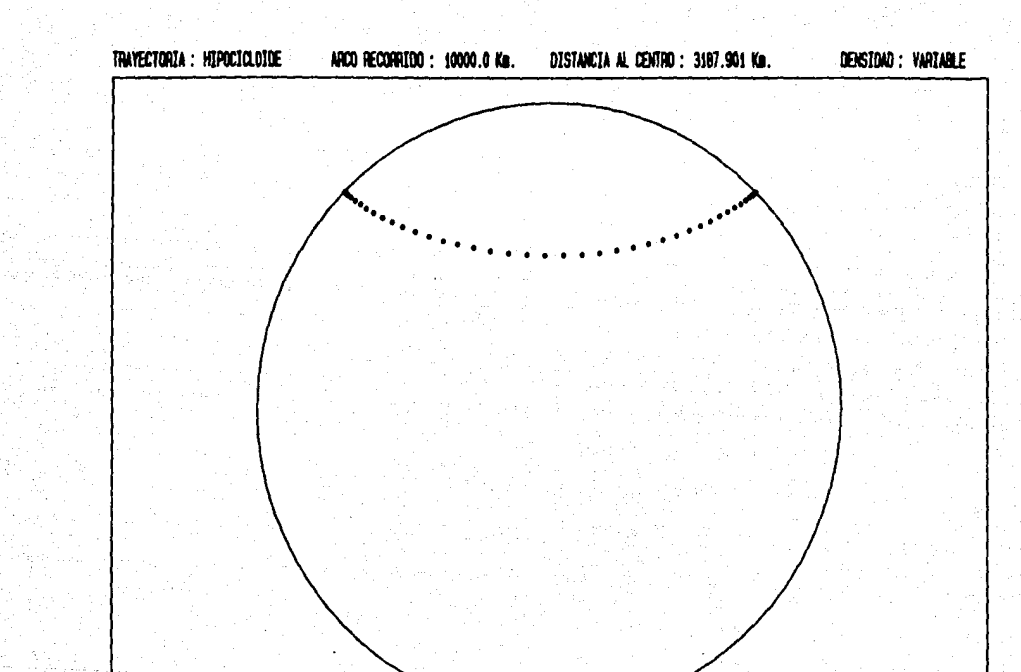

Simulacion del movimiento. Cada punto representa TIENPO PRONEDIO : 33.93804 minutos

50.00 seg.

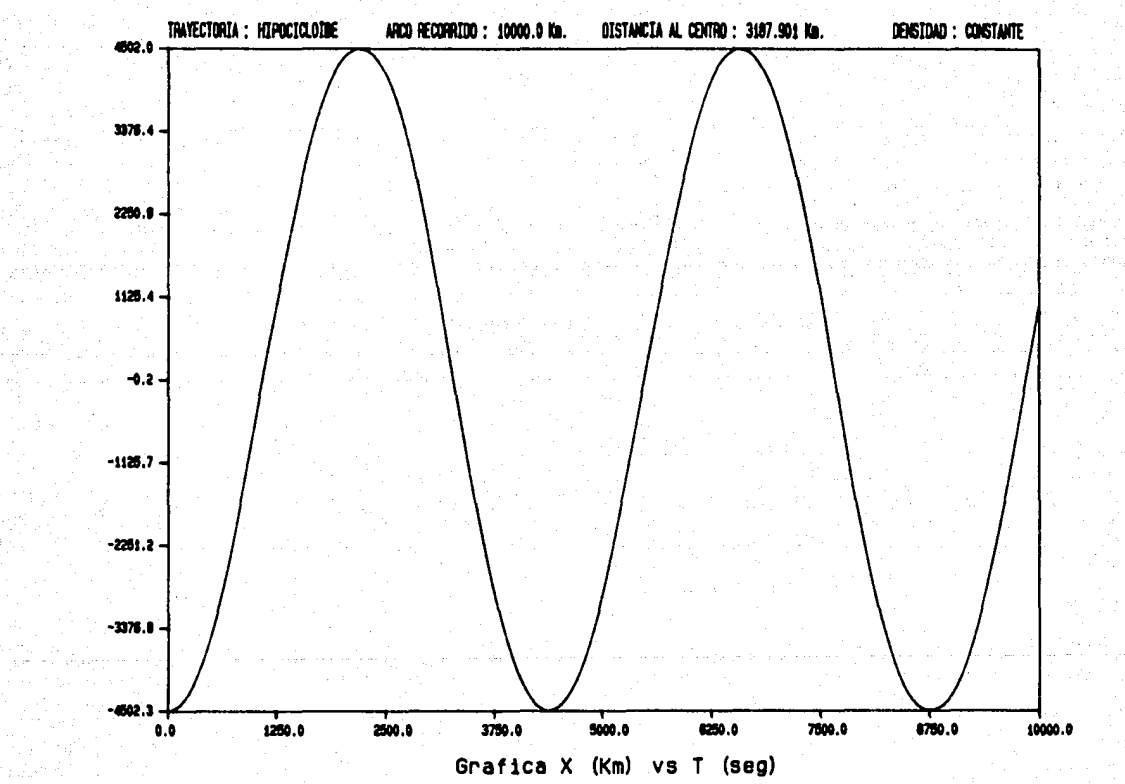

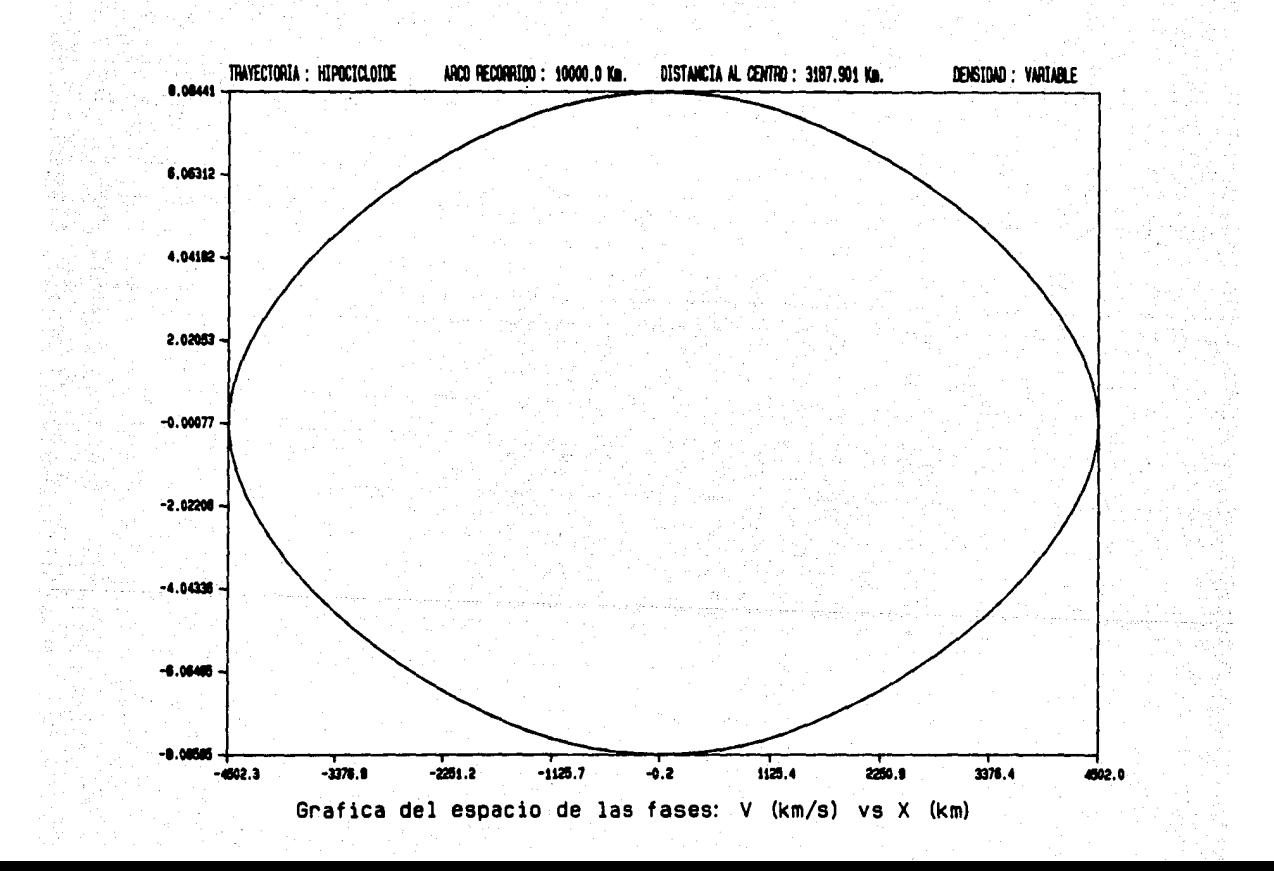

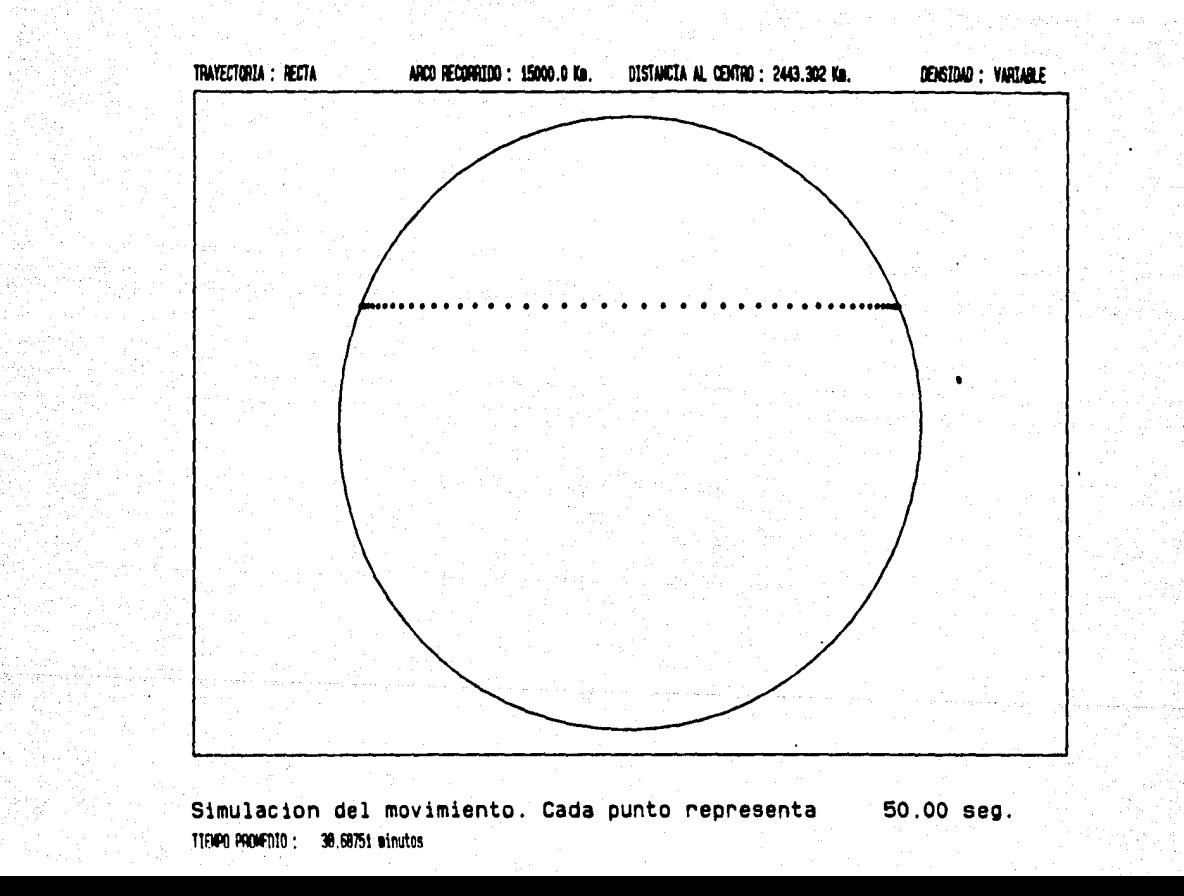

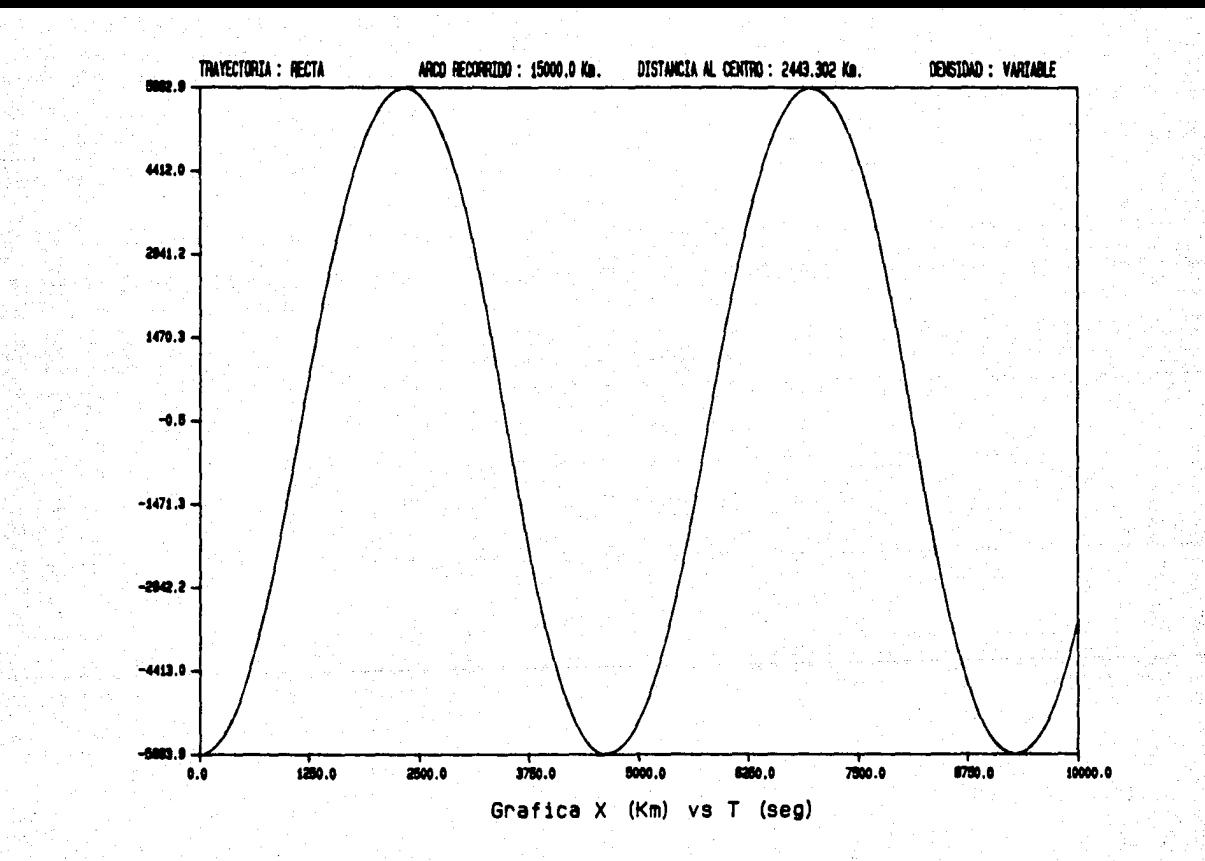

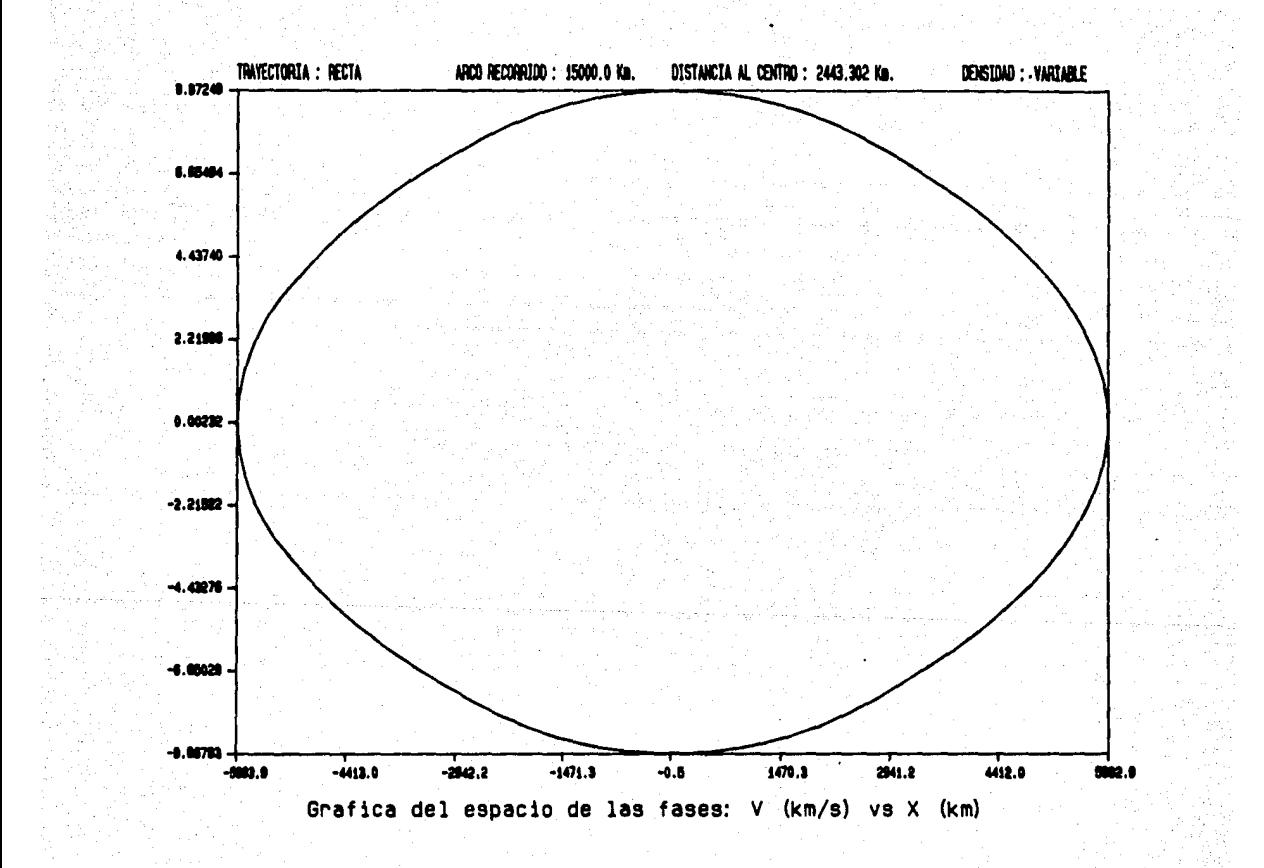

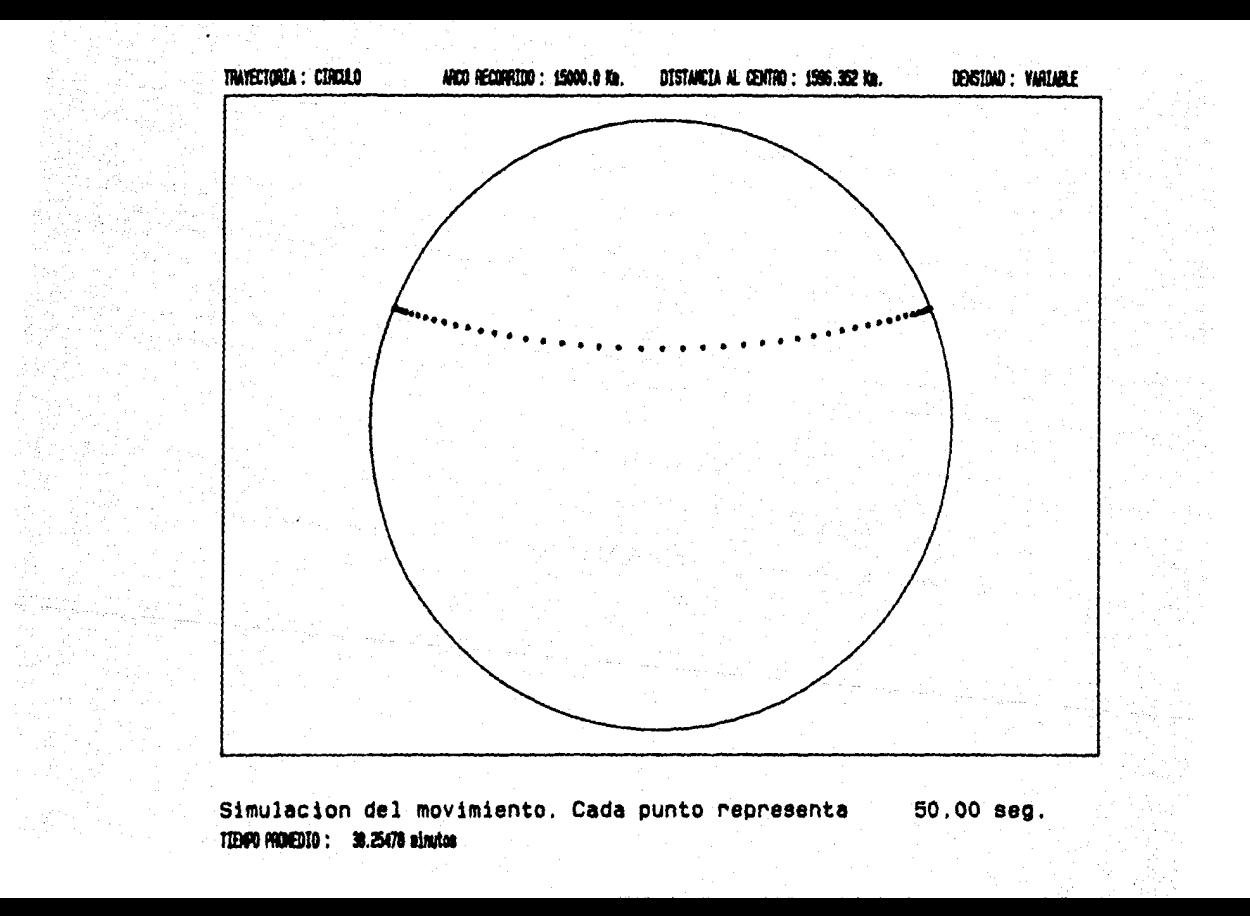

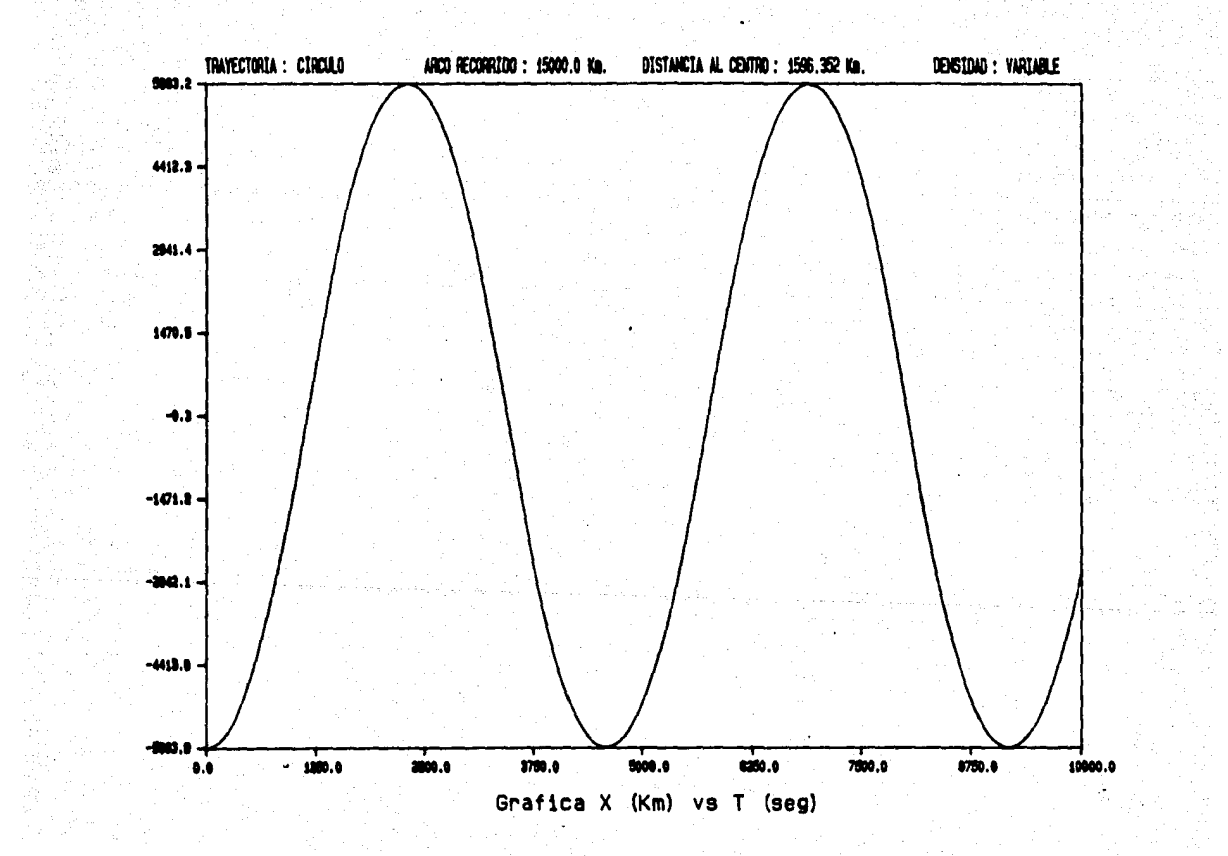

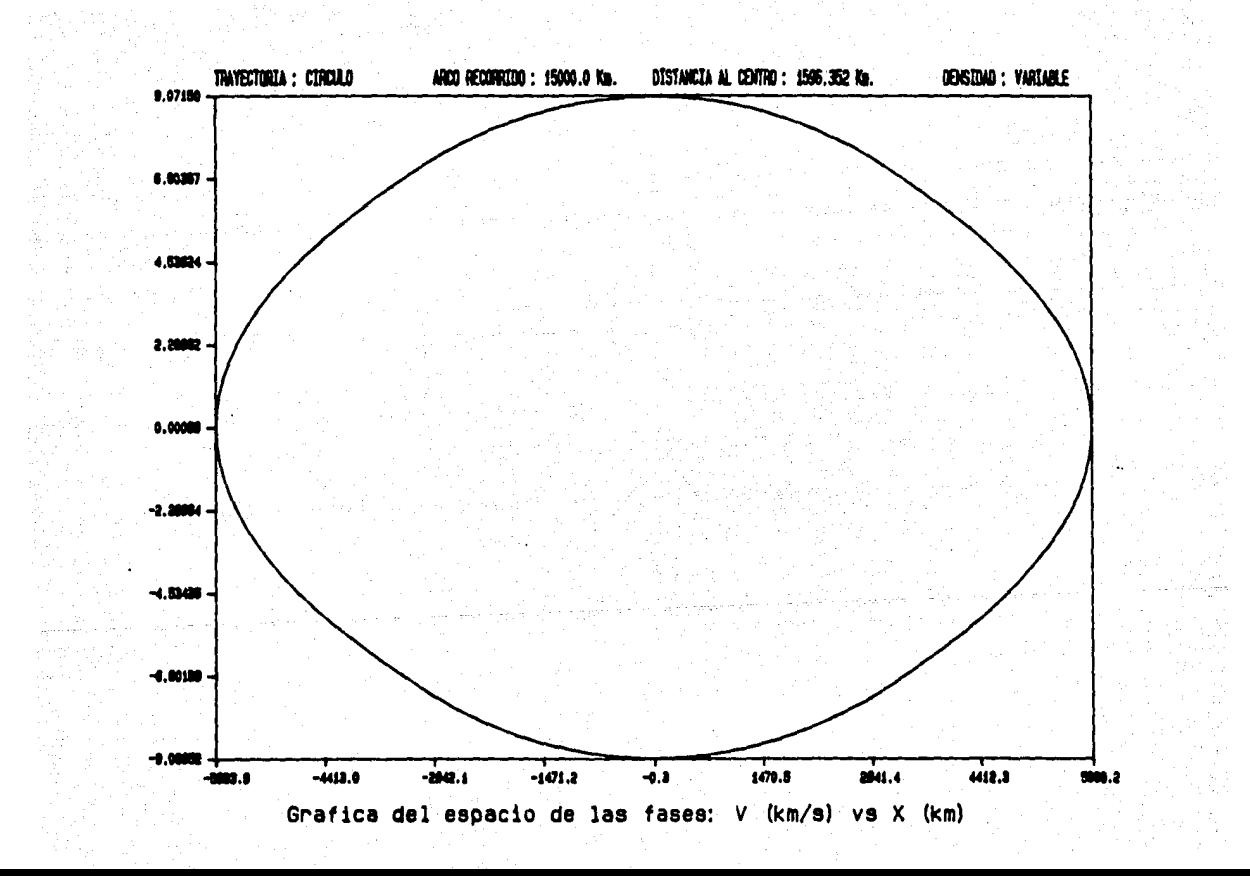

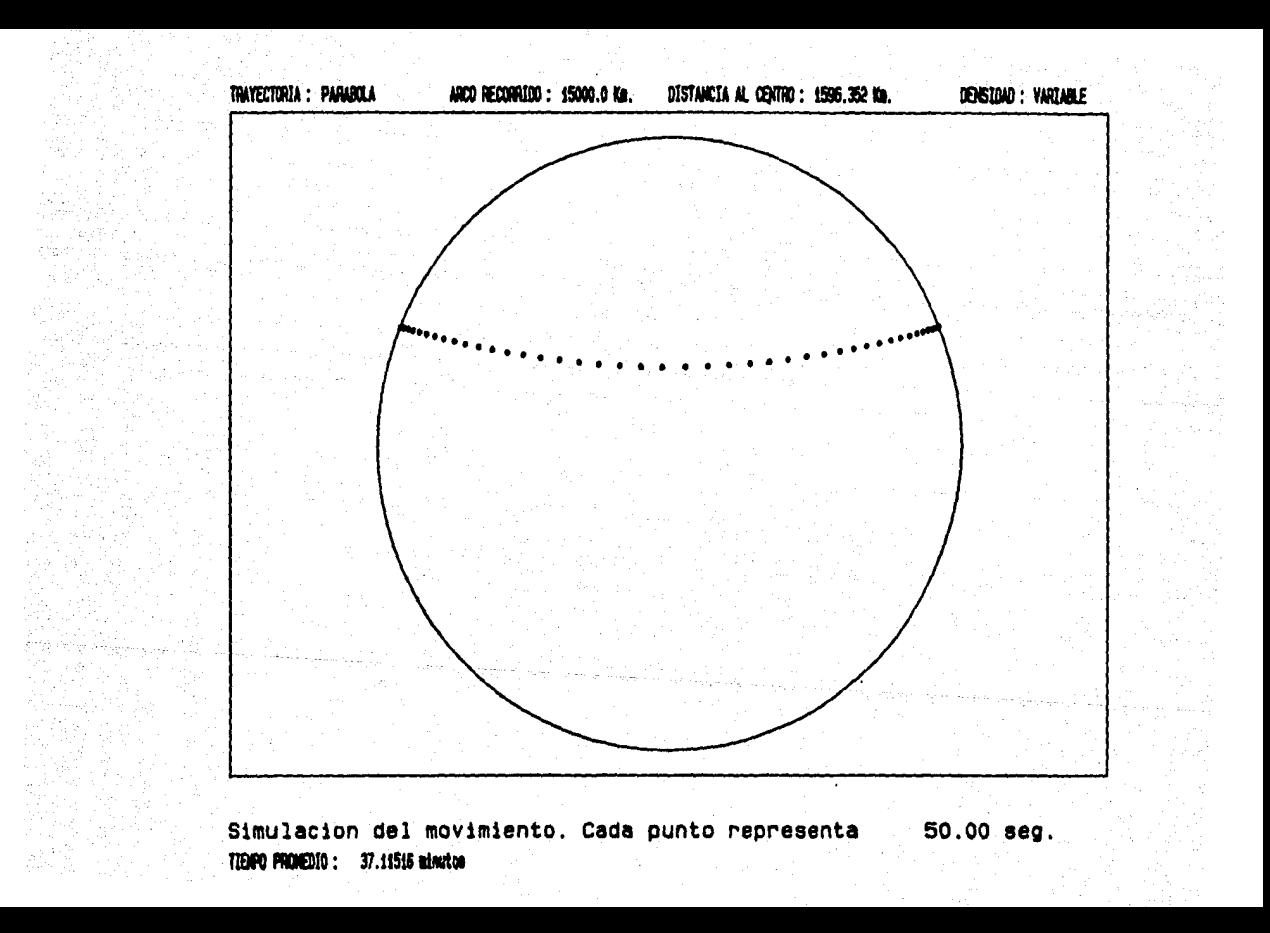

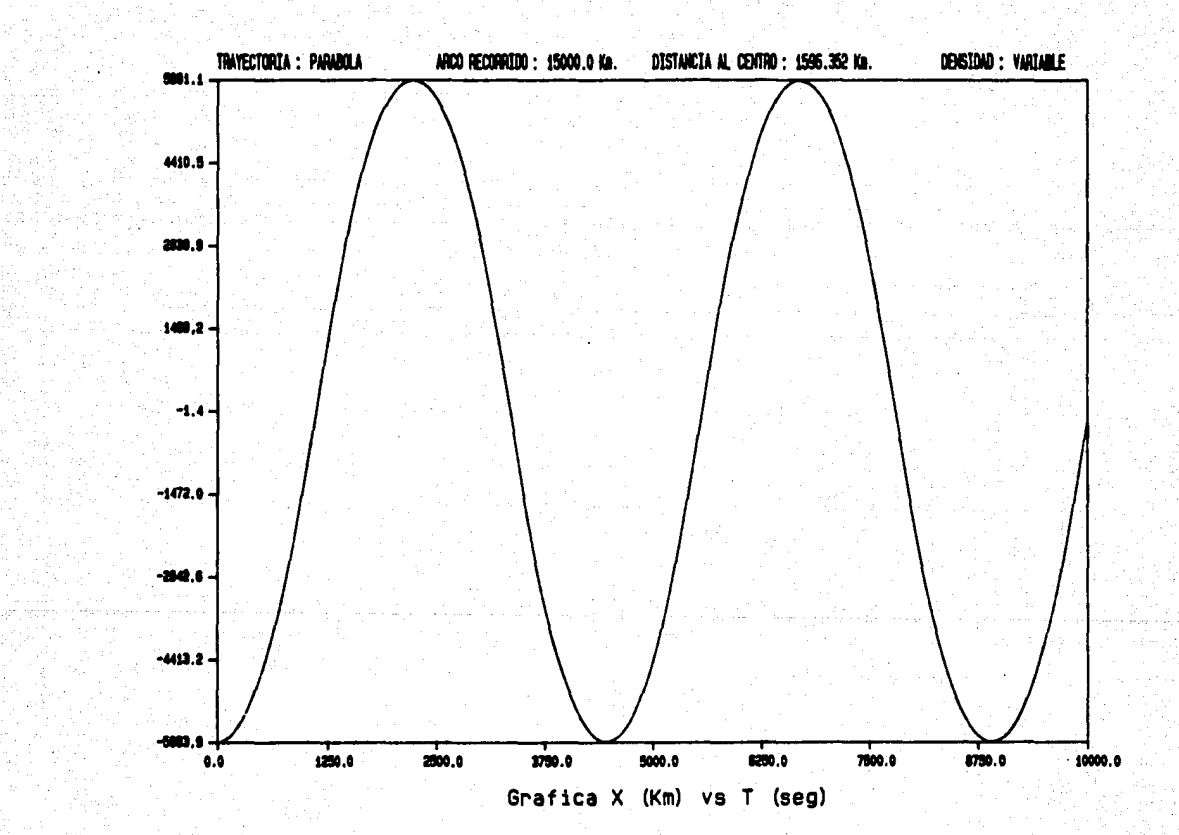

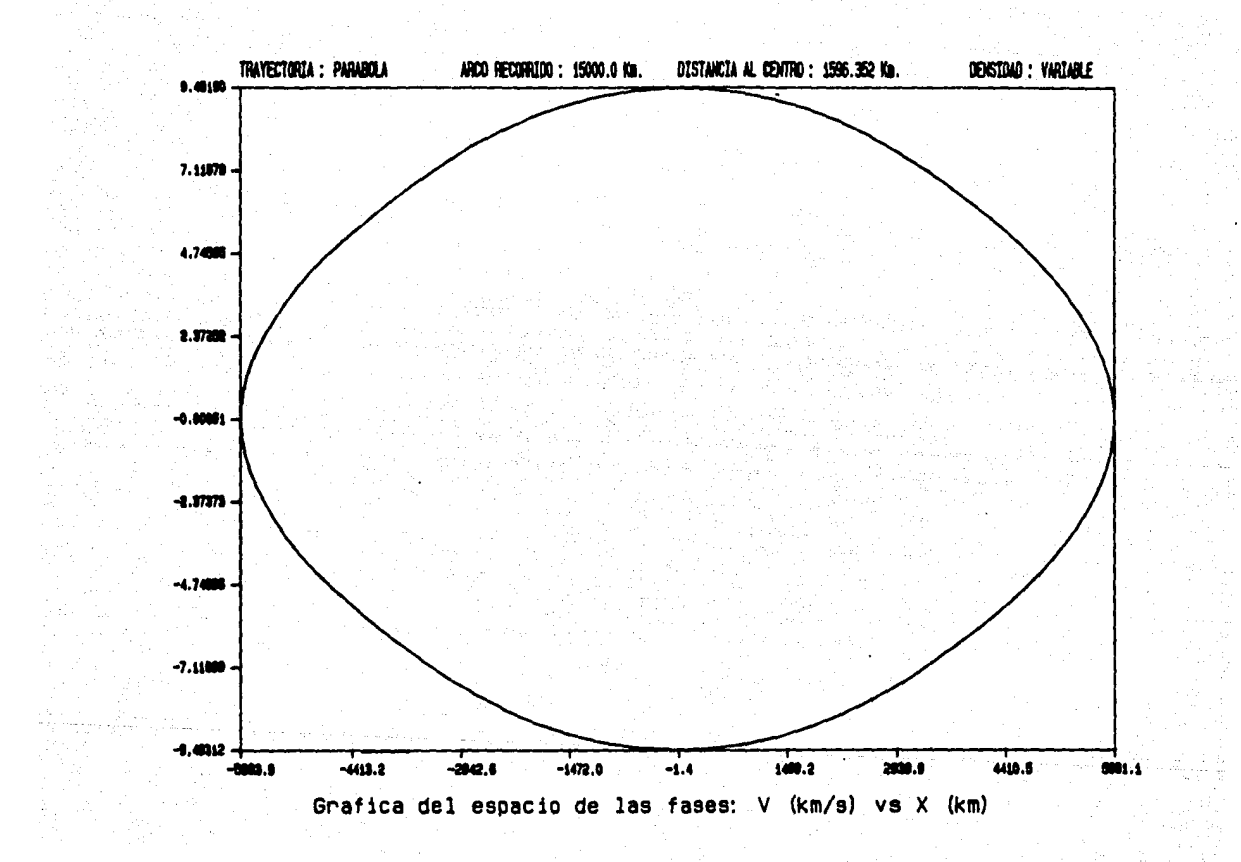

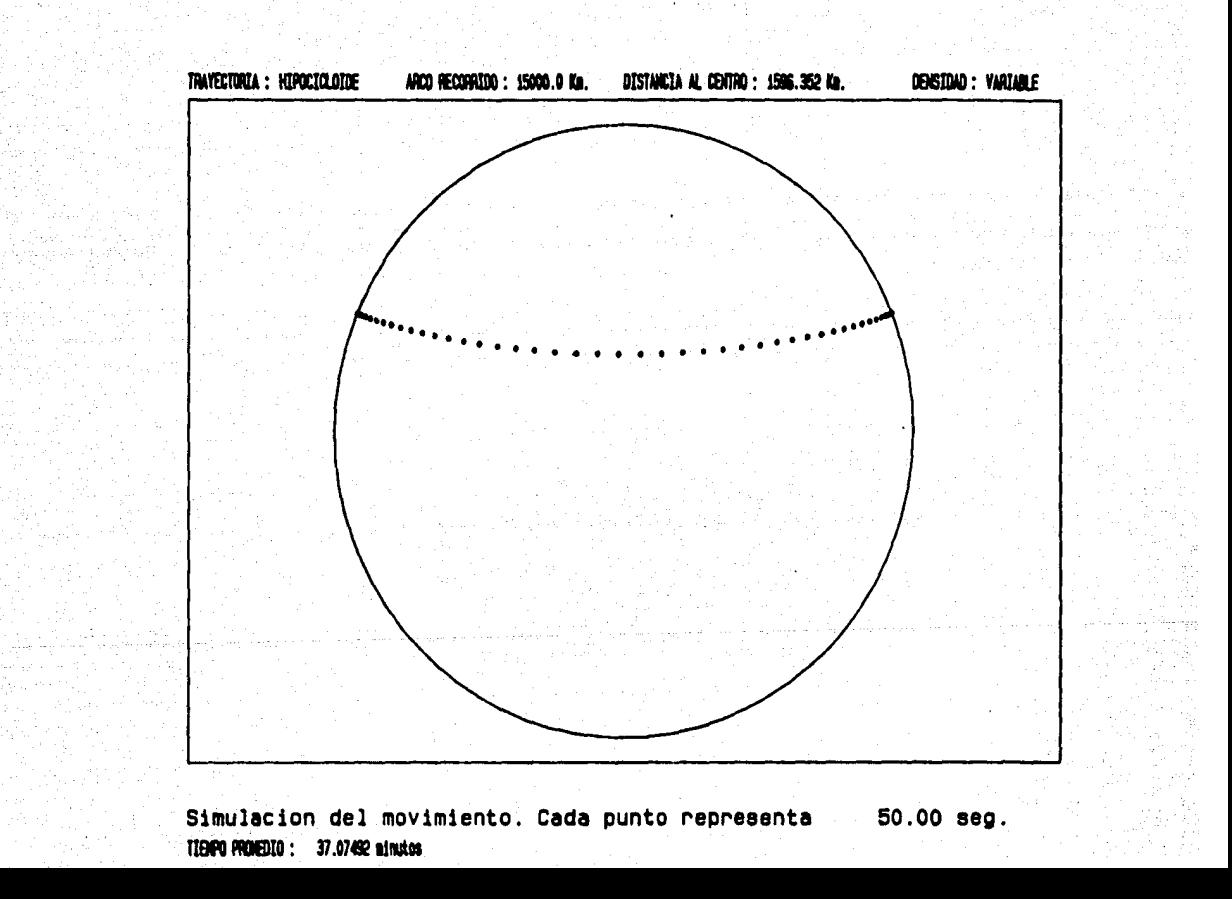

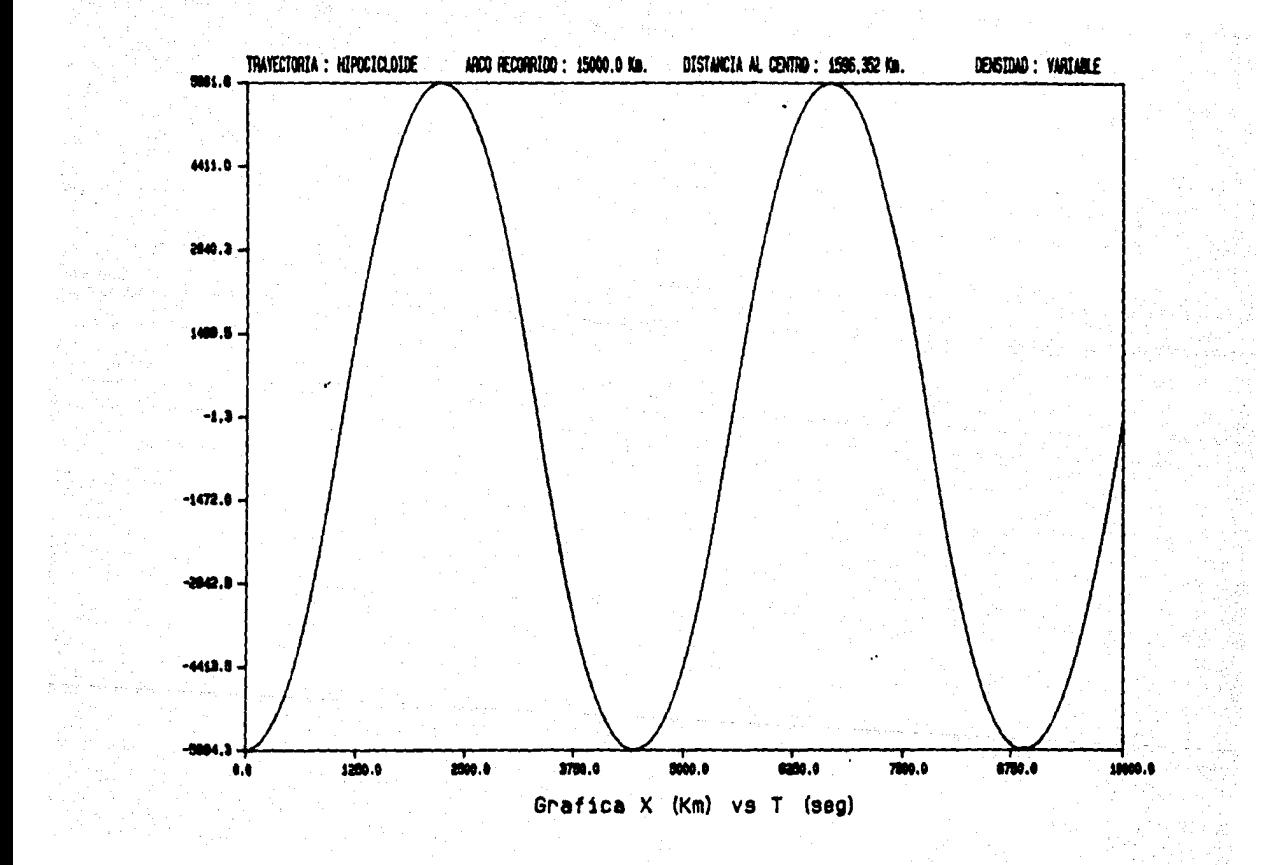

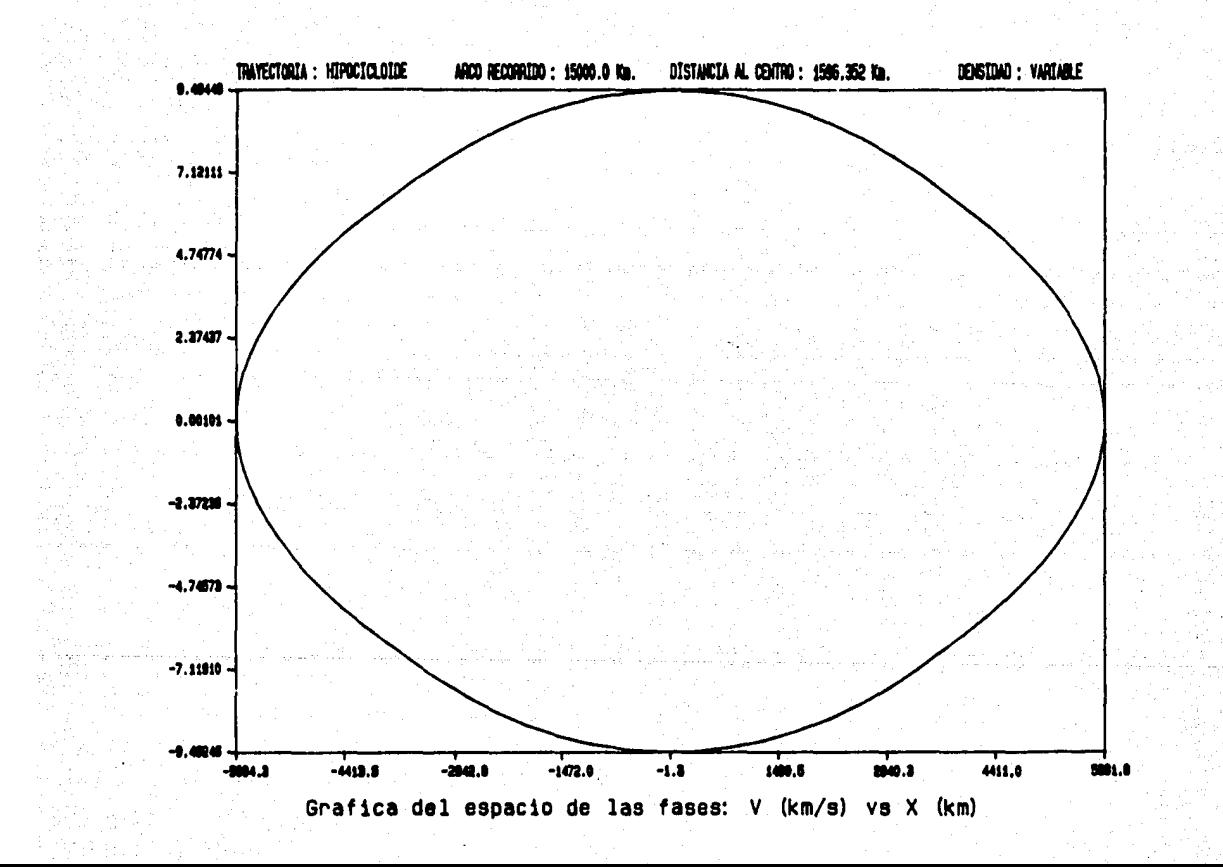

## **BIBLIOGRAFTA.**

ATKINSON, L. Introducción a los métodos numéricos con Pascal. Sistemas Técnicos de Edición. **México, 1987** 

BURDEN, R. Análisis Numérico. Grupo Editorial Iberoamérica. **México, 1987** 

COOPER, P. Trhough the Earth in forty minutes. American Journal of Physics. Vol. 34 No. 68. June, 1966

CURTIS, F. Análisis Numérico. Representaciones y Servicios de Ingeniería, S.A. México, 1987

**ELSGOLTZ** Ecuaciones diferenciales y cálculo variacional. Editorial MIR. Moscú, 1983

GOLDSTEIN, H. Classical Mechanics. Addison-Wesley Publishing Company Massachusetts, 1965

HECHT. E. Optics. Addison-Wesley Publishing Company. Massachusetts, 1979

JEANS, J. Historia de la Física.<br>Fondo de Cultura Económica. **México, 1982** 

MARION, J. Classical Dynamics of particles and systems. Academic Press. New York, 1970

MC CRACKEN, D. Métodos Numéricos y programación FORTRAN. Editorial LIMUSA-WILEY, S.A. México, 1966

MOTZ, L. Rediscovery of the Earth. Van Nostrand Reinhold Company. New York, 1979

NEWTON. I. PHILOSOPHIAE NATURALIS PRINCIPIA MATHEMATICA.

ROSAS, D. Travectorias óptimas dentro de una esfera de densidad constante. Tesis de Físico. Facultad de Ciencias, UNAM, México, 1979

RUTH, E. A treatise on Dynamics of a Particle. Cambridge University Press. Cambridge, 1898

ZILL, D. Ecuaciones diferenciales con aplicaciones. Grupo Editorial Iberoanérica. México, 1988